### ΕΠΑΝΑΛΗΠΤΙΚΕΣ ΑΠΟΛΥΤΗΡΙΕΣ ΕΞΕΤΑΣΕΙΣ Γ΄ ΤΑΞΗΣ ΕΝΙΑΙΟΥ ΛΥΚΕΙΟΥ  $\Sigma$ ABBATO 16  $\Sigma$ EITEMBPIOY 2000 ΕΞΕΤΑΖΟΜΕΝΟ ΜΑΘΗΜΑ ΤΟΥ ΚΥΚΛΟΥ ΠΛΗΡΟΦΟΡΙΚΗΣ ΚΑΙ ΥΠΗΡΕΣΙΩΝ ΤΗΣ ΤΕΧΝΟΛΟΓΙΚΗΣ ΚΑΤΕΥΘΥΝΣΗΣ: ΑΝΑΠΤΥΞΗ ΕΦΑΡΜΟΓΩΝ ΣΕ ΠΡΟΓΡΑΜΜΑΤΙΣΤΙΚΟ ΠΕΡΙΒΑΛΛΟΝ ΣΥΝΟΛΟ ΣΕΛΙΔΩΝ: ΠΕΝΤΕ (5)

# **OEMA** 10

 $A.1.N\alpha$ αναφέρετε ονομαστικά τις κατηγορίες προβλημάτων με κριτήριο τη δυνατότητα επίλυσής τους (επιλυσιμότητα).

Μονάδες 9

2. Να γράψετε σε ψευδογλώσσα (ψευδοκώδικα) τη γενική μορφή (σύνταξη) κάθε μιας από τις τρεις δομές επανάληψης.

- Να γράψετε στο τετράδιό σας τον αριθμό κάθε **B.** πρότασης και δίπλα τη λέξη "Σωστό", αν είναι σωστή, ή τη λέξη "Λάθος", αν είναι λανθασμένη.
	- 1. Στο διάγραμμα ροής το σχήμα του ρόμβου δηλώνει το τέλος ενός αλγορίθμου.
	- 2. Η εντολή εκχώρησης τιμής αποδίδει  $\tau$ <sup>O</sup> αποτέλεσμα μιας έκφρασης (παράστασης) σε μια μεταβλητή.

### **T' TAEH**

- 3. Η συνθήκη που ελέγχεται σε μια δομή επιλογής μπορεί να πάρει περισσότερες από δύο διαφορετικές τιμές.
- 4. Σε μια εντολή εκχώρησης είναι δυνατόν μια παράσταση στο δεξιό μέλος να περιέχει τη μεταβλητή που βρίσκεται στο αριστερό μέλος.

Μονάδες 8

Να γράψετε στο τετράδιό σας τους αριθμούς των  $\Gamma$ . τιμών της Στήλης Α και δίπλα το γράμμα της Στήλης Β που αντιστοιχεί στο σωστό τύπο δεδομένων.

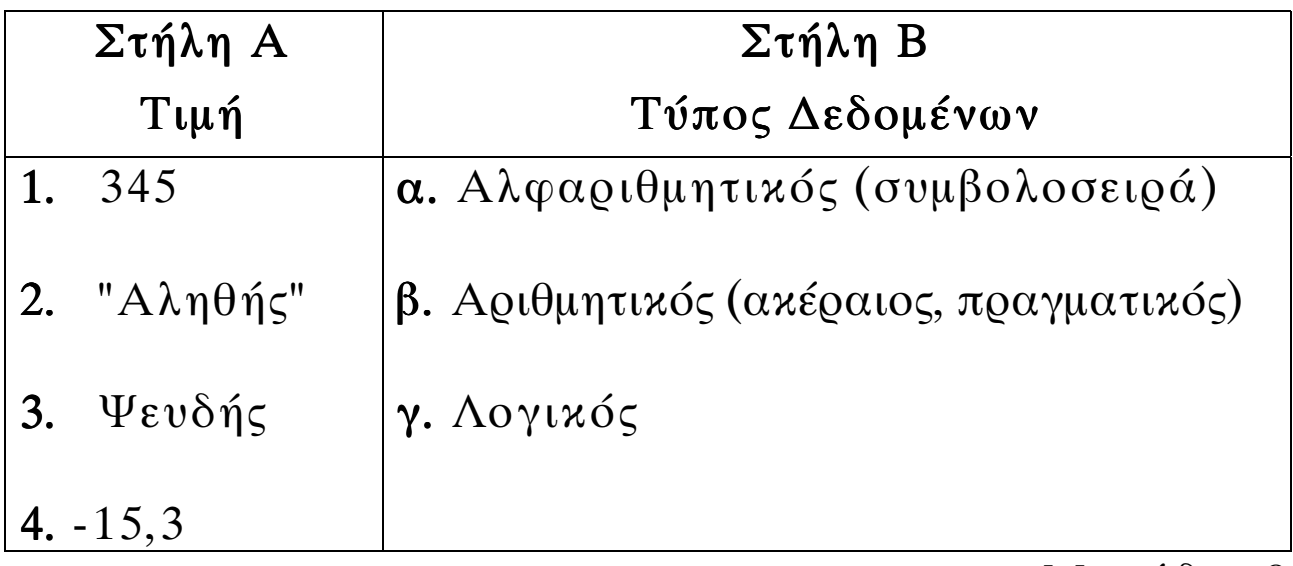

# **OEMA 20**

Έστω τμήμα αλγορίθμου με μεταβλητές Χ, Μ, Ζ.

 $M = 0$ ;  $Z := 0$ ;

για  $X:=0$  μέχρι 10 μεταβολή 2 κάνε

 $\alpha v$  X < 5

 $Z:Z+X$ :

αλλιώς

 $M:=M+X-1$ ;

τέλοςαν

# τέλοςγια

γράψετε στο τετράδιό σας τις τιμές  $N\alpha$  $\tau \omega v$ μεταβλητών Χ, Μ, Ζ σε όλες τις επαναλήψεις.

Μονάδες 20

# Σημειώσεις:

- α) αντί του συμβόλου " := ", θα μπορούσε να έχει χρησιμοποιηθεί το σύμβολο " ← "
- β) αντί του "για X:=0 μέχρι 10 μεταβολή 2 κάνε", θα μπορούσε να είχε χρησιμοποιηθεί το "για Χ από 0 μέχρι 10 με βήμα 2", αντί του "τέλοςγια" το "τέλος\_επανάληψης" και αντί του "τέλοςαν" το "τέλος αν"
- γ) το σύμβολο "; "θα μπορούσε να μη χρησιμοποιηθεί.

# **OEMA 30**

Μια οικογένεια κατανάλωσε X Kwh (κιλοβατώρες) ημερήσιου ρεύματος και Y Kwh νυχτερινού ρεύματος. Το κόστος ημερήσιου ρεύματος είναι 30 δρχ. ανά Kwh και του νυχτερινού 15 δρχ. ανά Kwh

Να αναπτύξετε έναν αλγόριθμο ο οποίος:

```
α. να διαβάζει τα Χ, Υ
```
β. να υπολογίζει και να εμφανίζει το συνολικό κόστος της κατανάλωσης ρεύματος της οικογένειας

Μονάδες 9

εμφανίζει μήνυμα ΥΠΕΡΒΟΛΙΚΗ  $\gamma$ .  $\nu \alpha$  $\tau$ <sup>O</sup> ΚΑΤΑΝΑΛΩΣΗ, αν το συνολικό κόστος είναι μεγαλύτερο από 100.000 δραχμές.

Μονάδες 8

# **OEMA 40**

τελικός βαθμός ενός μαθητή σ' ένα μάθημα  $\Omega$ υπολογίζεται με βάση την προφορική και τη γραπτή βαθμολογία του με την ακόλουθη διαδικασία:

Αν η διαφορά των δύο βαθμών είναι μεγαλύτερη από πέντε (5) μονάδες, τότε ο προφορικός βαθμός προσαρμόζεται (δηλαδή αυξάνεται ή μειώνεται) έτσι, ώστε η αντίστοιχη διαφορά να μειωθεί στις τρεις (3) μονάδες, αλλιώς ο προφορικός βαθμός παραμένει αμετάβλητος. Ο τελικός βαθμός είναι ο μέσος όρος των δύο βαθμών.

Παράδειγμα προσαρμογής προφορικού βαθμού:

Αν ο γραπτός βαθμός είναι 18 και ο προφορικός 11, τότε ο προφορικός γίνεται 15, ενώ, αν ο γραπτός είναι 10 και ο προφορικός 19, τότε ο προφορικός γίνεται 13.

Να αναπτύξετε έναν αλγόριθμο ο οποίος:

α. να διαβάζει τους δύο βαθμούς

Μονάδες 3

β. να υπολογίζει τον τελικό βαθμό σύμφωνα με την παραπάνω διαδικασία

Μονάδες 12

γ. να εμφανίζει τον τελικό βαθμό και, αν αυτός είναι μεγαλύτερος ή ίσος του 10, το μήνυμα ΠΡΟΑΓΕΤΑΙ, αλλιώς το μήνυμα ΑΠΟΡΡΙΠΤΕΤΑΙ. Μονάδες 5

### ΟΔΗΓΙΕΣ (για τους εξεταζομένους)

- $1.$ Στο τετράδιο να γράψετε μόνο τα προκαταρκτικά (ημερομηνία, κατεύθυνση, εξεταζόμενο μάθημα). Τα θέματα να μην τα αντιγράψετε στο τετράδιο. Τα σχήματα που θα χρησιμοποιήσετε στο τετράδιο μπορούν να γίνουν και με μολύβι.
- Να γράψετε το ονοματεπώνυμό σας στο πάνω μέρος των  $2.$ φωτοαντιγράφων αμέσως μόλις σας παραδοθούν. Καμιά άλλη σημείωση δεν επιτρέπεται να γράψετε. Κατά την αποχώρησή σας να παραδώσετε μαζί με το τετράδιο και τα φωτοαντίνοαφα, τα οποία και θα καταστραφούν μετά το πέρας της εξέτασης.  $3.$
- Να απαντήσετε στο τετράδιό σας σε όλα τα θέματα.
- Κάθε απάντηση επιστημονικά τεκμηριωμένη είναι αποδεκτή. 4.
- Διάρκεια εξέτασης: Τρεις (3) ώρες μετά τη διανομή των  $5.$ φωτοαντιγράφων.
- Χρόνος δυνατής αποχώρησης: Μια (1) ώρα μετά τη διανομή των 6. φωτοαντιγράφων.

# KAAH EHITYXIA

### ΤΕΛΟΣ ΜΗΝΥΜΑΤΟΣ

#### ΕΠΑΝΑΛΗΠΤΙΚΕΣ ΑΠΟΛΥΤΗΡΙΕΣ ΕΞΕΤΑΣΕΙΣ Γ΄ ΤΑΞΗΣ ΕΝΙΑΙΟΥ ΛΥΚΕΙΟΥ ΔΕΥΤΕΡΑ 9 ΙΟΥΛΙΟΥ 2001 ΕΞΕΤΑΖΟΜΕΝΟ ΜΑΘΗΜΑ ΤΕΧΝΟΛΟΓΙΚΗΣ ΚΑΤΕΥΘΥΝΣΗΣ (ΚΥΚΛΟΣ ΠΛΗΡΟΦΟΡΙΚΗΣ ΚΑΙ ΥΠΗΡΕΣΙΩΝ): ΑΝΑΠΤΥΞΗ ΕΦΑΡΜΟΓΩΝ ΣΕ ΠΡΟΓΡΑΜΜΑΤΙΣΤΙΚΟ ΠΕΡΙΒΑΛΛΟΝ ΣΥΝΟΛΟ ΣΕΛΙΔΩΝ: ΠΕΝΤΕ (5)

Σημείωση: Για τα θέματα που ακολουθούν ο παρακάτω πίνακας παρουσιάζει ισοδύναμα μεταξύ τους σύμβολα και εκφράσεις.

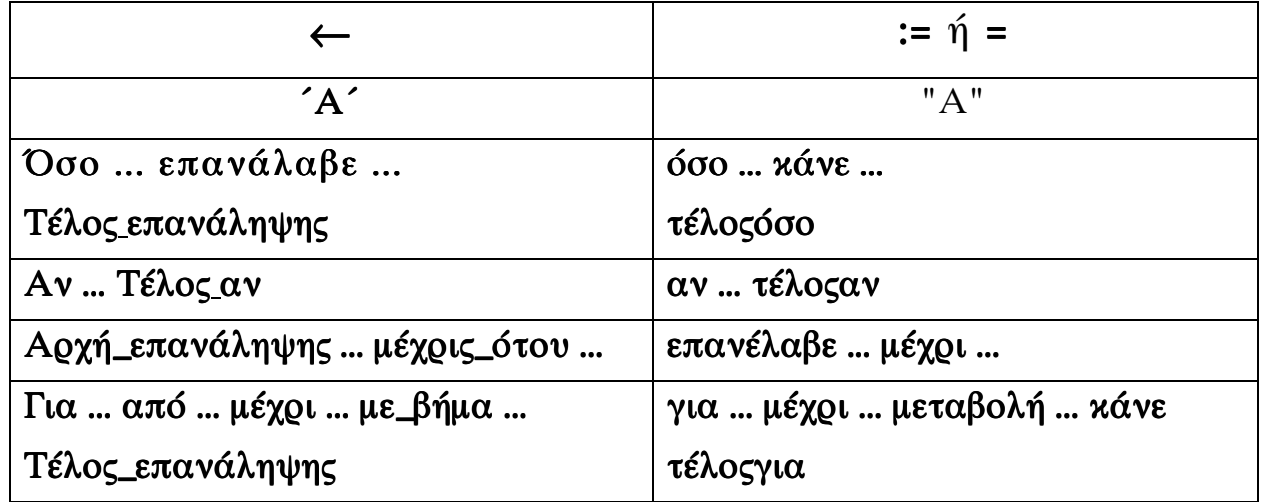

# **OEMA** 10

Α. Να γράψετε στο τετράδιο σας, ποιες από τις παρακάτω εντολές εκχώρησης είναι συντακτικά σωστές και ποιες λάθος.

 $2*A \leftarrow A$  $\alpha$ .

- $\beta$ . A  $\leftarrow$  3 \* A + 5
- $\gamma$ .  $B + 5 \leftarrow "A"$

Μονάδες 3

 $B<sub>1</sub>$ Για τις απλές αριθμητικές πράξεις:

α. να αναφερθούν οι αντίστοιχοι τελεστές

Μονάδες 2

#### ΤΕΛΟΣ 1ΗΣ ΣΕΛΙΔΑΣ

β. να δοθεί η σειρά προτεραιότητας (ιεραρχία) των τελεστών αυτών στις αριθμητικές εκφράσεις.

Μονάδες 2

- Γ. Να γράψετε στο τετράδιο σας από ένα παράδειγμα για τις ακόλουθες κατηγορίες προβλημάτων:
	- α. άλυτο
	- β. αδόμητο
	- γ. ανοικτό
	- δ. επιλύσιμο
	- $\epsilon$ . δομημένο.

Μονάδες 10

Δ. Δίνεται το παρακάτω τμήμα αλγορίθμου:

 $X \leftarrow A$ 

#### Αρχή επανάληψης

 $X \leftarrow X + 2$ 

τύπωσε το Χ

μέχρις ότου  $X \ge M$ 

α. Να δώσετε τη δομή επανάληψης "Για ... από ... μέχρι ... βήμα" η οποία τυπώνει ακριβώς τις ίδιες τιμές με το πιο πάνω τμήμα αλγορίθμου.

Μονάδες 7

 $β$ . Τι θα τυπωθεί, αν A = 4 και M = 9;

Μονάδες 3

γ. Τι θα τυπωθεί, αν  $A = -5$  και  $M = 0$ ;

Μονάδες 3

#### ΤΕΛΟΣ 2ΗΣ ΣΕΛΙΔΑΣ

Ε. Αντιστοιχίστε σωστά τις εκφράσεις της Στήλης Α με τις αλγοριθμικές έννοιες της Στήλης Β, γράφοντας στο τετράδιό σας τους αριθμούς της Στήλης Α και δίπλα το γράμμα της Στήλης Β.

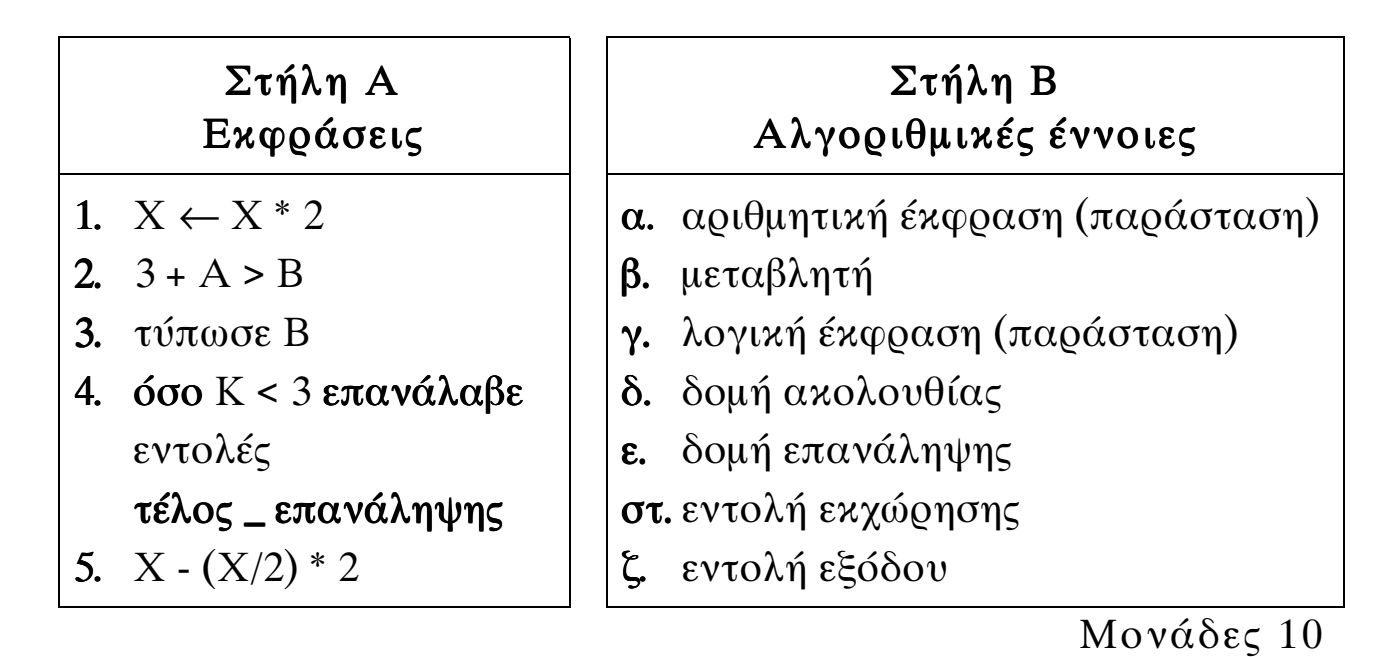

#### $\Theta$ EMA  $2\Omega$

Δίνεται το παρακάτω τμήμα αλγορίθμου:  $K = 4$ Όσο  $K \geq 1$  επανάλαβε  $A \leftarrow 1$  $Av$  K < > 2 τότε Για i από 1 μέχρι Κ  $A \leftarrow 2^* A$  $T$ ύπωσε i. A Τέλος\_επανάληψης Τέλος\_αν  $K \leftarrow K/2$ Τέλος\_επανάληψης

### **T' TAEH**

Καθώς εκτελείται το παραπάνω τμήμα αλγορίθμου, ποιες τιμές τυπώνονται με την εντολή Τύπωσε i, A;

Μονάδες 20

#### **OEMA** 30

Να αναπτύξετε αλγόριθμο ο οποίος υλοποιεί τη λειτουργία ενός αυτόματου τυποποιητή πορτοκαλιών που είναι η παρακάτω:

Για κάθε πορτοκάλι που εισάγεται στον τυποποιητή, διαβάζεται η τιμή του βάρους του (Β) και η διάμετρός του (Δ). Το πορτοκάλι κατατάσσεται ανάλογα με το βάρος και τη διάμετρό του ως εξής:

 $Av$  100  $\leq$  B  $\leq$  150 και  $8 \leq \Delta$  < 10, τότε τυπώνεται το μήνυμα "πρώτη διαλογή". Αν 6 <  $\Delta$  < 8, τότε, ανεξαρτήτως βάρους, τυπώνεται το μήνυμα "δεύτερη διαλογή". Σε κάθε άλλη περίπτωση τυπώνεται το μήνυμα "χυμοποίηση".

Μονάδες 20

#### $\Theta$ EMA 40

Κατά τη διάρχεια Διεθνών Αγώνων Στίβου στον αχοντισμό έλαβαν μέρος δέκα (10) αθλητές. Κάθε αθλητής έκανε έξι (6) έγκυρες ρίψεις που καταχωρούνται ως επιδόσεις σε μέτρα. Να αναπτύξετε αλγόριθμο, ο οποίος:

α, εισάγει σε πίνακα δύο διαστάσεων τις επιδόσεις όλων των αθλητών

Μονάδες 3

υπολογίζει και καταχωρεί σε μονοδιάστατο πίνακα την  $\beta$ . καλύτερη από τις επιδόσεις κάθε αθλητή

γ. ταξινομεί τις καλύτερες επιδόσεις των αθλητών που καταγωρήθηκαν στο μονοδιάστατο πίνακα

Μονάδες 8

δ. βρίσκει την καλύτερη επίδοση του αθλητή που πήρε το γάλκινο μετάλλιο (τρίτη θέση).

Μονάδες 4

Παρατήρηση: Υποθέτουμε ότι όλες οι επιδόσεις είναι μεταξύ τους διαφορετικές.

#### <u>ΟΔΗΓΙΕΣ (για τους εξεταζόμενους)</u>

- Στο τετράδιο να γράψετε μόνο τα προκαταρκτικά (ημερομηνία, 1. κατεύθυνση, εξεταζόμενο μάθημα). Τα θέματα να μην τα αντιγράψετε στο τετράδιο. Τα σχήματα που θα χρησιμοποιήσετε στο τετράδιο μπορούν να γίνουν και με μολύβι.
- $2.$ Να γράψετε το ονοματεπώνυμό σας στο πάνω μέρος των φωτοαντιγράφων αμέσως μόλις σας παραδοθούν. Καμιά άλλη σημείωση δεν επιτρέπεται να γράψετε. Κατά την αποχώρησή σας να παραδώσετε μαζί με το τετράδιο και τα φωτοαντίγραφα, τα οποία και θα καταστραφούν μετά το πέρας της εξέτασης
- Να απαντήσετε στο τετράδιό σας σε όλα τα θέματα.  $3.$
- Κάθε λύση επιστημονικά τεκμηριωμένη είναι αποδεκτή.  $\overline{4}$ .
- Διάρκεια εξέτασης: Τρεις (3) ώρες μετά τη διανομή των  $5.$ φωτοαντιγράφων.
- 6. Χρόνος δυνατής αποχώρησης: Μία (1) ώρα μετά τη διανομή των φωτοαντιγράφων.

# KAAH EHITYXIA

# ΤΕΛΟΣ ΜΗΝΥΜΑΤΟΣ

#### ΕΠΑΝΑΛΗΠΤΙΚΕΣ ΑΠΟΛΥΤΗΡΙΕΣ ΕΞΕΤΑΣΕΙΣ Γ΄ ΤΑΞΗΣ ΕΝΙΑΙΟΥ ΛΥΚΕΙΟΥ ΠΑΡΑΣΚΕΥΗ 5 ΙΟΥΛΙΟΥ 2002 ΕΞΕΤΑΖΟΜΕΝΟ ΜΑΘΗΜΑ ΤΕΧΝΟΛΟΓΙΚΗΣ ΚΑΤΕΥΘΥΝΣΗΣ (ΚΥΚΛΟΣ ΠΛΗΡΟΦΟΡΙΚΗΣ ΚΑΙ ΥΠΗΡΕΣΙΩΝ): ΑΝΑΠΤΥΞΗ ΕΦΑΡΜΟΓΩΝ ΣΕ ΠΡΟΓΡΑΜΜΑΤΙΣΤΙΚΟ ΠΕΡΙΒΑΛΛΟΝ

#### ΘΕΜΑ 1ο

- Α. Να γράψετε στο τετράδιό σας τον αριθµό κάθε πρότασης και δίπλα τη λέξη Σωστό, αν είναι σωστή, ή τη λέξη Λάθος, αν είναι λανθασµένη.
	- 1. Η τιµή µιας µεταβλητής δεν µπορεί να αλλάξει κατά τη διάρκεια εκτέλεσης ενός αλγόριθµου.
	- 2. Με τον όρο δεδοµένο αναφέρεται οποιοδήποτε γνωσιακό στοιχείο προέρχεται από επεξεργασία δεδοµένων.
	- 3. Σκοπός της συγχώνευσης δύο ταξινοµηµένων πινάκων είναι η δηµιουργία ενός τρίτου ταξινοµηµένου πίνακα, που περιέχει τα στοιχεία των δύο πινάκων.
	- 4. Τα λογικά λάθη είναι συνήθως λάθη σχεδιασµού και δεν προκαλούν τη διακοπή της εκτέλεσης του προγράµµατος.
	- 5. Σε ένα µεγάλο και σύνθετο πρόγραµµα, η άσκοπη χρήση µεγάλων πινάκων µπορεί να οδηγήσει ακόµη και σε αδυναµία εκτέλεσης του προγράµµατος.
	- 6. Οι δυναµικές δοµές έχουν σταθερό µέγεθος.

Μονάδες 12

Β. Ποιες είναι οι διαφορές µεταξύ µεταγλωττιστή (compiler) και διερµηνευτή (interpreter).

### Μονάδες 10

Γ. Η τιµή Α της βαθµολογίας σε ένα θέµα µπορεί να πάρει τις τιµές από 0 µέχρι και 20. (Το 0 και το 20 είναι επιτρεπτές τιµές).

Ποια από τις παρακάτω λογικές εκφράσεις ελέγχει αυτή τη συνθήκη;

i)  $A \ge 0$  ή  $A \le 20$ ii)  $A > 0$  και  $A \le 20$ iii)  $A \geq 20$  και  $A \leq 0$ iv)  $A \ge 0$  και  $A \le 20$ 

Μονάδες 5

∆. Ποιο είναι το αποτέλεσµα της εκτέλεσης του παρακάτω αλγορίθµου; Να αιτιολογήσετε την απάντησή σας.

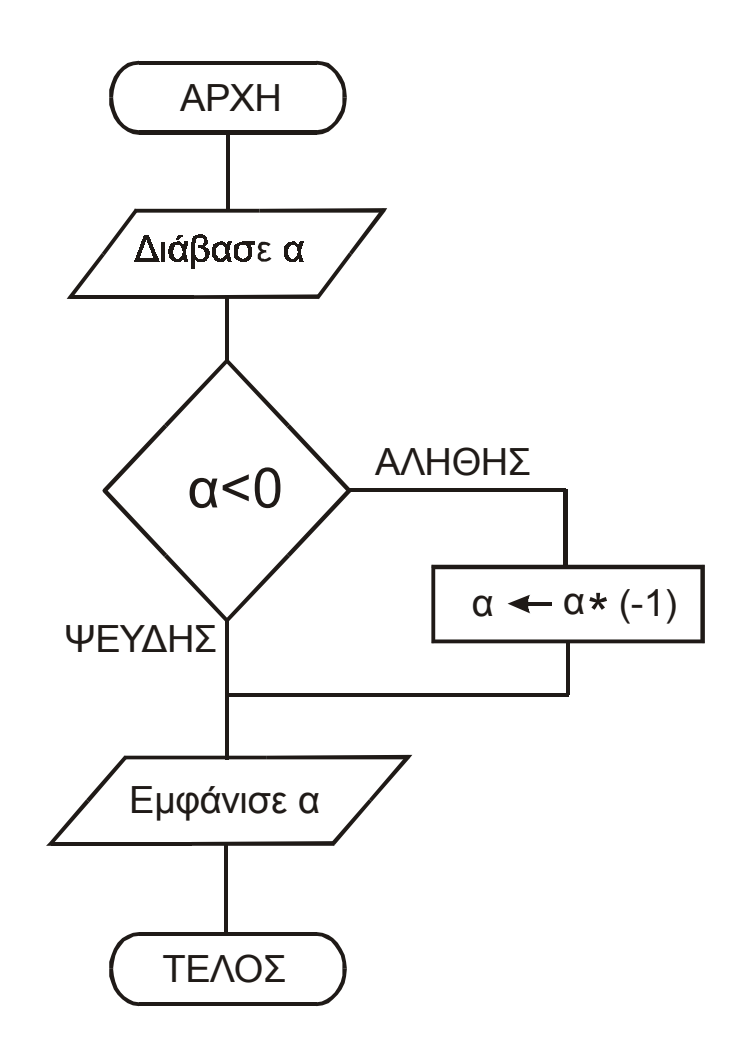

Μονάδες 7

Ε. Να υπολογίσετε την τιµή της αριθµητικής έκφρασης Β \* (Α DIV Β) + (Α MOD Β)

για τις παρακάτω περιπτώσεις:

ΤΕΛΟΣ 2ΗΣ ΣΕΛΙ∆ΑΣ

i)  $A = 10 \times a \cdot B = 5$ ii)  $A = -5$  και  $B = 1$ iii)  $A = 1$  και  $B = 5$ 

Μονάδες 6

### ΘΕΜΑ 2ο

∆ίνεται µονοδιάστατος πίνακας Α, 10 θέσεων, ο οποίος στις θέσεις 1 έως 10 περιέχει αντίστοιχα τους αριθµούς:

15, 3, 0, 5, 16, 2, 17, 8, 19, 1

και τµήµα αλγορίθµου:

Για i από 1 µέχρι 9 µε\_βήµα 2

 $k \leftarrow ((i+10) \mod 10) + 1$ 

 $A[i] \leftarrow A[k]$ 

εκτύπωσε i, k, A[i], A[k]

Τέλος\_επανάληψης

Ποιές τιµές τυπώνονται µε την εντολή εκτύπωσε i, k, A[i], A[k] καθώς εκτελείται το παραπάνω τµήµα αλγορίθµου;

### Μονάδες 20

#### ΘΕΜΑ 3ο

Σε ένα κέντρο νεοσύλλεκτων υπάρχει η πρόθεση να δηµιουργηθούν δύο ειδικές διµοιρίες. Η διµοιρία Α θα αποτελείται από νεοσύλλεκτους πτυχιούχους τριτοβάθµιας εκπαίδευσης, ηλικίας από 24 έως και 28 χρόνων. Η διµοιρία Β θα αποτελείται από νεοσύλλεκτους απόφοιτους δευτεροβάθµιας εκπαίδευσης, ηλικίας από 18 έως και 24 χρόνων. Οι υπόλοιποι νεοσύλλεκτοι δεν

κατατάσσονται σε καµία από αυτές τις διµοιρίες. Να αναπτύξετε αλγόριθµο ο οποίος:

α. διαβάζει το ονοµατεπώνυµο, την ηλικία και έναν αριθµό που καθορίζει το επίπεδο σπουδών του νεοσύλλεκτου και παίρνει τιµές από 1 έως 3 (1: τριτοβάθµια εκπαίδευση, 2: δευτεροβάθµια εκπαίδευση, 3: κάθε άλλη περίπτωση)

# Μονάδες 5

- β. εκτυπώνει:
	- i) το ονοµατεπώνυµο του νεοσύλλεκτου
	- ii) το όνοµα της διµοιρίας (Α ή Β), εφόσον ο νεοσύλλεκτος κατατάσσεται σε µία από αυτές.

# Μονάδες 15

### ΘΕΜΑ 4ο

Μια αλυσίδα ξενοδοχείων έχει 5 ξενοδοχεία. Σε ένα µονοδιάστατο πίνακα ΞΕΝΟ∆ΟΧΕΙΑ[5] καταχωρούνται τα ονόµατα των ξενοδοχείων. Σε ένα άλλο δισδιάστατο πίνακα ΕΙΣΠΡΑΞΕΙΣ[5,12] καταχωρούνται οι εισπράξεις κάθε ξενοδοχείου για κάθε µήνα του έτους 2001, έτσι ώστε στην i γραµµή καταχωρούνται οι εισπράξεις του i ξενοδοχείου.

Να αναπτύξετε αλγόριθµο, ο οποίος:

α. διαβάζει τα στοιχεία των δύο πινάκων

# Μονάδες 6

β. εκτυπώνει το όνοµα κάθε ξενοδοχείου και τις ετήσιες εισπράξεις του για το έτος 2001

# Μονάδες 7

γ. εκτυπώνει το όνοµα του ξενοδοχείου µε τις µεγαλύτερες εισπράξεις για το έτος 2001.

#### ΣΗΜΕΙΩΣΗ:

Οι απαντήσεις των θεµάτων µπορούν να διατυπωθούν είτε σε οποιαδήποτε µορφή παράστασης αλγορίθµου, είτε σε «ΓΛΩΣΣΑ», είτε σε Pascal, είτε σε Basic, είτε σε Turbo Pascal, είτε σε Quick Basic.

### KΑΛΗ ΕΠΙΤΥΧΙΑ

ΤΕΛΟΣ 5ΗΣ ΣΕΛΙ∆ΑΣ

#### ΕΠΑΝΑΛΗΠΤΙΚΕΣ ΑΠΟΛΥΤΗΡΙΕΣ ΕΞΕΤΑΣΕΙΣ Γ΄ ΤΑΞΗΣ ΗΜΕΡΗΣΙΟΥ ΕΝΙΑΙΟΥ ΛΥΚΕΙΟΥ ΠΑΡΑΣΚΕΥΗ 4 ΙΟΥΛΙΟΥ 2003 ΕΞΕΤΑΖΟΜΕΝΟ ΜΑΘΗΜΑ ΤΕΧΝΟΛΟΓΙΚΗΣ ΚΑΤΕΥΘΥΝΣΗΣ (ΚΥΚΛΟΣ ΠΛΗΡΟΦΟΡΙΚΗΣ ΚΑΙ ΥΠΗΡΕΣΙΩΝ): ΑΝΑΠΤΥΞΗ ΕΦΑΡΜΟΓΩΝ ΣΕ ΠΡΟΓΡΑΜΜΑΤΙΣΤΙΚΟ ΠΕΡΙΒΑΛΛΟΝ ΣΥΝΟΛΟ ΣΕΛΙ∆ΩΝ: ΕΞΙ (6)

#### ΘΕΜΑ 1ο

Α. ∆ίνεται η παρακάτω αλληλουχία εντολών:

∆ιάβασε α, β Αν α > β τότε  $c \leftarrow \alpha / (\beta - 2)$ Τέλος\_αν Εκτύπωσε c

α. Να απαντήσετε στο τετράδιό σας µε Ναι ή Όχι αν η παραπάνω αλληλουχία εντολών ικανοποιεί όλα τα αλγοριθµικά κριτήρια.

Μονάδες 2

β. Να αιτιολογήσετε την απάντησή σας.

#### Μονάδες 4

Β. ∆ίνεται η παρακάτω αλληλουχία εντολών:

 $\alpha \leftarrow 1$ Όσο α <> 6 επανάλαβε  $\alpha \leftarrow \alpha + 2$ Τέλος\_επανάληψης Εκτύπωσε α

α. Να απαντήσετε στο τετράδιό σας µε Ναι ή Όχι αν η παραπάνω αλληλουχία εντολών ικανοποιεί όλα τα αλγοριθµικά κριτήρια.

Μονάδες 2

#### ΤΕΛΟΣ 1ΗΣ ΣΕΛΙ∆ΑΣ

β. Να αιτιολογήσετε την απάντησή σας.

Μονάδες 4

Γ. ∆ίνεται ο παρακάτω αλγόριθµος :

Αλγόριθµος Παράδειγµα\_1 ∆ιάβασε α Αν α < 0 τότε  $\alpha \leftarrow \alpha * 5$ Τέλος\_αν Εκτύπωσε α Τέλος Παράδειγµα\_1

Να γράψετε στο τετράδιό σας:

α. τις σταθερές

β. τις µεταβλητές

- γ. τους λογικούς τελεστές
- δ. τους αριθµητικούς τελεστές

ε. τις λογικές εκφράσεις

στ. τις εντολές εκχώρησης

που υπάρχουν στον παραπάνω αλγόριθµο.

# Μονάδες 12

∆. Σε ποιες στοιχειώδεις λογικές δοµές στηρίζεται ο δοµηµένος προγραµµατισµός; (Μονάδες 3). Να αναφέρετε τέσσερα πλεονεκτήµατα του δοµηµένου προγραµµατισµού (Μονάδες 4).

# Μονάδες 7

Ε. Να αναπτύξετε τρία χαρακτηριστικά των υποπρογραµµάτων.

Μονάδες 9

#### ΤΕΛΟΣ 2ΗΣ ΣΕΛΙ∆ΑΣ

### ΘΕΜΑ 2ο

```
∆ίνεται ο παρακάτω αλγόριθµος : 
Αλγόριθµος Αριθµοί 
   ∆ιάβασε Α
   Εκτύπωσε Α
    S \leftarrow 1K \leftarrow 2Αρχή_επανάληψης 
        Αν Α MOD K = 0 τότε
               B \leftarrow A DIV K
                Αν Κ <> Β τότε 
                    S \leftarrow S + K + B Εκτύπωσε Κ, Β
                αλλιώς 
                    S \leftarrow S + K Εκτύπωσε Κ
                Τέλος_αν 
        Τέλος_αν 
        K \leftarrow K + 1Μέχρις_ότου Κ > Ρίζα (Α) 
    Αν Α = S τότε
       Εκτύπωσε S 
    Τέλος_αν 
Τέλος Αριθµοί
```
Η συνάρτηση Ρίζα (Α) επιστρέφει την τετραγωνική ρίζα του Α.

Να γράψετε στο τετράδιό σας τις τιµές που τυπώνει ο παραπάνω αλγόριθµος, αν του δώσουµε τιµές εισόδου :

α. 36

β. 28

#### ΘΕΜΑ 3ο

Κάποια δηµοτική αρχή ακολουθεί την εξής τιµολογιακή πολιτική για την κατανάλωση νερού ανά µήνα:

Χρεώνει πάγιο ποσό 2 ευρώ και εφαρµόζει κλιµακωτή χρέωση σύµφωνα µε τον παρακάτω πίνακα:

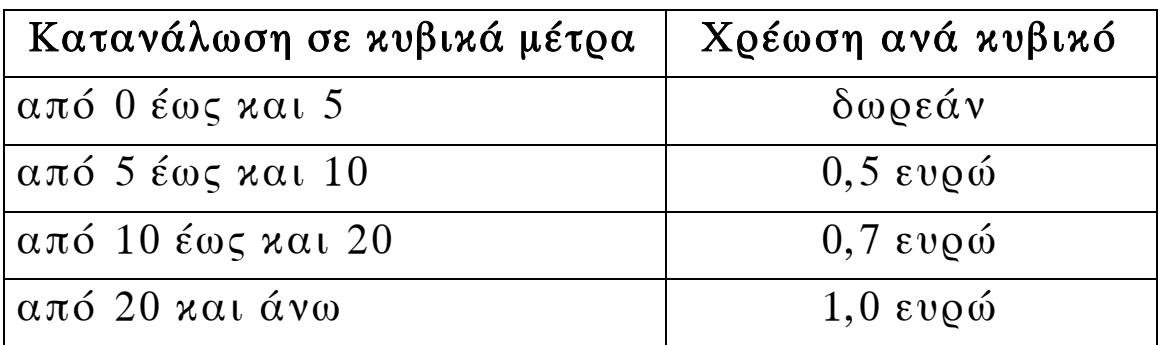

Στο ποσό που προκύπτει από την αξία του νερού και το πάγιο υπολογίζεται ο Φ.Π.Α. µε συντελεστή 18%. Το τελικό ποσό προκύπτει από την άθροιση της αξίας του νερού, το πάγιο, το Φ.Π.Α. και το δηµοτικό φόρο που είναι 5 ευρώ.

Να γράψετε αλγόριθµο ο οποίος:

α. Να διαβάζει τη µηνιαία κατανάλωση του νερού.

### Μονάδες 2

β. Να υπολογίζει την αξία του νερού που καταναλώθηκε σύµφωνα µε την παραπάνω τιµολογιακή πολιτική.

Μονάδες 10

γ. Να υπολογίζει το Φ.Π.Α.

Μονάδες 4

δ. Να υπολογίζει και να εκτυπώνει το τελικό ποσό.

Μονάδες 4

#### ΤΕΛΟΣ 4ΗΣ ΣΕΛΙ∆ΑΣ

### ΘΕΜΑ 4ο

Κατά τη διάρκεια πρωταθλήµατος µπάσκετ µια οµάδα που αποτελείται από δώδεκα (12) παίκτες έδωσε είκοσι (20) αγώνες, στους οποίους συµµετείχαν όλοι οι παίκτες.

Να αναπτύξετε στο τετράδιό σας αλγόριθµο ο οποίος:

α. Να διαβάζει τα ονόµατα των παικτών και να τα αποθηκεύει σε µονοδιάστατο πίνακα.

# Μονάδες 2

β. Να διαβάζει τους πόντους που σηµείωσε κάθε παίκτης σε κάθε αγώνα και να τους αποθηκεύει σε πίνακα δύο διαστάσεων.

### Μονάδες 3

γ. Να υπολογίζει για κάθε παίκτη το συνολικό αριθµό πόντων του σε όλους τους αγώνες και το µέσο όρο πόντων ανά αγώνα.

# Μονάδες 6

δ. Να εκτυπώνει τα ονόµατα των παικτών της οµάδας και το µέσο όρο πόντων του κάθε παίκτη ταξινοµηµένα µε βάση το µέσο όρο τους κατά φθίνουσα σειρά.

Παρατήρηση: Σε περίπτωση ισοβαθµίας δεν µας ενδιαφέρει η σχετική σειρά των παικτών.

# Μονάδες 9

### Παρατήρηση που αφορά στα ΘΕΜΑΤΑ 3ο και 4ο

Οι εντολές σε έναν αλγόριθµο µπορούν να γραφούν µε µικρά ή κεφαλαία γράµµατα.

### Ο∆ΗΓΙΕΣ (για τους εξεταζόµενους)

- 1. Στο τετράδιο να γράψετε µόνο τα προκαταρκτικά (ηµεροµηνία, κατεύθυνση, εξεταζόµενο µάθηµα). Τα θέµατα να µην τα αντιγράψετε στο τετράδιο. Τα σχήµατα που θα χρησιµοποιήσετε στο τετράδιο να γίνουν µε στυλό διαρκείας χρώµατος µαύρου ή µπλε.
- 2. Να γράψετε το ονοµατεπώνυµό σας στο πάνω µέρος των φωτοαντιγράφων αµέσως µόλις σας παραδοθούν. Καµιά άλλη σηµείωση δεν επιτρέπεται να γράψετε.

Κατά την αποχώρησή σας να παραδώσετε µαζί µε το τετράδιο και τα φωτοαντίγραφα, τα οποία και θα καταστραφούν µετά το πέρας της εξέτασης.

- 3. Να απαντήσετε στο τετράδιό σας σε όλα τα θέµατα.
- 4. Κάθε λύση επιστηµονικά τεκµηριωµένη είναι αποδεκτή.
- 5. ∆ιάρκεια εξέτασης: Τρεις (3) ώρες µετά τη διανοµή των φωτοαντιγράφων.
- 6. Χρόνος δυνατής αποχώρησης: Μετά τη 10η πρωινή.

### KΑΛΗ ΕΠΙΤΥΧΙΑ

### ΤΕΛΟΣ ΜΗΝΥΜΑΤΟΣ

#### **ΕΠΑΝΑΛΗΠΤΙΚΕΣ ΑΠΟΛΥΤΗΡΙΕΣ ΕΞΕΤΑΣΕΙΣ Γ΄ ΤΑΞΗΣ ΗΜΕΡΗΣΙΟΥ ΕΝΙΑΙΟΥ ΛΥΚΕΙΟΥ ΠΕΜΠΤΗ 1 ΙΟΥΛΙΟΥ 2004 ΕΞΕΤΑΖΟΜΕΝΟ ΜΑΘΗΜΑ: ΑΝΑΠΤΥΞΗ ΕΦΑΡΜΟΓΩΝ ΣΕ ΠΡΟΓΡΑΜΜΑΤΙΣΤΙΚΟ ΠΕΡΙΒΑΛΛΟΝ ΤΕΧΝΟΛΟΓΙΚΗΣ ΚΑΤΕΥΘΥΝΣΗΣ (ΚΥΚΛΟΥ ΠΛΗΡΟΦΟΡΙΚΗΣ ΚΑΙ ΥΠΗΡΕΣΙΩΝ) ΣΥΝΟΛΟ ΣΕΛΙ∆ΩΝ: ΟΚΤΩ (8)**

#### **ΘΕΜΑ 1ο**

- **Α.** *Να γράψετε στο τετράδιό σας τον αριθµό καθεµιάς από τις παρακάτω προτάσεις 1-5 και δίπλα τη λέξη Σωστό, αν είναι σωστή, ή τη λέξη Λάθος, αν είναι λανθασµένη.*
	- **1.** Η ουρά και η στοίβα µπορούν να υλοποιηθούν µε δοµή πίνακα.
	- **2.** Η εξαγωγή (dequeue) στοιχείου γίνεται από το εµπρός άκρο της ουράς.
	- **3.** Η απώθηση (pop) στοιχείου γίνεται από το πίσω άκρο της στοίβας.
	- **4.** Κατά τη διαδικασία της ώθησης πρέπει να ελέγχεται αν η στοίβα είναι γεµάτη.
	- **5.** Η ώθηση (push) στοιχείου είναι µία από τις λειτουργίες της ουράς.

**Μονάδες 10**

**Β.** *Να γράψετε στο τετράδιό σας τους αριθµούς της Στήλης Α και δίπλα τα γράµµατα της Στήλης Β που αντιστοιχούν σωστά. (Να σηµειωθεί ότι σε κάποιους τελεστές της Στήλης Α αντιστοιχούν περισσότερα από ένα σύµβολα της Στήλης Β).*

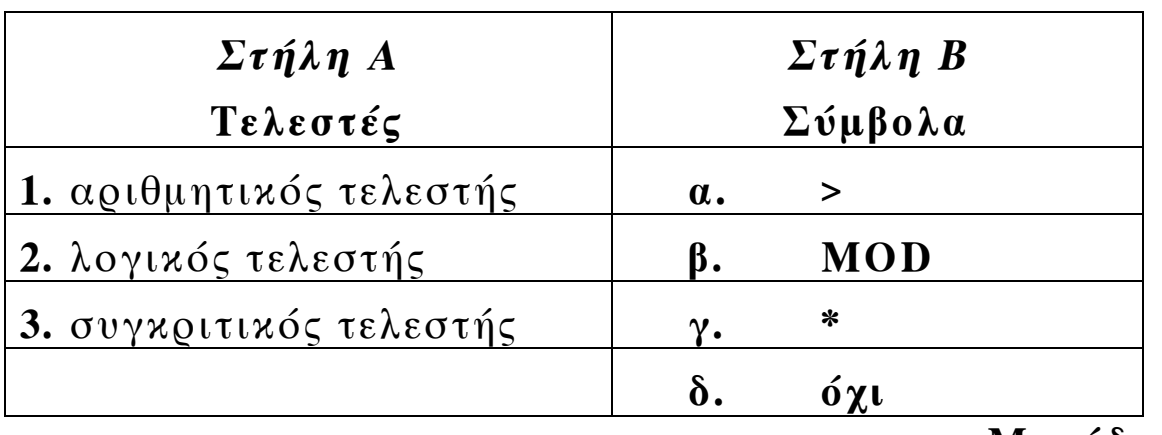

**Μονάδες 4**

- **Γ.** *Να γράψετε στο τετράδιό σας τον αριθµό καθεµιάς από τις παρακάτω προτάσεις 1-5 και δίπλα τη λέξη Σωστό, αν είναι σωστή, ή τη λέξη Λάθος, αν είναι λανθασµένη.*
	- **1.** Η λογική πράξη "**ή**" µεταξύ δύο προτάσεων είναι ψευδής, όταν οποιαδήποτε από τις δύο προτάσεις είναι ψευδής.
	- **2.** Η FORTRAN αναπτύχθηκε ως γλώσσα κατάλληλη για την επίλυση µαθηµατικών και επιστηµονικών προβληµάτων.
	- **3.** Η εντολή GOTO που αλλάζει τη ροή εκτέλεσης ενός προγράµµατος είναι απαραίτητη στο δοµηµένο προγραµµατισµό.
	- **4.** Τα συντακτικά λάθη στον πηγαίο κώδικα εµφανίζονται κατά το στάδιο της µεταγλώττισής του.
	- **5.** Η Java χρησιµοποιείται ιδιαίτερα για προγραµµατισµό στο ∆ιαδίκτυο (Internet).

**∆.** ∆ίνεται η παρακάτω αλληλουχία εντολών:

 $A \leftarrow x$ **Όσο** A < = y **επανάλαβε**  $A \leftarrow A + z$ 

**Τέλος\_επανάληψης**

Να γράψετε στο τετράδιό σας πόσες φορές εκτελείται η εντολή A ← Α + z για κάθε έναν από τους παρακάτω συνδυασµούς των τιµών των µεταβλητών x, y και z:

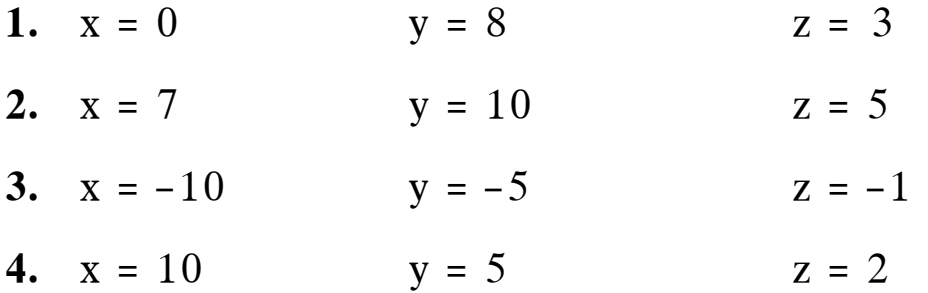

#### **Μονάδες 8**

**Ε. 1.** Τι καλείται αλφάβητο µιας γλώσσας;

**2.** Από τι αποτελείται το λεξιλόγιο µιας γλώσσας;

**3.** Τι είναι το τυπικό µιας γλώσσας;

**4.** Τι είναι το συντακτικό µιας γλώσσας;

#### **Μονάδες 8**

#### ΤΕΛΟΣ 3ΗΣ ΣΕΛΙ∆ΑΣ

# **ΘΕΜΑ 2ο** ∆ίνεται ο παρακάτω αλγόριθµος: **Αλγόριθµος** Αριθµοί\_ ΜΕΡΣΕΝ **∆ιάβασε** Α  $B \leftarrow 4$  $C \leftarrow 2$ **Aρχή\_επανάληψης**  $B \leftarrow (B^2) - 2$ **Εµφάνισε** Β  $C \leftarrow C + 1$ **Μέχρις\_ότου** C > (A – 1)  $D \leftarrow (2^A) - 1$  $E \leftarrow B \text{ MOD } D$ **Εµφάνισε** D **Αν** E = 0 **τότε**  $F \leftarrow (2^{\text{ }}(C - 1)) * D$ **Εµφάνισε** "Τέλειος αριθµός:", F  $G \leftarrow 0$ **Όσο** F > 0 **επανάλαβε**  $G \leftarrow G + 1$  $F \leftarrow F$  **DIV** 10 **Τέλος\_επανάληψης Εµφάνισε** G **Τέλος\_αν Τέλος** Αριθµοί\_ΜΕΡΣΕΝ

Να γράψετε στο τετράδιό σας τις τιµές που τυπώνει ο παραπάνω αλγόριθµος, αν του δώσουµε τιµές εισόδου:

**α.** 3

### **Μονάδες 12**

**β.** 4

#### **Μονάδες 8**

#### **ΘΕΜΑ 3ο**

Σε κάποια εξεταστική δοκιµασία κάθε γραπτό αξιολογείται αρχικά από δύο βαθµολογητές και υπάρχει περίπτωση το γραπτό να χρειάζεται αναβαθµολόγηση από τρίτο βαθµολογητή. Στην περίπτωση αναβαθµολόγησης ο τελικός βαθµός υπολογίζεται ως εξής:

- **i.** Αν ο βαθµός του τρίτου βαθµολογητή είναι ίσος µε το µέσο όρο (Μ.Ο.) των βαθµών των δύο πρώτων βαθµολογητών, τότε ο τελικός βαθµός είναι ο Μ.Ο.
- **ii.** Αν ο βαθµός του τρίτου βαθµολογητή είναι µικρότερος από το µικρότερο βαθµό (ΜΙΝ) των δύο πρώτων βαθµολογητών, τότε ο τελικός βαθµός είναι ο ΜΙΝ.
- **iii.** ∆ιαφορετικά, ο τελικός βαθµός είναι ο µέσος όρος του βαθµού του τρίτου βαθµολογητή µε τον πλησιέστερο προς αυτόν βαθµό των δύο πρώτων βαθµολογητών.

Να αναπτύξετε αλγόριθµο υπολογισµού του τελικού βαθµού ενός γραπτού µε αναβαθµολόγηση, ο οποίος:

**α.** να διαβάζει τους βαθµούς του πρώτου, του δεύτερου και του τρίτου βαθµολογητή ενός γραπτού.

### **Μονάδες 2**

**β.** να υπολογίζει και να εκτυπώνει το µεγαλύτερο (ΜΑΧ) και το µικρότερο (ΜΙΝ) από τους βαθµούς του πρώτου και του δεύτερου βαθµολογητή.

**γ.** να υπολογίζει και να εκτυπώνει τον τελικό βαθµό του γραπτού σύµφωνα µε την παραπάνω διαδικασία.

### **Μονάδες 12**

**Παρατήρηση**: Θεωρήστε ότι και οι τρεις βαθµοί είναι θετικοί ακέραιοι αριθµοί και δεν απαιτείται έλεγχος των δεδοµένων.

### **ΘΕΜΑ 4ο**

Σε κάποια χώρα της Ευρωπαϊκής Ένωσης διεξάγονται εκλογές για την ανάδειξη των µελών του Ευρωπαϊκού Κοινοβουλίου. Θεωρήστε ότι µετέχουν 15 συνδυασµοί κοµµάτων, οι οποίοι θα µοιραστούν 24 έδρες σύµφωνα µε το ποσοστό των έγκυρων ψηφοδελτίων που έλαβαν. Κόµµατα που δεν συγκεντρώνουν ποσοστό έγκυρων ψηφοδελτίων τουλάχιστον ίσο µε το 3% του συνόλου των έγκυρων ψηφοδελτίων δεν δικαιούνται έδρα.

Για κάθε κόµµα, εκτός του πρώτου κόµµατος, ο αριθµός των εδρών που θα λάβει υπολογίζεται ως εξής: Το ποσοστό των έγκυρων ψηφοδελτίων πολλαπλασιάζεται επί 24 και στη συνέχεια το γινόµενο διαιρείται µε το άθροισµα των ποσοστών όλων των κοµµάτων που δικαιούνται έδρα. Το ακέραιο µέρος του αριθµού που προκύπτει είναι ο αριθµός των εδρών που θα λάβει το κόµµα.

Το πρώτο κόµµα λαµβάνει τις υπόλοιπες έδρες.

Να γράψετε αλγόριθµο ο οποίος:

**α.** να διαβάζει και να αποθηκεύει σε µονοδιάστατους πίνακες τα ονόµατα των κοµµάτων και τα αντίστοιχα ποσοστά των έγκυρων ψηφοδελτίων τους.

### **Μονάδες 4**

**β.** να εκτυπώνει τα ονόµατα και το αντίστοιχο ποσοστό έγκυρων ψηφοδελτίων των κοµµάτων που δεν έλαβαν έδρα.

**γ.** να εκτυπώνει το όνοµα του κόµµατος µε το µεγαλύτερο ποσοστό έγκυρων ψηφοδελτίων.

### **Μονάδες 4**

**δ.** να υπολογίζει και να εκτυπώνει το άθροισµα των ποσοστών όλων των κοµµάτων που δικαιούνται έδρα.

#### **Μονάδες 4**

**ε.** να εκτυπώνει τα ονόµατα των κοµµάτων που έλαβαν έδρα και τον αντίστοιχο αριθµό των εδρών τους.

### **Μονάδες 4**

- **Παρατηρήσεις: α)** Υποθέτουµε ότι δεν υπάρχουν δύο κόµµατα που να έχουν το ίδιο ποσοστό έγκυρων ψηφοδελτίων.
	- **β)** Μπορείτε να χρησιµοποιήσετε τη συνάρτηση Α\_Μ(x) που επιστρέφει το ακέραιο µέρος του πραγµατικού αριθµού x.
	- **γ)** Τα ποσοστά να θεωρηθούν επί τοις εκατό (%).

#### **Παρατηρήσεις που αφορούν τα ΘΕΜΑΤΑ 2ο, 3ο, 4ο**

- **1.** Οι εντολές σε έναν αλγόριθµο µπορούν ισοδύναµα να γραφούν µε µικρά ή κεφαλαία γράµµατα.
- **2.** Όπου γίνεται χρήση εισαγωγικών, µπορούν ισοδύναµα να χρησιµοποιηθούν µονά ( ' ) ή διπλά εισαγωγικά ( " ).

### **Ο∆ΗΓΙΕΣ ΓΙΑ ΤΟΥΣ ΕΞΕΤΑΖΟΜΕΝΟΥΣ**

- 1. Στο τετράδιο να γράψετε µόνο τα προκαταρκτικά (ηµεροµηνία, κατεύθυνση, εξεταζόµενο µάθηµα). Να µην αντιγράψετε τα θέµατα στο τετράδιό σας.
- 2. Να γράψετε το ονοµατεπώνυµό σας στο πάνω µέρος των φωτοαντιγράφων, αµέσως µόλις σας παραδοθούν. Καµιά άλλη σηµείωση δεν επιτρέπεται να γράψετε.

Κατά την αποχώρησή σας να παραδώσετε µαζί µε το τετράδιο και τα φωτοαντίγραφα, τα οποία θα καταστραφούν µετά το πέρας της εξέτασης.

- 3. Να απαντήσετε **στο τετράδιό σας** σε όλα τα θέµατα.
- 4. Κάθε λύση επιστηµονικά τεκµηριωµένη είναι αποδεκτή.
- 5. ∆ιάρκεια εξέτασης: τρεις (3) ώρες µετά τη διανοµή των φωτοαντιγράφων.
- 6. Χρόνος δυνατής αποχώρησης: 10:00.

### **KΑΛΗ ΕΠΙΤΥΧΙΑ ΤΕΛΟΣ ΜΗΝΥΜΑΤΟΣ**

#### **ΕΠΑΝΑΛΗΠΤΙΚΕΣ ΑΠΟΛΥΤΗΡΙΕΣ ΕΞΕΤΑΣΕΙΣ Γ΄ ΤΑΞΗΣ ΗΜΕΡΗΣΙΟΥ ΕΝΙΑΙΟΥ ΛΥΚΕΙΟΥ ∆ΕΥΤΕΡΑ 4 ΙΟΥΛΙΟΥ 2005 ΕΞΕΤΑΖΟΜΕΝΟ ΜΑΘΗΜΑ: ΑΝΑΠΤΥΞΗ ΕΦΑΡΜΟΓΩΝ ΣΕ ΠΡΟΓΡΑΜΜΑΤΙΣΤΙΚΟ ΠΕΡΙΒΑΛΛΟΝ ΤΕΧΝΟΛΟΓΙΚΗΣ ΚΑΤΕΥΘΥΝΣΗΣ (ΚΥΚΛΟΥ ΠΛΗΡΟΦΟΡΙΚΗΣ ΚΑΙ ΥΠΗΡΕΣΙΩΝ) ΣΥΝΟΛΟ ΣΕΛΙ∆ΩΝ: ΕΠΤΑ (7)**

#### **ΘΕΜΑ 1ο**

- **Α.** *Να γράψετε στο τετράδιό σας τον αριθμό καθεμιάς από τις παρακάτω προτάσεις 1-5 και δίπλα τη λέξη Σωστό, αν είναι σωστή, ή τη λέξη Λάθος, αν είναι λανθασμένη.* 
	- **1.** Μια συνάρτηση υπολογίζει και επιστρέφει παραπάνω από μία τιμές με το όνομά της.
	- **2.** Πολλαπλές επιλογές μπορούν να γίνουν και με μία εμφωλευμένη δομή.
	- **3.** Στην επαναληπτική δομή **Για … από … μέχρι … με\_βήμα** οι τιμές **από**, **μέχρι** και **με\_βήμα** δεν είναι απαραίτητο να είναι ακέραιες.
	- **4.** Ο πίνακας που χρησιμοποιεί ένα μόνο δείκτη για την αναφορά των στοιχείων του ονομάζεται μονοδιάστατoς.
	- **5.** Η **ΓΛΩΣΣΑ** υποστηρίζει τρεις εντολές επανάληψης, την εντολή **ΟΣΟ**, την εντολή **ΜΕΧΡΙΣ\_ΟΤΟΥ** και την εντολή **ΓΙΑ**.

**Μονάδες 10** 

**Β.** *Να γράψετε στο τετράδιό σας τους αριθμούς της Στήλης Α, που αντιστοιχούν σωστά με το γράμμα της Στήλης Β.* 

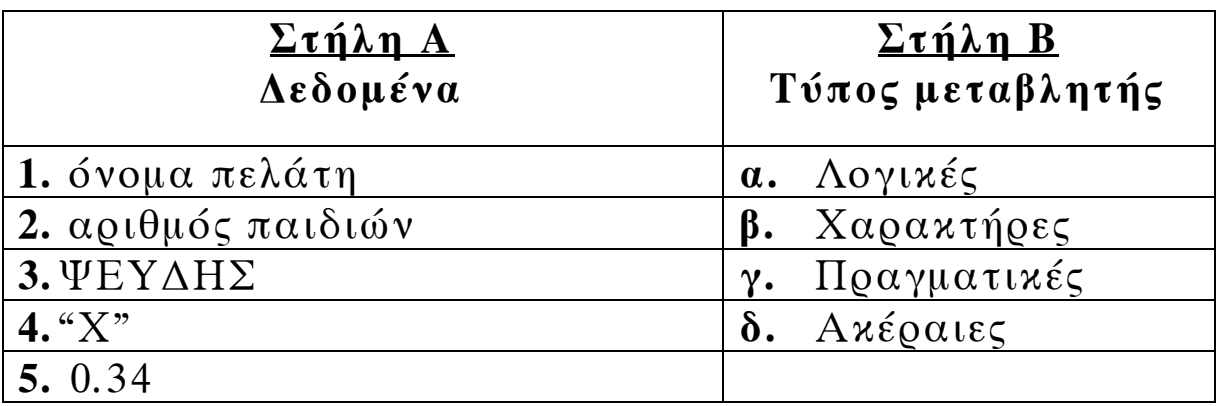

Τα στοιχεία της στήλης Β μπορεί να χρησιμοποιηθούν παραπάνω από μία φορές.

**Μονάδες 5** 

- **Γ. 1.** Αν Χ=3, Ψ=-2 και Ζ=-1, να χαρακτηρίσετε στο τετράδιό σας τις παρακάτω προτάσεις χρησιμοποιώντας μία από τις λέξεις **ΑΛΗΘΗΣ** ή **ΨΕΥ∆ΗΣ**.
	- **Πρόταση Α**. (Χ+Ψ)\*Ζ > 0
	- **Πρόταση Β.** (Χ-Ψ)\*Ζ = -5
	- **Πρόταση Γ.** Χ\*Ζ>0
	- **Πρόταση ∆.** Ζ>Ψ

**Μονάδες 4** 

 **2.** Να συμπληρώσετε στο τετράδιό σας τον παρακάτω πίνακα με τις τιμές των λογικών πράξεων μεταξύ των προτάσεων Α,Β,Γ,∆.

#### ΑΡΧΗ 3ΗΣ ΣΕΛΙ∆ΑΣ

**Γ΄ ΤΑΞΗ**

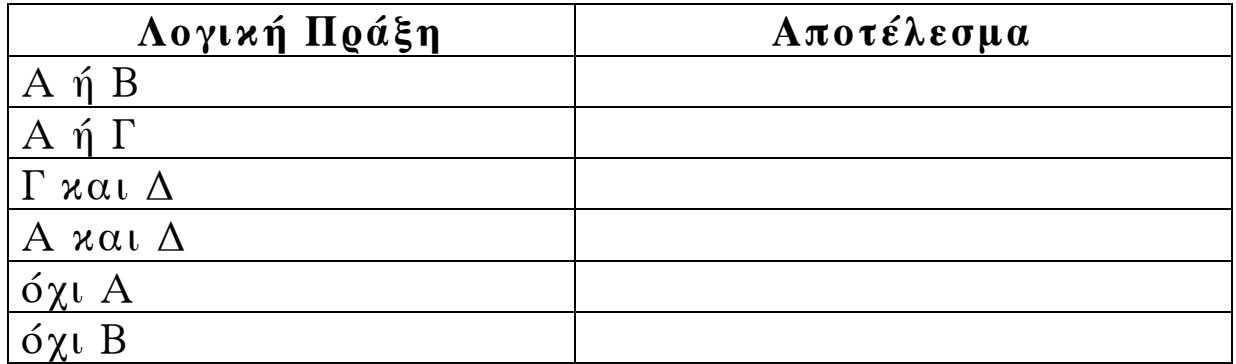

#### **Μονάδες 6**

**∆.** Το παρακάτω τμήμα αλγόριθμου να μετατραπεί σε ισοδύναμο με χρήση της δομής **Για … από … μέχρι … με\_βήμα**  $I \leftarrow 2$ Όσο Ι<=10 επανάλαβε

 ∆ιάβασε Α Εμφάνισε Α  $I \leftarrow I + 2$ Τέλος\_επανάληψης

**Μονάδες 6** 

**Ε.** Αναφέρατε τις περιπτώσεις που δικαιολογείται η χρήση του αλγόριθμου της σειριακής αναζήτησης.

**Μονάδες 6** 

**ΣΤ.** Αναφέρατε τις ιδιότητες που πρέπει να διακρίνουν τα υποπρογράμματα.

**Μονάδες 3** 

#### ΤΕΛΟΣ 3ΗΣ ΣΕΛΙ∆ΑΣ

#### **ΘΕΜΑ 2ο**

∆ίνεται το παρακάτω πρόγραμμα το οποίο διαβάζει τις θερμοκρασίες διαφόρων ημερών του μήνα, έστω 30, και υπολογίζει τη μέση θερμοκρασία του μήνα.

ΠΡΟΓΡΑΜΜΑ Θερμοκρασίες

ΜΕΤΑΒΛΗΤΕΣ

ΠΡΑΓΜΑΤΙΚΕΣ: Θερμοκρασία [30], Μέση, Σύνολο

ΑΚΕΡΑΙΕΣ: i

ΑΡΧΗ

 $\Sigma$ ύνολο  $\leftarrow$ 0

ΓΙΑ i ΑΠΟ 1 ΜΕΧΡΙ 30

ΓΡΑΨΕ "∆ώσε τη θερμοκρασία"

∆ΙΑΒΑΣΕ Θερμοκρασία [i]

Σύνολο Å Σύνολο + Θερμοκρασία [i]

ΤΕΛΟΣ\_ΕΠΑΝΑΛΗΨΗΣ

 $M$ έση  $\leftarrow$  Σύνολο/30

ΓΡΑΨΕ "Μέση Θερμοκρασία:", Μέση

ΤΕΛΟΣ\_ΠΡΟΓΡΑΜΜΑΤΟΣ

**α)** Να γραφεί αντίστοιχο πρόγραμμα (που να κάνει τους ίδιους υπολογισμούς) χωρίς τη χρήση πίνακα.

### **Μονάδες 10**

**β)** Έστω ότι οι τιμές των θερμοκρασιών έχουν δοθεί στην κλίμακα Κελσίου. Να τροποποιηθεί το πρόγραμμα που δόθηκε έτσι, ώστε κάνοντας χρήση συνάρτησης να μετατρέπονται οι θερμοκρασίες από την κλίμακα Κελσίου σε κλίμακα Φαρενάιτ.

Ο τύπος μετατροπής από Κελσίου σε Φαρενάιτ είναι:

#### ΤΕΛΟΣ 4ΗΣ ΣΕΛΙ∆ΑΣ

Φαρενάιτ=32+ 5 9⋅ Κελσίου

**Μονάδες 10** 

### **ΘΕΜΑ 3ο**

Εκατό (100) υποψήφιοι του ΑΣΕΠ διαγωνίζονται σε τρία μαθήματα για την κάλυψη θέσεων του ∆ημοσίου. Να γραφεί κύριο πρόγραμμα σε **ΓΛΩΣΣΑ** που να κάνει τα παρακάτω:

**α)** ∆ιαβάζει τα ονόματα των 100 υποψηφίων του ΑΣΕΠ και τη βαθμολογία καθενός υποψηφίου σε τρία διαφορετικά μαθήματα.

 (Θεωρήστε ότι η βαθμολογία κάθε μαθήματος είναι από 1 έως 20).

# **Μονάδες 4**

**β)** Βρίσκει και τυπώνει τον ελάχιστο και τον μέγιστο βαθμό καθενός υποψηφίου στα τρία μαθήματα που εξετάστηκε.

### **Μονάδες 6**

**γ)** Να γραφεί υποπρόγραμμα, το οποίο να καλείται από το κύριο πρόγραμμα, για τον υπολογισμό και την εκτύπωση του μέσου όρου κάθε υποψηφίου στα τρία μαθήματα που διαγωνίστηκε.

#### **Μονάδες 10**

#### **ΘΕΜΑ 4ο**

Μια αεροπορική εταιρία ταξιδεύει σε 15 προορισμούς του εσωτερικού. Στα πλαίσια της οικονομικής πολιτικής που πρόκειται να εφαρμόσει, κατέγραψε το ποσοστό πληρότητας

#### ΑΡΧΗ 6ΗΣ ΣΕΛΙ∆ΑΣ

#### **Γ΄ ΤΑΞΗ**

των πτήσεων για κάθε μήνα του προηγούμενου ημερολογιακού έτους. Η πολιτική έχει ως εξής:

- ∆εν θα γίνει καμία περικοπή σε προορισμούς, στους οποίους το μέσο ετήσιο ποσοστό πληρότητας των πτήσεων είναι μεγαλύτερο του 65.
- **-** Θα γίνουν περικοπές πτήσεων σε προορισμούς, στους οποίους το μέσο ετήσιο ποσοστό πληρότητας των πτήσεων κυμαίνεται από 40 έως και 65. Οι περικοπές θα γίνουν μόνο σε εκείνους τους μήνες που το ποσοστό πληρότητάς τους είναι μικρότερο του 40.
- **-** Θα καταργηθούν οι προορισμοί, στους οποίους το μέσο ετήσιο ποσοστό πληρότητας των πτήσεων είναι μικρότερο του 40.

Να γραφεί αλγόριθμος ο οποίος:

**1.** Να διαβάζει τα ονόματα των 15 προορισμών και να τα αποθηκεύει σε ένα μονοδιάστατο πίνακα.

### **Μονάδες 2**

**2.** Να διαβάζει τα ποσοστά πληρότητας των πτήσεων των 15 προορισμών για κάθε μήνα και να τα αποθηκεύει σε δισδιάστατο πίνακα κάνοντας έλεγχο στην καταχώριση των δεδομένων, ώστε να καταχωρούνται μόνο οι τιμές που είναι από 0 έως και 100.

# **Μονάδες 4**

**3.** Να βρίσκει και να τυπώνει τα ονόματα των προορισμών που δεν θα γίνει καμία περικοπή πτήσεων.

### **Μονάδες 3**

**4.** Να βρίσκει και να τυπώνει τα ονόματα των προορισμών που θα καταργηθούν.

**Μονάδες 3** 

#### ΤΕΛΟΣ 6ΗΣ ΣΕΛΙ∆ΑΣ

#### ΑΡΧΗ 7ΗΣ ΣΕΛΙ∆ΑΣ

#### **Γ΄ ΤΑΞΗ**

**5.** Να βρίσκει και να τυπώνει τα ονόματα των προορισμών, στους οποίους θα γίνουν περικοπές πτήσεων, καθώς και τους μήνες (αύξοντα αριθμό μήνα) που θα γίνουν οι περικοπές.

#### **Μονάδες 8**

#### **Ο∆ΗΓΙΕΣ ΓΙΑ ΤΟΥΣ ΥΠΟΨΗΦΙΟΥΣ**

- **1.** Στο τετράδιο να γράψετε μόνο τα προκαταρκτικά (ημερομηνία, κατεύθυνση, εξεταζόμενο μάθημα). **Να μην αντιγράψετε** τα θέματα στο τετράδιο.
- **2.** Να γράψετε το ονοματεπώνυμό σας στο επάνω μέρος των φωτοαντιγράφων αμέσως μόλις σας παραδοθούν. **∆εν επιτρέπεται να γράψετε καμιά άλλη σημείωση.**  Κατά την αποχώρησή σας να παραδώσετε μαζί με το τετράδιο και τα φωτοαντίγραφα.
- **3.** Να απαντήσετε **στο τετράδιό σας** σε όλα τα θέματα.
- **4.** Κάθε απάντηση επιστημονικά τεκμηριωμένη είναι αποδεκτή.
- **5.** ∆ιάρκεια εξέτασης: τρεις (3) ώρες μετά τη διανομή των φωτοαντιγράφων.
- **6.** Χρόνος δυνατής αποχώρησης : μετά την 10.30΄ πρωινή.

#### **KΑΛΗ ΕΠΙΤΥΧΙΑ**

#### **ΤΕΛΟΣ ΜΗΝΥΜΑΤΟΣ**
#### ΑΡΧΗ 1ΗΣ ΣΕΛΙ∆ΑΣ

#### **ΕΠΑΝΑΛΗΠΤΙΚΕΣ ΑΠΟΛΥΤΗΡΙΕΣ ΕΞΕΤΑΣΕΙΣ ΗΜΕΡΗΣΙΟΥ ΕΝΙΑΙΟΥ ΛΥΚΕΙΟΥ ΠΕΜΠΤΗ 6 ΙΟΥΛΙΟΥ 2006 ΕΞΕΤΑΖΟΜΕΝΟ ΜΑΘΗΜΑ: ΑΝΑΠΤΥΞΗ ΕΦΑΡΜΟΓΩΝ ΣΕ ΠΡΟΓΡΑΜΜΑΤΙΣΤΙΚΟ ΠΕΡΙΒΑΛΛΟΝ ΤΕΧΝΟΛΟΓΙΚΗΣ ΚΑΤΕΥΘΥΝΣΗΣ (ΚΥΚΛΟΥ ΠΛΗΡΟΦΟΡΙΚΗΣ ΚΑΙ ΥΠΗΡΕΣΙΩΝ) ΣΥΝΟΛΟ ΣΕΛΙ∆ΩΝ: ΕΞΙ (6)**

#### **ΘΕΜΑ 1ο**

- **Α.** *Να γράψετε στο τετράδιό σας τον αριθμό καθεμιάς από τις παρακάτω προτάσεις 1-5 και δίπλα τη λέξη Σωστό, αν είναι σωστή, ή τη λέξη Λάθος, αν είναι λανθασμένη.* 
	- **1.** Η ταξινόμηση φυσαλίδας είναι ο πιο απλός και ταυτόχρονα ο πιο γρήγορος αλγόριθμος ταξινόμησης.
	- **2.** Ενώ η τιμή μίας μεταβλητής μπορεί να αλλάζει κατά την εκτέλεση του προγράμματος, αυτό που μένει υποχρεωτικά αναλλοίωτο είναι ο τύπος της.
	- **3.** Το πρόγραμμα που παράγεται από το μεταγλωττιστή λέγεται εκτελέσιμο.
	- **4.** Σε μία εντολή εκχώρησης του αποτελέσματος μίας έκφρασης σε μία μεταβλητή, η μεταβλητή και η έκφραση πρέπει να είναι του ίδιου τύπου.
	- **5.** Όταν ένας βρόχος είναι εμφωλευμένος σε άλλο, ο βρόχος που ξεκινάει τελευταίος πρέπει να ολοκληρώνεται πρώτος.

**Μονάδες 10** 

**Β.** ∆ίνεται το παρακάτω τμήμα αλγορίθμου **ΑΝ** ποσότητα <= 50 **TOTE** Κόστος Å Ποσότητα \* 580 **ΑΛΛΙΩΣ\_ΑΝ** Ποσότητα > 50 **ΚΑΙ** Ποσότητα <= 100 **ΤΟΤΕ** Κόστος Å Ποσότητα \* 520

#### ΤΕΛΟΣ 1ΗΣ ΣΕΛΙ∆ΑΣ

### ΑΡΧΗ 2ΗΣ ΣΕΛΙ∆ΑΣ

**ΑΛΛΙΩΣ\_ΑΝ** Ποσότητα > 100 ΚΑΙ Ποσότητα <= 200 **ΤΟΤΕ**

Κόστος Å Ποσότητα \* 470

# **ΑΛΛΙΩΣ**

Κόστος Å Ποσότητα \* 440

# **ΤΕΛΟΣ\_ΑΝ**

Στο παραπάνω τμήμα αλγορίθμου, για το οποίο θεωρούμε ότι η ποσότητα είναι θετικός αριθμός, περιλαμβάνονται περιττοί έλεγχοι.

Να το ξαναγράψετε παραλείποντας τους περιττούς ελέγχους.

**Μονάδες 4** 

- **Γ.** ∆ίνεται η παρακάτω ακολουθία αριθμών: 25, 8, 12, 14, 71, 41, 1. Τοποθετούμε τους αριθμούς σε στοίβα και σε ουρά.
	- **1.** Ποια λειτουργία θα χρησιμοποιηθεί για την τοποθέτηση των αριθμών στη στοίβα και ποια για την τοποθέτησή τους στην ουρά;

# **Μονάδες 2**

**2.** Να σχεδιάσετε τις δύο δομές (στοίβα και ουρά) μετά την τοποθέτηση των αριθμών.

# **Μονάδες 4**

**3.** Ποια λειτουργία θα χρησιμοποιηθεί για την έξοδο αριθμών από τη στοίβα και ποια για την έξοδό τους από την ουρά;

# **Μονάδες 2**

**4.** Πόσες φορές θα πρέπει να γίνει η παραπάνω λειτουργία στη στοίβα και πόσες στην ουρά για να εξέλθει ο αριθμός 71;

# **Μονάδες 2**

## ΤΕΛΟΣ 2ΗΣ ΣΕΛΙ∆ΑΣ

**∆.** ∆ίνεται το παρακάτω τμήμα αλγορίθμου. Για x από 1 μέχρι Κ Εμφάνισε x Τέλος\_επανάληψης Να μετατραπεί σε ισοδύναμο τμήμα αλγορίθμου χρησιμοποιώντας την εντολή Αρχή\_Επανάληψης ... Μέχρις\_ Ότου **Μονάδες 10** 

- **Ε. 1.** Για ποιο λόγο αναπτύχθηκαν οι συμβολικές γλώσσες; **Μονάδες 3**
	- **2.** Ποιος ο ρόλος του συμβολομεταφραστή;

**Μονάδες 3** 

# **ΘΕΜΑ 2ο**

∆ίνεται το παρακάτω πρόγραμμα και υποπρογράμματα:

```
ΠΡΟΓΡΑΜΜΑ Κλήση_Υποπρογραμμάτων
ΜΕΤΑΒΛΗΤΕΣ
   ΑΚΕΡΑΙΕΣ: α, β, χ
ΑΡΧΗ
   \alpha \leftarrow 1\beta \leftarrow 2ΑΡΧΗ_ΕΠΑΝΑΛΗΨΗΣ
       ΑΝ α<= 4 ΤΟΤΕ
           ΚΑΛΕΣΕ ∆ιαδ1(α, β, χ) 
      ΑΛΛΙΩΣ
          \gamma \leftarrow \Sigma \nu v 1(\alpha, \beta) ΤΕΛΟΣ_ΑΝ
      ΓΡΑΨΕ α, β, χ
   ΜΕΧΡΙΣ_ΟΤΟΥ χ>11 
   ΓΡΑΨΕ χ
ΤΕΛΟΣ_ΠΡΟΓΡΑΜΜΑΤΟΣ
```
#### ΑΡΧΗ 4ΗΣ ΣΕΛΙ∆ΑΣ

∆ΙΑ∆ΙΚΑΣΙΑ ∆ιαδ1 (λ, κ, μ) ΜΕΤΑΒΛΗΤΕΣ  $AKEPAIE\Sigma: \kappa, \lambda, \mu$ ΑΡΧΗ  $x \leftarrow x+1$  $\lambda \leftarrow \lambda + 3$  $\mu \leftarrow \chi + \lambda$ ΤΕΛΟΣ\_∆ΙΑ∆ΙΚΑΣΙΑΣ ΣΥΝΑΡΤΗΣΗ Συν1(ε, ζ): ΑΚΕΡΑΙΑ ΜΕΤΑΒΛΗΤΕΣ ΑΚΕΡΑΙΕΣ: ε, ζ ΑΡΧΗ  $\zeta$   $\zeta$  + 2  $\varepsilon \in \varepsilon^*2$  $\Sigma$ υν1 $\leftarrow$ ε+ζ ΤΕΛΟΣ\_ΣΥΝΑΡΤΗΣΗΣ Να γράψετε στο τετράδιό σας τις τιμές που θα εμφανιστούν κατά την εκτέλεση του προγράμματος.

#### **Μονάδες 20**

#### **ΘΕΜΑ 3ο**

Σε ένα πάρκινγκ η χρέωση γίνεται κλιμακωτά, όπως φαίνεται στον παρακάτω πίνακα:

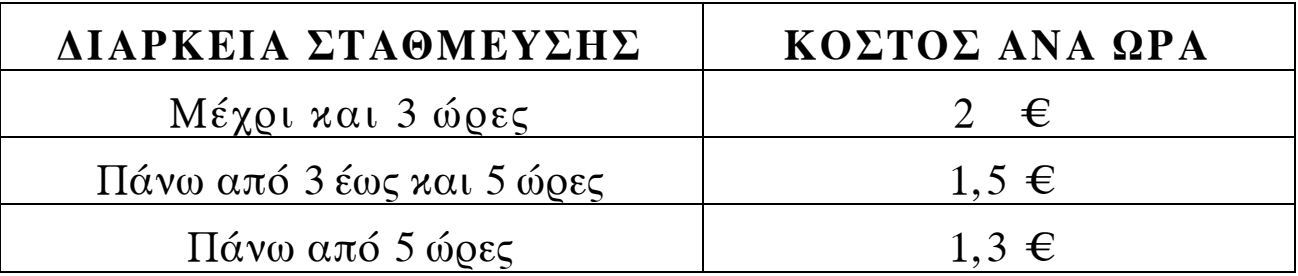

- **Ι.** Να κατασκευάσετε πρόγραμμα το οποίο:
- **α)** περιλαμβάνει τμήμα δηλώσεων.

### **Μονάδες 2**

- **β)** για κάθε αυτοκίνητο που στάθμευσε στο πάρκινγκ:
	- **i.** διαβάζει τον αριθμό κυκλοφορίας μέχρι να δοθεί το 0. Να θεωρήσετε ότι ο αριθμός κυκλοφορίας μπορεί να περιέχει τόσο γράμματα όσο και αριθμούς.

## **Μονάδες 2**

**ii.** διαβάζει τη διάρκεια στάθμευσης σε ώρες και τη δέχεται μόνο εφ' όσον είναι μεγαλύτερη από το 0.

## **Μονάδες 3**

**iii.** καλεί υποπρόγραμμα για τον υπολογισμό του ποσού που πρέπει να πληρώσει ο κάτοχός του.

# **Μονάδες 2**

**iv.** εμφανίζει τον αριθμό κυκλοφορίας και το ποσό που αναλογεί.

### **Μονάδες 2**

**γ)** εμφανίζει το πλήθος των αυτοκινήτων που έμειναν στο πάρκινγκ μέχρι και δύο ώρες.

## **Μονάδες 4**

**ΙΙ.** Να κατασκευάσετε το υποπρόγραμμα που καλείται στο ερώτημα **β) iii.** 

## **Μονάδες 5**

### **ΘΕΜΑ 4ο**

Στους προκριματικούς αγώνες ιππικού τριάθλου συμμετέχουν 16 αθλητές. Τα αγωνίσματα είναι: ιππική δεξιοτεχνία, υπερπήδηση εμποδίων και ελεύθερη ιππασία. Ο κάθε αθλητής βαθμολογείται ξεχωριστά σε κάθε ένα από τα τρία αγωνίσματα.

Να σχεδιάσετε αλγόριθμο ο οποίος:

**α)** καταχωρίζει σε πίνακα τις ονομασίες των τριών αγωνισμάτων, όπως αυτές δίνονται παραπάνω.

## **Μονάδες 2**

### ΤΕΛΟΣ 5ΗΣ ΣΕΛΙ∆ΑΣ

**β)** διαβάζει για κάθε αθλητή όνομα, επίθετο, όνομα αλόγου με το οποίο αγωνίζεται και τους βαθμούς του σε κάθε αγώνισμα και θα καταχωρίζει τα στοιχεία σε πίνακες.

## **Μονάδες 2**

**γ)** διαβάζει το όνομα και το επίθετο ενός αθλητή και θα εμφανίζει το όνομα του αλόγου με το οποίο αγωνίστηκε και τη συνολική του βαθμολογία στα τρία αγωνίσματα. Αν δεν υπάρχει ο αθλητής, θα εμφανίζει κατάλληλα διαμορφωμένο μήνυμα.

# **Μονάδες 8**

**δ)** εμφανίζει την ονομασία του αγωνίσματος (ή των αγωνισμάτων) με το μεγαλύτερο «άνοιγμα βαθμολογίας». Ως «άνοιγμα βαθμολογίας» να θεωρήσετε τη διαφορά ανάμεσα στην καλύτερη και στη χειρότερη βαθμολογία του αγωνίσματος.

# **Μονάδες 8**

# **Ο∆ΗΓΙΕΣ (για τους εξεταζομένους)**

- **1.** Στο τετράδιο να γράψετε μόνο τα προκαταρκτικά (ημερομηνία, κατεύθυνση, εξεταζόμενο μάθημα). **Να μην αντιγράψετε** τα θέματα στο τετράδιο.
- **2.** Να γράψετε το ονοματεπώνυμό σας στο πάνω μέρος των φωτοαντιγράφων, αμέσως μόλις σας παραδοθούν. **Καμιά άλλη σημείωση δεν επιτρέπεται να γράψετε.**

Κατά την αποχώρησή σας να παραδώσετε μαζί με το τετράδιο και τα φωτοαντίγραφα.

- **3.** Να απαντήσετε **στο τετράδιό σας σε όλα** τα θέματα.
- **4.** Κάθε λύση επιστημονικά τεκμηριωμένη είναι αποδεκτή.
- **5.** ∆ιάρκεια εξέτασης: τρεις (3) ώρες μετά τη διανομή των φωτοαντιγράφων.
- **6.** Χρόνος δυνατής αποχώρησης: μετά τη **10.30΄** πρωινή.

# **KΑΛΗ ΕΠΙΤΥΧΙΑ ΤΕΛΟΣ ΜΗΝΥΜΑΤΟΣ**

### ΤΕΛΟΣ 6ΗΣ ΣΕΛΙ∆ΑΣ

#### ΑΡΧΗ 1ΗΣ ΣΕΛΙ∆ΑΣ

#### **ΕΠΑΝΑΛΗΠΤΙΚΕΣ ΑΠΟΛΥΤΗΡΙΕΣ ΕΞΕΤΑΣΕΙΣ ΗΜΕΡΗΣΙΟΥ ΓΕΝΙΚΟΥ ΛΥΚΕΙΟΥ ΤΕΤΑΡΤΗ 4 ΙΟΥΛΙΟΥ 2007 ΕΞΕΤΑΖΟΜΕΝΟ ΜΑΘΗΜΑ: ΑΝΑΠΤΥΞΗ ΕΦΑΡΜΟΓΩΝ ΣΕ ΠΡΟΓΡΑΜΜΑΤΙΣΤΙΚΟ ΠΕΡΙΒΑΛΛΟΝ ΤΕΧΝΟΛΟΓΙΚΗΣ ΚΑΤΕΥΘΥΝΣΗΣ (ΚΥΚΛΟΥ ΠΛΗΡΟΦΟΡΙΚΗΣ ΚΑΙ ΥΠΗΡΕΣΙΩΝ) ΣΥΝΟΛΟ ΣΕΛΙ∆ΩΝ: ΕΞΙ (6)**

### **ΘΕΜΑ 1ο**

- **Α.** *Να γράψετε στο τετράδιό σας τον αριθμό καθεμιάς από τις παρακάτω προτάσεις 1-5 και δίπλα τη λέξη Σωστό, αν είναι σωστή, ή τη λέξη Λάθος, αν είναι λανθασμένη.* 
	- **1.** Η μεταφορά δεδομένων είναι μία από τις λειτουργίες που εκτελεί ο υπολογιστής.
	- **2.** Ένα τμήμα αλγορίθμου που εκτελείται επαναληπτικά αποκαλείται βρόχος.
	- **3.** Όταν ένα υποπρόγραμμα καλείται από το κύριο πρόγραμμα, η διεύθυνση επιστροφής αποθηκεύεται από το μεταφραστή σε μια ουρά.
	- **4.** Οι τύποι των μεταβλητών που υποστηρίζει η ΓΛΩΣΣΑ είναι μόνο ΠΡΑΓΜΑΤΙΚΕΣ και ΑΚΕΡΑΙΕΣ.
	- **5.** Οι εντολές που βρίσκονται σε μια επανάληψη ΟΣΟ, εκτελούνται τουλάχιστον μία φορά.

**Μονάδες 10** 

**Β.** ∆ίνεται το παρακάτω τμήμα αλγορίθμου:

 $I \leftarrow 1$ **Όσο** Ι < 10 **επανάλαβε Εμφάνισε** Ι  $I \leftarrow I + 3$ **Τέλος\_επανάληψης**

ΤΕΛΟΣ 1ΗΣ ΣΕΛΙ∆ΑΣ

### ΑΡΧΗ 2ΗΣ ΣΕΛΙ∆ΑΣ

**1.** Να σχεδιάσετε το ισοδύναμο διάγραμμα ροής.

## **Μονάδες 4**

**2.** Να ξαναγράψετε το παραπάνω τμήμα αλγορίθμου χρησιμοποιώντας την εντολή ΓΙΑ αντί της εντολής ΟΣΟ.

# **Μονάδες 5**

**Γ. 1.** Να αναφέρετε ονομαστικά τις κατηγορίες στις οποίες διακρίνονται τα προβλήματα, με κριτήριο το είδος της επίλυσης που επιζητούν αυτά.

# **Μονάδες 3**

**2.** Να αναφέρετε δύο βασικές λειτουργίες επί των δομών δεδομένων που δεν μπορούν να χρησιμοποιηθούν στους πίνακες. Να αιτιολογήσετε την απάντησή σας.

## **Μονάδες 4**

- **3.** Ποια η διαφορά μεταξύ:
	- **α.** μεταβλητών και παραμέτρων;

**Μονάδες 3** 

**β.** τυπικών και πραγματικών παραμέτρων;

## **Μονάδες 3**

**∆.** ∆ίνεται η παρακάτω ακολουθία εντολών που στοχεύει στην υλοποίηση ενός αλγορίθμου αναζήτησης κάποιου στοιχείου Χ σε πίνακα Π με Ν στοιχεία:

```
Αλγόριθμος Αναζήτηση
∆εδομένα //Π,Ν,Χ// 
flag Å ψευδής
I \leftarrow 1Όσο Ι ≤ Ν και flag=ψευδής επανάλαβε
   Αν Π[Ι]=Χ τότε
        flag \leftarrow αληθήςΤέλος_αν
Τέλος_επανάληψης
Αποτελέσματα //flag// 
Τέλος Αναζήτηση
```
**1.** Ποιο αλγοριθμικό κριτήριο δεν ικανοποιεί η παραπάνω ακολουθία εντολών; (Μονάδες 2) Να αιτιολογήσετε την απάντησή σας. (Μονάδες 3)

# **Μονάδες 5**

**2.** Να διορθώσετε την παραπάνω ακολουθία εντολών έτσι ώστε να υλοποιεί σωστά την αναζήτηση.

# **Μονάδες 3**

## **ΘΕΜΑ 2ο**

∆ίνεται το παρακάτω τμήμα αλγορίθμου με αριθμημένες εντολές για εύκολη αναφορά σε αυτές. Κάθε εντολή περιέχει ένα ή δύο κενά (σημειωμένα με …), που το καθένα αντιστοιχεί σε μία σταθερά ή μία μεταβλητή ή έναν τελεστή. Επίσης δίνεται πίνακας όπου κάθε γραμμή αντιστοιχεί στη διπλανή εντολή του τμήματος αλγορίθμου και κάθε στήλη σε μία θέση μνήμης (μεταβλητή). Η κάθε γραμμή του πίνακα παρουσιάζει το αποτέλεσμα που έχει η εκτέλεση της αντίστοιχης εντολής στη μνήμη: συγκεκριμένα, δείχνει την τιμή της μεταβλητής την οποία επηρεάζει η εντολή.

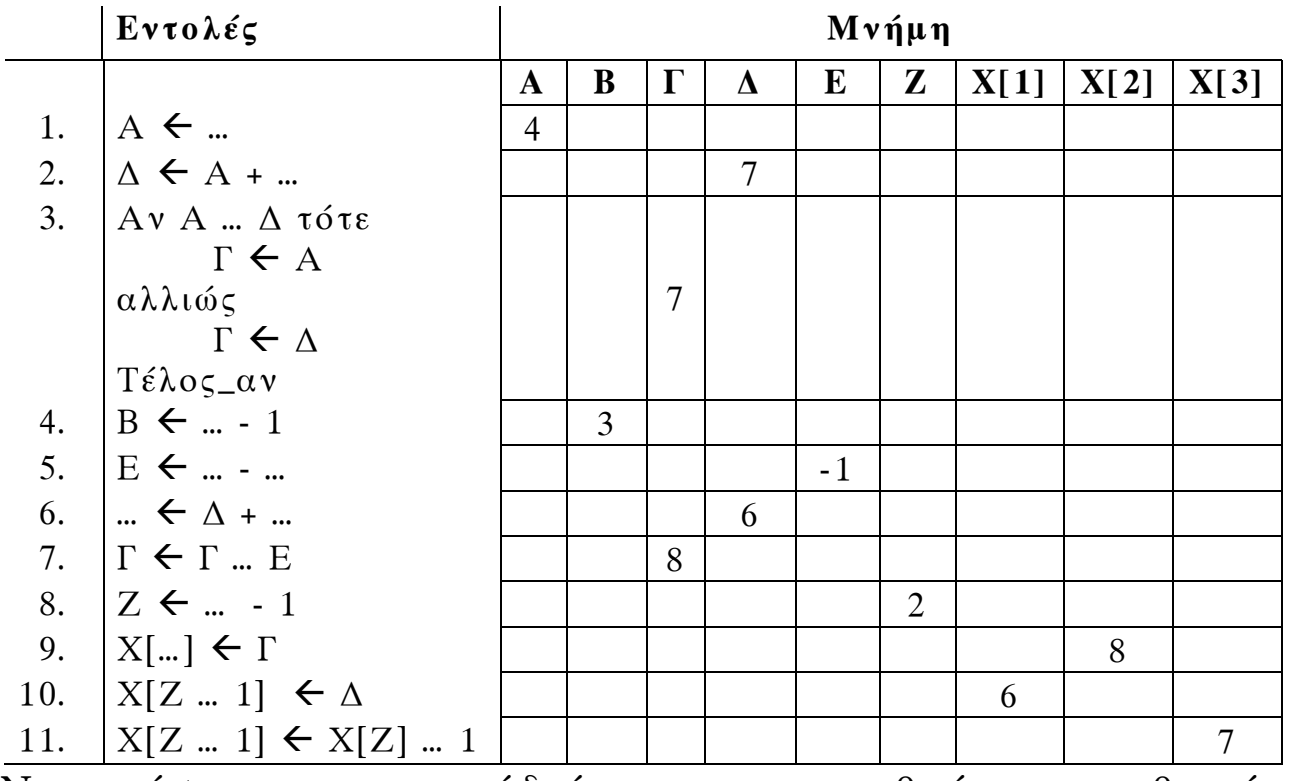

Να γράψετε στο τετράδιό σας τον αριθμό της καθεμιάς εντολής και δίπλα να σημειώσετε τη σταθερά, τη μεταβλητή,

#### ΤΕΛΟΣ 3ΗΣ ΣΕΛΙ∆ΑΣ

ή τον τελεστή που πρέπει να αντικαταστήσει το κάθε κενό της εντολής ώστε να έχει το αποτέλεσμα που δίνεται στον πίνακα, ως εξής:

**Α.** Για τις εντολές 1 και 2, να σημειώσετε σταθερές τιμές.

### **Μονάδες 2**

**Β.** Για τις εντολές 3,7,10 και 11, να σημειώσετε τελεστές, και για τις υπόλοιπες, να σημειώσετε μεταβλητές.

### **Μονάδες 18**

### **ΘΕΜΑ 3ο**

Το κλασικό παιχνίδι «Πέτρα-Ψαλίδι-Χαρτί» παίζεται με δύο παίκτες. Σε κάθε γύρο του παιχνιδιού, ο κάθε παίκτης επιλέγει ένα από τα ΠΕΤΡΑ, ΨΑΛΙ∆Ι, ΧΑΡΤΙ, και παρουσιάζει την επιλογή του ταυτόχρονα με τον αντίπαλό του. Η ΠΕΤΡΑ κερδίζει το ΨΑΛΙ∆Ι, το ΨΑΛΙ∆Ι το ΧΑΡΤΙ και το ΧΑΡΤΙ την ΠΕΤΡΑ. Σε περίπτωση που οι δύο παίκτες έχουν την ίδια επιλογή, ο γύρος λήγει ισόπαλος. Το παιχνίδι προχωράει με συνεχόμενους γύρους μέχρι ένας τουλάχιστον από τους παίκτες να αποχωρήσει. Νικητής αναδεικνύεται ο παίκτης με τις περισσότερες νίκες. Αν οι δύο παίκτες έχουν τον ίδιο αριθμό νικών, το παιχνίδι λήγει ισόπαλο.

Να αναπτύξετε αλγόριθμο ο οποίος διαβάζει τα ονόματα των δύο παικτών και υλοποιεί το παραπάνω παιχνίδι ως εξής:

- **Α.** Για κάθε γύρο του παιχνιδιού:
	- **1.** διαβάζει την επιλογή κάθε παίκτη, η οποία μπορεί να είναι μία από τις εξής: ΠΕΤΡΑ, ΨΑΛΙ∆Ι, ΧΑΡΤΙ, ΤΕΛΟΣ. (∆εν απαιτείται έλεγχος εγκυρότητας τιμών.)

**Μονάδες 2** 

**2.** συγκρίνει τις επιλογές των παικτών και διαπιστώνει το νικητή του γύρου ή την ισοπαλία.

### **Μονάδες 6**

**Β.** Τερματίζει το παιχνίδι όταν ένας τουλάχιστον από τους δύο παίκτες επιλέξει ΤΕΛΟΣ.

## **Μονάδες 6**

**Γ.** Εμφανίζει το όνομα του νικητή ή, αν δεν υπάρχει νικητής, το μήνυμα «ΤΟ ΠΑΙΧΝΙ∆Ι ΕΛΗΞΕ ΙΣΟΠΑΛΟ».

### **Μονάδες 6**

### ΤΕΛΟΣ 4ΗΣ ΣΕΛΙ∆ΑΣ

## **ΘΕΜΑ 4ο**

Μια σύγχρονη πτηνοτροφική μονάδα παρακολουθεί την ημερήσια παραγωγή αυγών και καταγράφει τα στοιχεία σε ηλεκτρονικό αρχείο. Να αναπτύξετε αλγόριθμο ο οποίος θα διαχειρίζεται τα στοιχεία της μονάδας στη διάρκεια ενός έτους. Για το σκοπό αυτό:

**Α.** Να κατασκευάσετε κύριο πρόγραμμα το οποίο:

**1.** να ζητάει το έτος παρακολούθησης, ελέγχοντας ότι πρόκειται για έτος του 21ου αιώνα (από 2000 μέχρι και 2099). Ο αλγόριθμος να δημιουργεί πίνακα με τον αριθμό των ημερών για καθέναν από τους δώδεκα μήνες του έτους που δόθηκε. Ο αριθμός των ημερών του μήνα θα υπολογίζεται από υποπρόγραμμα το οποίο θα κατασκευάσετε για το σκοπό αυτό. Η λειτουργία του υποπρογράμματος περιγράφεται στο ερώτημα Β.

# **Μονάδες 3**

**2.** να ζητάει την ημερήσια παραγωγή (αριθμό αυγών) για κάθε μέρα του έτους και να καταχωρίζει τις τιμές σε πίνακα δύο διαστάσεων, με μια γραμμή για κάθε μήνα.

## **Μονάδες 3**

**3.** να εμφανίζει τον τρίτο κατά σειρά από τους μήνες του έτους που έχουν ο καθένας μέσο όρο ημερήσιας παραγωγής μέχρι και δέκα ποσοστιαίες μονάδες πάνω ή κάτω από τον ετήσιο μέσο όρο. Αν δεν βρει τέτοιο μήνα, να εμφανίζει κατάλληλο μήνυμα.

## **Μονάδες 8**

**Β.** Να κατασκευάσετε υποπρόγραμμα το οποίο να δέχεται ως παραμέτρους κάποιο έτος και τον αριθμό κάποιου μήνα (1 έως 12), και να επιστρέφει τον αριθμό των ημερών του συγκεκριμένου μήνα. Όταν το έτος είναι δίσεκτο, ο Φεβρουάριος έχει 29 ημέρες, διαφορετικά έχει 28. ∆ίσεκτα είναι τα έτη που διαιρούνται με το 4 αλλά όχι με το 100, καθώς και εκείνα που διαιρούνται με το 400. Για τους υπόλοιπους μήνες, πλην του Φεβρουαρίου,

ισχύει το εξής: μέχρι και τον Ιούλιο (7<sup>ος</sup> μήνας) οι μονοί μήνες έχουν 31 ημέρες και οι ζυγοί 30. Για τους μήνες μετά τον Ιούλιο, ισχύει το αντίστροφο.

### **Μονάδες 6**

#### **Ο∆ΗΓΙΕΣ (για τους εξεταζόμενους)**

- **1.** Στο τετράδιο να γράψετε μόνο τα προκαταρκτικά (ημερομηνία, κατεύθυνση, εξεταζόμενο μάθημα). **Να μην αντιγράψετε** τα θέματα στο τετράδιο.
- **2.** Να γράψετε το ονοματεπώνυμό σας στο πάνω μέρος των φωτοαντιγράφων, αμέσως μόλις σας παραδοθούν. **Καμιά άλλη σημείωση δεν επιτρέπεται να γράψετε.**

Κατά την αποχώρησή σας να παραδώσετε μαζί με το τετράδιο και τα φωτοαντίγραφα.

- **3.** Να απαντήσετε **στο τετράδιό σας σε όλα** τα θέματα.
- **4.** Να γράψετε τις απαντήσεις σας μόνο με μπλε ή μόνο με μαύρο στυλό. Μπορείτε να χρησιμοποιήσετε μολύβι μόνο για σχέδια, διαγράμματα και πίνακες.
- **5.** Κάθε απάντηση επιστημονικά τεκμηριωμένη είναι αποδεκτή.
- **6.** ∆ιάρκεια εξέτασης: τρεις (3) ώρες μετά τη διανομή των φωτοαντιγράφων.
- **7.** Χρόνος δυνατής αποχώρησης: μετά τη 10.00΄ πρωινή.

### **ΚΑΛΗ ΕΠΙΤΥΧΙΑ**

#### **ΤΕΛΟΣ ΜΗΝΥΜΑΤΟΣ**

#### **ΕΠΑΝΑΛΗΠΤΙΚΕΣ ΑΠΟΛΥΤΗΡΙΕΣ ΕΞΕΤΑΣΕΙΣ Γ΄ ΤΑΞΗΣ ΗΜΕΡΗΣΙΟΥ ΓΕΝΙΚΟΥ ΛΥΚΕΙΟΥ ΠΑΡΑΣΚΕΥΗ 4 ΙΟΥΛΙΟΥ 2008 ΕΞΕΤΑΖΟΜΕΝΟ ΜΑΘΗΜΑ: ΑΝΑΠΤΥΞΗ ΕΦΑΡΜΟΓΩΝ ΣΕ ΠΡΟΓΡΑΜΜΑΤΙΣΤΙΚΟ ΠΕΡΙΒΑΛΛΟΝ ΤΕΧΝΟΛΟΓΙΚΗΣ ΚΑΤΕΥΘΥΝΣΗΣ (ΚΥΚΛΟΥ ΠΛΗΡΟΦΟΡΙΚΗΣ ΚΑΙ ΥΠΗΡΕΣΙΩΝ) ΣΥΝΟΛΟ ΣΕΛΙ∆ΩΝ: ΕΠΤΑ (7)**

## **ΘΕΜΑ 1ο**

- **Α.** *Να γράψετε στο τετράδιό σας τον αριθμό καθεμιάς από τις παρακάτω προτάσεις, 1-5, και δίπλα τη λέξη Σωστό, αν είναι σωστή, ή τη λέξη Λάθος, αν είναι λανθασμένη.* 
	- **1.** Τα προβλήματα, με κριτήριο το είδος της επίλυσης που επιζητούν, διακρίνονται σε τρεις κατηγορίες: επιλύσιμα, ανοικτά και άλυτα.
	- **2.** Μια υπολογιστική διαδικασία που δεν τελειώνει μετά από συγκεκριμένο αριθμό βημάτων αποτελεί αλγόριθμο.
	- **3.** Η εγγραφή είναι δομή δεδομένων η οποία αποτελείται από πεδία που αποθηκεύουν χαρακτηριστικά.
	- **4.** Η αντικειμενοστραφής σχεδίαση εκλαμβάνει τις «ενέργειες» ως πρωτεύοντα δομικά στοιχεία ενός προγράμματος.
	- **5.** Σε μία συνάρτηση δεν επιτρέπεται η χρήση της εντολής ∆ΙΑΒΑΣΕ.

**Μονάδες 10** 

**Β.** *Να γράψετε στο τετράδιό σας τους αριθμούς 1,2,3,4 της Στήλης Α και δίπλα ένα από τα γράμματα α,β,γ,δ,ε,στ της Στήλης Β που αντιστοιχεί στον σωστό ορισμό.* 

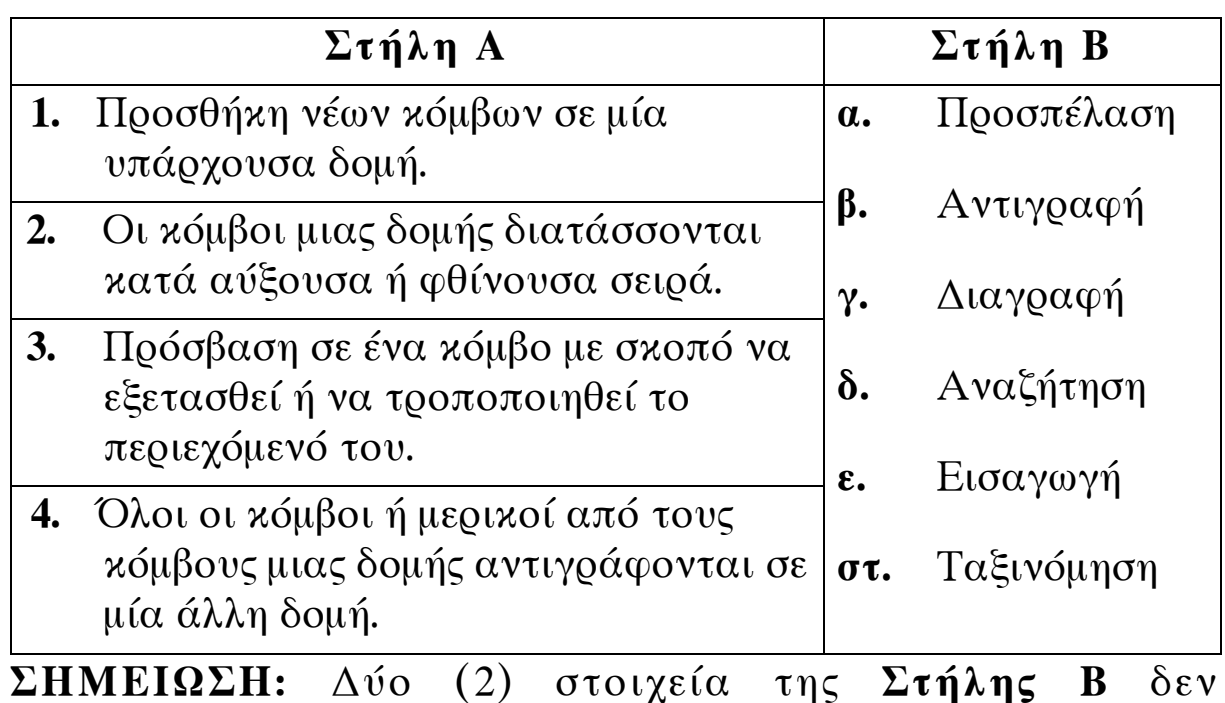

χρησιμοποιούνται.

**Μονάδες 8** 

**Γ.** Να περιγράψετε την υλοποίηση στοίβας με τη βοήθεια μονοδιάστατου πίνακα.

# **Μονάδες 6**

- **∆.** Να γράψετε τις παρακάτω μαθηματικές εκφράσεις σε «ΓΛΩΣΣΑ».
	- **1.**   $x^2+5$  $\mathbf{x}$  –  $^{2}$  + ημθ

**Μονάδες 2** 

2. 
$$
2x + \frac{3(x+1)}{y^2+1} - e^x
$$

**Μονάδες 2** 

#### ΤΕΛΟΣ 2ΗΣ ΑΠΟ 7 ΣΕΛΙ∆ΕΣ

#### ΑΡΧΗ 3ΗΣ ΣΕΛΙ∆ΑΣ

**Ε.** ∆ίνεται το παρακάτω τμήμα αλγορίθμου:

 $K \leftarrow 1$ 

**ΓΙΑ** i **ΑΠΟ** –1 **ΜΕΧΡΙ** –5 **ΜΕ\_ΒΗΜΑ** –2

 $K \leftarrow K * i$ 

**ΓΡΑΨΕ** Κ

## **ΤΕΛΟΣ\_ΕΠΑΝΑΛΗΨΗΣ**

Να μετατρέψετε το τμήμα αυτού του αλγορίθμου σε ισοδύναμο:

**α.** με χρήση της αλγοριθμικής δομής **ΟΣΟ**

**Μονάδες 3** 

**β.** με χρήση της αλγοριθμικής δομής **ΜΕΧΡΙΣ\_ΟΤΟΥ**

**Μονάδες 3** 

**ΣΤ.** ∆ίνεται το παρακάτω τμήμα αλγορίθμου:

# **ΑΡΧΗ\_ΕΠΑΝΑΛΗΨΗΣ**

**ΓΡΑΨΕ '**∆ΩΣΕ ΘΕΤΙΚΟ ΑΡΙΘΜΟ**'** 

**∆ΙΑΒΑΣΕ** ........

**ΜΕΧΡΙΣ\_ΟΤΟΥ** Χ ....... 0

**ΓΙΑ** i **ΑΠΟ** 0 **ΜΕΧΡΙ** ........ **ΜΕ\_ΒΗΜΑ** ........

<sup>Α</sup> <sup>Å</sup> <sup>i</sup>**^** ........

**ΓΡΑΨΕ** ........

# **ΤΕΛΟΣ\_ΕΠΑΝΑΛΗΨΗΣ**

Να γράψετε στο τετράδιό σας τον παραπάνω αλγόριθμο κατάλληλα συμπληρωμένο, έτσι ώστε να υπολογίζει και να εμφανίζει τα τετράγωνα των πολλαπλασίων του 5 από το 0 μέχρι τον αριθμό Χ που διαβάστηκε.

**Μονάδες 6** 

ΤΕΛΟΣ 3ΗΣ ΑΠΟ 7 ΣΕΛΙ∆ΕΣ

**ΘΕΜΑ 2ο**

**Α.** ∆ίνεται το παρακάτω πρόγραμμα σε «ΓΛΩΣΣΑ»

- **1. ΠΡΟΓΡΑΜΜΑ** ΕΙΝΑΙ-ΠΡΩΤΟΣ
- **2. ΜΕΤΑΒΛΗΤΕΣ**
- **3. ΑΚΕΡΑΙΕΣ**: Χ, i
- **4. ΧΑΡΑΚΤΗΡΕΣ:** ΜΗΝΥΜΑ
- **5. ΑΡΧΗ**
- **6. ΑΡΧΗ\_ΕΠΑΝΑΛΗΨΗΣ**
- **7. ∆ΙΑΒΑΣΕ** Χ
- **8. ΜΕΧΡΙΣ\_ΟΤΟΥ** Χ>0
- 9.  $C \leftarrow 0$
- **10. ΓΙΑ** i **ΑΠΟ** 1 **ΜΕΧΡΙ** Χ **ΕΠΑΝΑΛΑΒΕ**
- **11. AN** (Χ MOD i) = 0 **TOTE**
- 12.  $C \leftarrow C + 1$
- **13. ΤΕΛΟΣ\_ΑΝ**
- **14. ΤΕΛΟΣ\_ΓΙΑ**
- **15. ΑΝ** C=2 **TOTE**
- **16.** ΜΗΝΥΜΑ **(** 'EINAI ΠΡΩΤΟΣ'
- **17. ΑΛΛΙΩΣ**
- **18.** ΜΗΝΥΜΑ Å **'**∆ΕΝ ΕΙΝΑΙ ΠΡΩΤΟΣ**'**
- **19. ΤΕΛΟΣ**
- **20. ΓΡΑΨΕ** ΜΗΝΥΜΑ
- **21. ΤΕΛΟΣ\_ΑΛΓΟΡΙΘΜΟΥ**

Να γράψετε στο τετράδιό σας τον αριθμό κάθε γραμμής του προγράμματος, στην οποία εντοπίζετε συντακτικό λάθος και να περιγράψετε το λάθος αυτό.

# **Μονάδες 12**

**Β.** Να μεταφέρετε στο τετράδιό σας συμπληρωμένο τον παρακάτω πίνακα αληθείας.

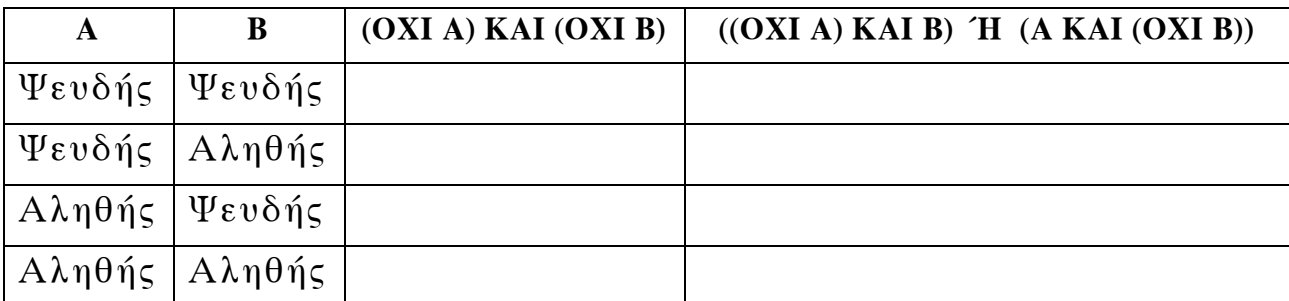

**Μονάδες 8** 

#### ΤΕΛΟΣ 4ΗΣ ΑΠΟ 7 ΣΕΛΙ∆ΕΣ

### **ΘΕΜΑ 3ο**

Μία εταιρεία αποφάσισε να δώσει βοηθητικό επίδομα στους υπαλλήλους της για τον μήνα Ιούλιο. Το επίδομα διαφοροποιείται, ανάλογα με το φύλο του/της υπαλλήλου και τον αριθμό των παιδιών του/της, με βάση τους παρακάτω πίνακες:

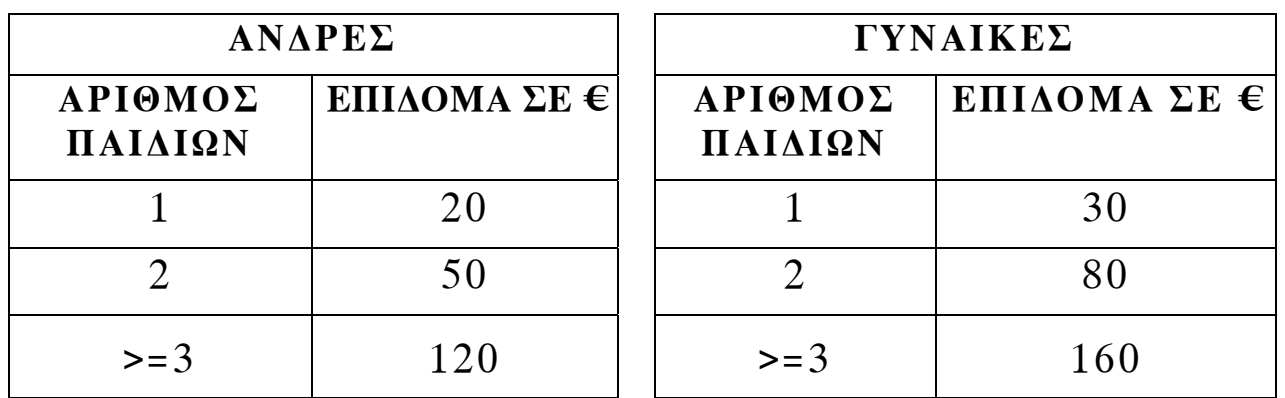

Να γράψετε αλγόριθμο ο οποίος

**α.** διαβάζει το φύλο («Α» ή «Γ») το οποίο ελέγχεται ως προς την ορθότητα της εισαγωγής του. Επίσης διαβάζει τον μισθό και τον αριθμό των παιδιών του υπαλλήλου.

# **Μονάδες 3**

**β.** υπολογίζει και εμφανίζει το επίδομα και το συνολικό ποσό που θα εισπράξει ο υπάλληλος τον μήνα Ιούλιο.

## **Μονάδες 7**

**γ.** δέχεται απάντηση «ΝΑΙ» ή «ΟΧΙ» για τη συνέχεια ή τον τερματισμό της επανάληψης μετά την εμφάνιση σχετικού μηνύματος.

# **Μονάδες 4**

**δ.** υπολογίζει και εμφανίζει το συνολικό ποσό επιδόματος που πρέπει να καταβάλει η Εταιρεία στους υπαλλήλους της.

# **Μονάδες 6**

### **ΘΕΜΑ 4ο**

Στο άθλημα των 110 μέτρων μετ' εμποδίων, στους δύο ημιτελικούς αγώνες συμμετέχουν δέκα έξι (16) αθλητές (8 σε κάθε ημιτελικό). Σύμφωνα με τον κανονισμό στον τελικό προκρίνεται ο πρώτος αθλητής κάθε ημιτελικού. Η οκτάδα του τελικού συμπληρώνεται με τους αθλητές που έχουν τους έξι (6) καλύτερους χρόνους απ' όλους τους υπόλοιπους συμμετέχοντες. Να θεωρήσετε ότι δεν υπάρχουν αθλητές με ίδιους χρόνους.

- **1.** Να γράψετε πρόγραμμα στη «ΓΛΩΣΣΑ» το οποίο
	- **α.** περιλαμβάνει το τμήμα δηλώσεων.

## **Μονάδες 2**

**β.** καλεί τη διαδικασία ΕΙΣΟ∆ΟΣ για κάθε ημιτελικό ξεχωριστά. Η διαδικασία διαβάζει το όνομα του αθλητή και τoν χρόνο του (με ακρίβεια δεκάτου του δευτερολέπτου).

# **Μονάδες 2**

**γ.** καλεί τη διαδικασία ΤΑΞΙΝΟΜΗΣΗ για κάθε ημιτελικό ξεχωριστά. Η διαδικασία ταξινομεί τους αθλητές ως προς τον χρόνο τους με αύξουσα σειρά.

### **Μονάδες 2**

**δ.** δημιουργεί τον πίνακα ΟΝ με τα ονόματα και τον πίνακα ΧΡ με τους αντίστοιχους χρόνους των αθλητών που προκρίθηκαν στον τελικό.

## **Μονάδες 6**

**ε.** εμφανίζει τα ονόματα και τους χρόνους των αθλητών που θα λάβουν μέρος στον τελικό.

### **Μονάδες 2**

- **2.** Να γράψετε
	- **α.** τη διαδικασία ΕΙΣΟ∆ΟΣ.

## **Μονάδες 2**

**β.** τη διαδικασία ΤΑΞΙΝΟΜΗΣΗ.

**Μονάδες 4**

### ΤΕΛΟΣ 6ΗΣ ΑΠΟ 7 ΣΕΛΙ∆ΕΣ

## **Ο∆ΗΓΙΕΣ ΓΙΑ ΤΟΥΣ ΕΞΕΤΑΖΟΜΕΝΟΥΣ**

- **1.** Στο τετράδιο να γράψετε μόνο τα προκαταρκτικά (ημερομηνία, εξεταζόμενο μάθημα, κατεύθυνση). **Να μην αντιγράψετε** τα θέματα στο τετράδιο.
- **2.** Να γράψετε το ονοματεπώνυμό σας στο πάνω μέρος των φωτοαντιγράφων, αμέσως μόλις σας παραδοθούν. **Καμιά άλλη σημείωση δεν επιτρέπεται να γράψετε.**

Κατά την αποχώρησή σας να παραδώσετε μαζί με το τετράδιο και τα φωτοαντίγραφα.

- **3.** Να απαντήσετε **στο τετράδιό σας σε όλα** τα θέματα.
- **4.** Να γράψετε τις απαντήσεις σας μόνο με μπλε ή μόνο με μαύρο στυλό. Μπορείτε να χρησιμοποιήσετε μολύβι μόνο για σχέδια, διαγράμματα και πίνακες.
- **5.** Κάθε απάντηση επιστημονικά τεκμηριωμένη είναι αποδεκτή.
- **6.** ∆ιάρκεια εξέτασης: τρεις (3) ώρες μετά τη διανομή των φωτοαντιγράφων.
- **7.** Χρόνος δυνατής αποχώρησης: μετά τη 10.00΄ πρωινή.

# **ΚΑΛΗ ΕΠΙΤΥΧΙΑ**

## **ΤΕΛΟΣ ΜΗΝΥΜΑΤΟΣ**

#### **ΕΠΑΝΑΛΗΠΤΙΚΕΣ ΑΠΟΛΥΤΗΡΙΕΣ ΕΞΕΤΑΣΕΙΣ Γ΄ ΤΑΞΗΣ ΗΜΕΡΗΣΙΟΥ ΓΕΝΙΚΟΥ ΛΥΚΕΙΟΥ ΠΑΡΑΣΚΕΥΗ 10 ΙΟΥΛΙΟΥ 2009 ΕΞΕΤΑΖΟΜΕΝΟ ΜΑΘΗΜΑ: ΑΝΑΠΤΥΞΗ ΕΦΑΡΜΟΓΩΝ ΣΕ ΠΡΟΓΡΑΜΜΑΤΙΣΤΙΚΟ ΠΕΡΙΒΑΛΛΟΝ ΤΕΧΝΟΛΟΓΙΚΗΣ ΚΑΤΕΥΘΥΝΣΗΣ (ΚΥΚΛΟΣ ΠΛΗΡΟΦΟΡΙΚΗΣ ΚΑΙ ΥΠΗΡΕΣΙΩΝ) ΣΥΝΟΛΟ ΣΕΛΙ∆ΩΝ: ΕΠΤΑ (7)**

### **ΘΕΜΑ 1ο**

- **Α.** *Να γράψετε στο τετράδιό σας τον αριθμό καθεμιάς από τις παρακάτω προτάσεις, 1-5, και δίπλα τη λέξη Σωστό, αν είναι σωστή, ή τη λέξη Λάθος, αν είναι λανθασμένη.* 
	- **1.** Oι εντολές που βρίσκονται σε μια δομή **ΑΡΧΗ\_ΕΠΑΝΑΛΗΨΗΣ ..... ΜΕΧΡΙΣ\_ΟΤΟΥ** εκτελούνται τουλάχιστον μια φορά.
	- **2.** Μία συνάρτηση είναι δυνατό να επιστρέφει μόνον ακέραιες ή πραγματικές τιμές.
	- **3.** Η δυναμική παραχώρηση μνήμης χρησιμοποιείται στις δομές των πινάκων.
	- **4.** Η λειτουργία της ώθησης σχετίζεται με τη δομή της στοίβας.
	- **5.** Σε μια λογική έκφραση, οι συγκριτικοί τελεστές έχουν χαμηλότερη ιεραρχία από τους λογικούς τελεστές.

**Μονάδες 10** 

**Β.** ∆ίνεται το παρακάτω τμήμα δηλώσεων ενός προγράμματος σε «ΓΛΩΣΣΑ»:

### **ΜΕΤΑΒΛΗΤΕΣ**

 **ΑΚΕΡΑΙΕΣ**: Χ, Ζ[15] **ΠΡΑΓΜΑΤΙΚΕΣ**: Ω

#### ΤΕΛΟΣ 1ΗΣ ΑΠΟ 7 ΣΕΛΙ∆ΕΣ

### ΑΡΧΗ 2ΗΣ ΣΕΛΙ∆ΑΣ

Να μετατρέψετε τις ενέργειες που δίνονται παρακάτω σε εντολές της «ΓΛΩΣΣΑΣ»:

- **α.** Εκχώρησε την τιμή -3 στη μεταβλητή Χ.
- **β.** Εκχώρησε την τιμή της μεταβλητής Χ στις πρώτες πέντε θέσεις του πίνακα Ζ.
- **γ.** Εμφάνισε τις τιμές των δύο πρώτων θέσεων του πίνακα Ζ.
- **δ.** Εκχώρησε στη μεταβλητή Ω τον μέσο όρο των τιμών των δύο τελευταίων θέσεων του πίνακα Ζ.
- **ε.** Αν 1 ≤ Χ ≤ 15 εμφάνισε την τιμή της θέσης Χ του πίνακα Ζ.

**Μονάδες 10** 

**Γ.** ∆ίνεται το παρακάτω τμήμα αλγορίθμου:

```
Αν Α≥5 τότε
    Αν Β<7 τότε
       A \leftarrow A + 1 αλλιώς
       A \leftarrow A-1 Τέλος_αν
 αλλιώς
   A \leftarrow A - 1Τέλος_αν
 Εμφάνισε Α
```
Επίσης δίνονται παρακάτω δύο τμήματα αλγορίθμων από τα οποία λείπουν οι συνθήκες:

```
α. Αν ................. τότε
           A \leftarrow A + 1αλλιώς
           A \leftarrow A - 1 Τέλος_αν
    Εμφάνισε Α
```
ΤΕΛΟΣ 2ΗΣ ΑΠΟ 7 ΣΕΛΙ∆ΕΣ

**β. Αν** ................. **τότε**  $A \leftarrow A-1$ **αλλιώς** Α←Α+1 **Τέλος\_αν Εμφάνισε** Α

Να γράψετε στο τετράδιό σας τις συνθήκες που λείπουν, ώστε κάθε ένα από τα τμήματα **α, β** να εμφανίζει το ίδιο αποτέλεσμα με το αρχικό.

## **Μονάδες 10**

**∆1. α.** Να αναφέρετε τις ιδιότητες που πρέπει να διακρίνουν τα υποπρογράμματα.

**Μονάδες 3**

**β.** Να περιγράψετε μια από αυτές τις ιδιότητες.

### **Μονάδες 2**

**∆2.** ∆ίνονται οι τιμές των μεταβλητών Α=3, Β=1, Γ=15 και η παρακάτω έκφραση:

(**ΟΧΙ** (Α+Β\*3>10)) **ΚΑΙ** (Γ **MOD** (A-B)=1)

 Nα υπολογίσετε την τιμή της έκφρασης αναλυτικά ως εξής:

**α.** Να αντικαταστήσετε τις μεταβλητές με τις τιμές τους.

## **Μονάδα 1**

**β.** Να εκτελέσετε τις αριθμητικές πράξεις.

## **Μονάδα 1**

**γ.** Να αντικαταστήσετε τις συγκρίσεις με την τιμή ΑΛΗΘΗΣ, αν η σύγκριση είναι αληθής, ή την τιμή ΨΕΥ∆ΗΣ, αν είναι ψευδής.

# **Μονάδα 1**

**δ.** Να εκτελέσετε τις λογικές πράξεις, ώστε να υπολογίσετε την τελική τιμή της έκφρασης.

## **Μονάδες 2**

### ΤΕΛΟΣ 3ΗΣ ΑΠΟ 7 ΣΕΛΙ∆ΕΣ

# **ΘΕΜΑ 2<sup>ο</sup>**

∆ίνεται τo παρακάτω τμήμα αλγορίθμου, στο οποίο έχουν αριθμηθεί οι γραμμές του:

**∆ιάβασε** Χ **Όσο** X>1 **επανάλαβε Aν** Χ **mod** 2=0 **τότε** 4 X <del>V</del> X div 2 5 **αλλιώς**  $X \leftarrow 3^*X + 1$ 7 **Τέλος\_αν Τέλος\_επανάληψης**

Επίσης δίνεται το παρακάτω υπόδειγμα πίνακα (πίνακας τιμών), με συμπληρωμένη την αρχική τιμή της μεταβλητής Χ.

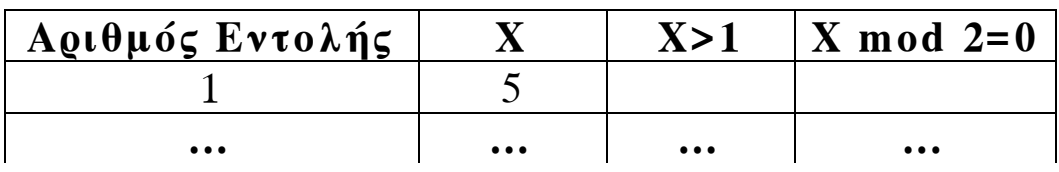

Να μεταφέρετε στο τετράδιό σας τον πίνακα και να τον συμπληρώσετε, εκτελώντας τον αλγόριθμο με αρχική τιμή Χ=5 (που ήδη φαίνεται στον πίνακα).

- **Α.** Για κάθε εντολή που εκτελείται να γράψετε σε νέα γραμμή του πίνακα τα εξής:
	- **1.** Τον αριθμό της εντολής που εκτελείται (στην πρώτη στήλη).
	- **2.** Αν η γραμμή περιέχει εντολή εκχώρησης, τη νέα τιμή της μεταβλητής στην αντίστοιχη στήλη. Αν η γραμμή περιέχει έλεγχο συνθήκης, την τιμή της συνθήκης (Αληθής, Ψευδής) στην αντίστοιχη στήλη.

# **Μονάδες 16**

**Β.** Να κάνετε τη διαγραμματική αναπαράσταση του ανωτέρω τμήματος αλγορίθμου (διάγραμμα ροής).

**Μονάδες 4** 

### **ΘΕΜΑ 3ο**

Στις γενικές εξετάσεις, κάθε γραπτό βαθμολογείται από δύο βαθμολογητές στην κλίμακα 1-100. Όταν η διαφορά των δύο βαθμών είναι μεγαλύτερη από δώδεκα μονάδες, το γραπτό αναβαθμολογείται, δηλαδή βαθμολογείται και από τρίτο βαθμολογητή.

Στα γραπτά που δεν έχουν αναβαθμολογηθεί, ο τελικός βαθμός προκύπτει από το πηλίκο της διαίρεσης του αθροίσματος των βαθμών των δύο βαθμολογητών διά δέκα.

Στα γραπτά που έχουν αναβαθμολογηθεί, ο τελικός βαθμός προκύπτει με τον ίδιο τρόπο, αλλά λαμβάνονται υπόψη οι δύο μεγαλύτεροι βαθμοί.

Για στατιστικούς λόγους, οι τελικοί βαθμοί (ΤΒ) κατανέμονται στις παρακάτω βαθμολογικές κατηγορίες:

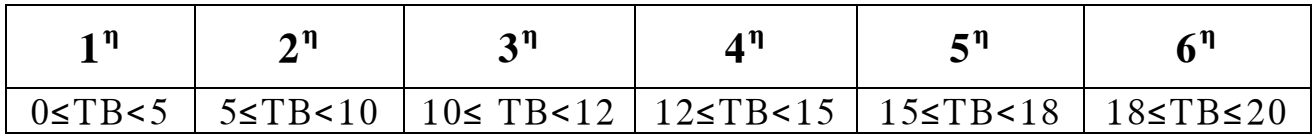

Σ' ένα βαθμολογικό κέντρο υπάρχουν 780 γραπτά στο μάθημα «Ανάπτυξη Εφαρμογών σε Προγραμματιστικό Περιβάλλον».

Οι βαθμοί των δύο βαθμολογητών έχουν καταχωριστεί στις δύο πρώτες στήλες ενός πίνακα Β[780,3].

Να γραφεί αλγόριθμος ο οποίος:

**Α.** Να ελέγχει, για κάθε γραπτό, αν χρειάζεται αναβαθμολόγηση. Αν χρειάζεται, να ζητάει από τον χρήστη τον βαθμό του τρίτου βαθμολογητή και να τον εισάγει στην αντίστοιχη θέση της τρίτης στήλης, διαφορετικά να εισάγει την τιμή -1.

∆εν απαιτείται έλεγχος εγκυρότητας.

**Μονάδες 4** 

**Β.** Να υπολογίζει τον τελικό βαθμό κάθε γραπτού και να τον καταχωρίζει στην αντίστοιχη θέση ενός πίνακα Τ[780].

**Μονάδες 7** 

### ΤΕΛΟΣ 5ΗΣ ΑΠΟ 7 ΣΕΛΙ∆ΕΣ

### ΑΡΧΗ 6ΗΣ ΣΕΛΙ∆ΑΣ

**Γ.** Να εμφανίζει τη βαθμολογική κατηγορία (ή τις κατηγορίες) με το μεγαλύτερο πλήθος γραπτών.

## **Μονάδες 9**

### **ΘΕΜΑ 4ο**

Το παιχνίδι τρίλιζα παίζεται με διαδοχικές κινήσεις δύο παικτών σε έναν πίνακα Τ[3,3]. Οι παίκτες συμπληρώνουν εναλλάξ μια θέση του πίνακα, τοποθετώντας ο μεν πρώτος το σύμβολο-χαρακτήρα 'Χ', ο δε δεύτερος το σύμβολο– χαρακτήρα 'Ο'.

Νικητής είναι ο παίκτης που θα συμπληρώσει πρώτος μια τριάδα όμοιων συμβόλων σε κάποια γραμμή, στήλη ή διαγώνιο του πίνακα. Αν ο πίνακας συμπληρωθεί χωρίς νικητή, το παιχνίδι θεωρείται ισόπαλο.

**Α.** Να γράψετε πρόγραμμα στη «ΓΛΩΣΣΑ», το οποίο:

**1.** Να τοποθετεί σε κάθε θέση του πίνακα Τ τον χαρακτήρα '-'.

**Μονάδες 2** 

- **2.** Για κάθε κίνηση:
	- **α.** Να δέχεται τις συντεταγμένες μιας θέσης του πίνακα Τ και να τοποθετεί στην αντίστοιχη θέση το σύμβολο του παίκτη. Να θεωρήσετε ότι οι τιμές των συντεταγμένων είναι πάντοτε σωστές (1 έως 3) είναι όμως αποδεκτές, μόνον αν η θέση που προσδιορίζουν δεν περιέχει ήδη ένα σύμβολο παίκτη.

### **Μονάδες 4**

**β.** Να ελέγχει εάν με την κίνησή του ο παίκτης νίκησε. Για τον σκοπό αυτόν, να καλεί τη συνάρτηση ΝΙΚΗΣΕ, που περιγράφεται στο ερώτημα Β.

### **Μονάδες 2**

**3.** Να τερματίζει το παιχνίδι, εφόσον σημειωθεί ισοπαλία ή νικήσει ένας από τους δύο παίκτες.

#### **Μονάδες 2**

#### ΤΕΛΟΣ 6ΗΣ ΑΠΟ 7 ΣΕΛΙ∆ΕΣ

**4.** Να εμφανίζει με κατάλληλο μήνυμα (πρώτος παίκτης/ δεύτερος παίκτης/ισοπαλία) το αποτέλεσμα του παιχνιδιού.

# **Μονάδες 2**

- **Β.** Να κατασκευάσετε τη συνάρτηση ΝΙΚΗΣΕ, η οποία θα δέχεται τον πίνακα Τ και τις συντεταγμένες (Γ, Σ) μιας θέσης του πίνακα και θα επιστρέφει την τιμή ΑΛΗΘΗΣ, αν υπάρχει τρεις φορές το ίδιο σύμβολο, σε τουλάχιστον μια από τις παρακάτω περιπτώσεις:
	- **1.** Στη γραμμή Γ.
	- **2.** Στη στήλη Σ.
	- **3.** Στην κύρια διαγώνιο (δηλαδή Γ=Σ).
	- **4.** Στη δευτερεύουσα διαγώνιο (δηλαδή Γ+Σ=4).

Σε κάθε άλλη περίπτωση, η συνάρτηση να επιστρέφει την τιμή ΨΕΥ∆ΗΣ.

**Μονάδες 8** 

# **Ο∆ΗΓΙΕΣ ΓΙΑ ΤΟΥΣ ΕΞΕΤΑΖΟΜΕΝΟΥΣ**

- **1.** Στο τετράδιο να γράψετε μόνον τα προκαταρκτικά (ημερομηνία, κατεύθυνση, εξεταζόμενο μάθημα). **Να μην αντιγράψετε** τα θέματα στο τετράδιο.
- **2.** Να γράψετε το ονοματεπώνυμό σας στο πάνω μέρος των φωτοαντιγράφων, αμέσως μόλις σας διανεμηθούν. **Καμιά άλλη σημείωση δεν επιτρέπεται να γράψετε.**  Κατά την αποχώρησή σας να παραδώσετε μαζί με το τετράδιο και τα φωτοαντίγραφα.
- **3.** Να απαντήσετε **στο τετράδιό σας σε όλα** τα θέματα.
- **4.** Να γράψετε τις απαντήσεις σας **μόνον με μπλε ή μαύρο στυλό διαρκείας και μόνον ανεξίτηλης μελάνης**.
- **5. Nα μην** χρησιμοποιήσετε τη **μελιμετρέ** σελίδα του τετραδίου σας.
- **6.** Κάθε απάντηση επιστημονικά τεκμηριωμένη είναι αποδεκτή.
- **7.** ∆ιάρκεια εξέτασης: τρεις (3) ώρες μετά τη διανομή των φωτοαντιγράφων.
- **8.** Χρόνος δυνατής αποχώρησης: 10.00 π.μ.

# **KΑΛΗ ΕΠΙΤΥΧΙΑ ΤΕΛΟΣ ΜΗΝΥΜΑΤΟΣ**

## ΤΕΛΟΣ 7ΗΣ ΑΠΟ 7 ΣΕΛΙ∆ΕΣ

#### ΑΡΧΗ 1ΗΣ ΣΕΛΙ∆ΑΣ

#### **ΕΠΑΝΑΛΗΠΤΙΚΕΣ ΑΠΟΛΥΤΗΡΙΕΣ ΕΞΕΤΑΣΕΙΣ Γ΄ ΤΑΞΗΣ ΗΜΕΡΗΣΙΟΥ ΓΕΝΙΚΟΥ ΛΥΚΕΙΟΥ ΠΕΜΠΤΗ 8 ΙΟΥΛΙΟΥ 2010 ΕΞΕΤΑΖΟΜΕΝΟ ΜΑΘΗΜΑ: ΑΝΑΠΤΥΞΗ ΕΦΑΡΜΟΓΩΝ ΣΕ ΠΡΟΓΡΑΜΜΑΤΙΣΤΙΚΟ ΠΕΡΙΒΑΛΛΟΝ ΤΕΧΝΟΛΟΓΙΚΗΣ ΚΑΤΕΥΘΥΝΣΗΣ (ΚΥΚΛΟΥ ΠΛΗΡΟΦΟΡΙΚΗΣ ΚΑΙ ΥΠΗΡΕΣΙΩΝ) ΣΥΝΟΛΟ ΣΕΛΙ∆ΩΝ: ΕΞΙ (6)**

### **ΘΕΜΑ Α**

- **Α1.** Αν η μεταβλητή Α έχει την τιμή 7, η μεταβλητή Β έχει την τιμή 5 και η μεταβλητή Γ την τιμή 2, να υπολογιστούν οι λογικές τιμές των παρακάτω εκφράσεων:
- 1. Α > Β
- 2. **ΟΧΙ** (Β>Α)
- 3.  $A < \Gamma$
- 4. Γ <= Β
- 5. (Α > Β) **ΚΑΙ** (Α < Γ)
- 6. ((Α<Β) **ΚΑΙ** (Α<Γ)) **Ή** (Γ<=Β)
- 7. (Α<Β) **ΚΑΙ** ((Α<Γ) **Ή** (Γ<=Β))

Να γράψετε στο τετράδιό σας τους αριθμούς 1 έως 7 και δίπλα σε κάθε αριθμό την αντίστοιχη τιμή.

**Μονάδες 7** 

**Α2.** ∆ίνεται το παρακάτω τμήμα αλγορίθμου σε φυσική γλώσσα:

 **"**Αν η βαθμολογία είναι μεγαλύτερη ή ίση του 17 και μικρότερη ή ίση του 20, να εμφανίζεται «ΑΡΙΣΤΑ», αν η βαθμολογία είναι μεγαλύτερη ή ίση του 15 και μικρότερη του 17, να εμφανίζεται «ΠΟΛΥ ΚΑΛΑ», αν η βαθμολογία είναι μεγαλύτερη ή ίση του 13 και μικρότερη του 15, να εμφανίζεται «ΚΑΛΑ», αν η βαθμολογία είναι μεγαλύτερη ή ίση του 10 και μικρότερη του 13, να εμφανίζεται «ΜΕΤΡΙΑ», αν η βαθμολογία είναι μεγαλύτερη ή ίση του 0 και μικρότερη του 10, να εμφανίζεται «ΑΠΟΡΡΙΠΤΕΤΑΙ»".

#### ΤΕΛΟΣ 1ΗΣ ΑΠΟ 6 ΣΕΛΙ∆ΕΣ

Να γραφεί το αντίστοιχο τμήμα προγράμματος σε ΓΛΩΣΣΑ με χρήση της εντολής ΑΝ... ΤΟΤΕ... ΑΛΛΙΩΣ\_ΑΝ...

**Σημείωση**: Η βαθμολογία είναι ακέραιος αριθμός από το 0 μέχρι και το 20.

**Μονάδες 10** 

- **Α3.** Να αναπτύξετε πρόγραμμα σε ΓΛΩΣΣΑ το οποίο δημιουργεί:
	- 1. Πίνακα 5 γραμμών και 7 στηλών, όπου σε κάθε θέση του, με χρήση επαναληπτικών δομών, να εισάγεται ένας αριθμός που ισούται με το άθροισμα του αριθμού γραμμής και του αριθμού στήλης της θέσης. (μονάδες 5)
	- 2. Μονοδιάστατο πίνακα με 10 στοιχεία, όπου σε κάθε θέση του, με χρήση επαναληπτικών δομών, να εισάγεται στην πρώτη θέση ο αριθμός 300 και σε κάθε επόμενη το μισό της τιμής της προηγούμενης, δηλαδή στη δεύτερη θέση το 150, στην τρίτη το 75 κ.ο.κ. (μονάδες 5)

# **Μονάδες 10**

**Α4.** Να αναφέρετε τους κανόνες που πρέπει να ακολουθούν οι λίστες των παραμέτρων στη χρήση υποπρογραμμάτων.

# **Μονάδες 6**

**Α5.** Να περιγράψετε τις κύριες λειτουργίες σε μια στοίβα και να αναφέρετε τι πρέπει να ελέγχει κάθε λειτουργία, προκειμένου να μην παρουσιάζεται πρόβλημα στη λειτουργία της στοίβας.

## **Μονάδες 7**

# **ΘΕΜΑ Β**

∆ίνεται τo παρακάτω τμήμα αλγορίθμου, στο οποίο έχουν αριθμηθεί οι γραμμές. Θεωρήστε ότι οι τιμές που εισάγονται είναι ακέραιες και μεγαλύτερες του μηδενός.

- 1.  $\triangle IABAZE x, y$
- 2. ΑΝ x < y ΤΟΤΕ
- 3.  $z \leftarrow x$
- 4. ΑΛΛΙΩΣ
- 5.  $z \leftarrow y$
- 6. ΤΕΛΟΣ\_ΑΝ
- 7.  $OZO$  z <> 0 ΕΠΑΝΑΛΑΒΕ
- 8.  $z \leftarrow x \text{ MOD } y$
- 9.  $X \leftarrow V$
- 10.  $v \leftarrow z$
- 11. ΤΕΛΟΣ\_ΕΠΑΝΑΛΗΨΗΣ
- **Β1.** Να αναπαραστήσετε με διάγραμμα ροής το παραπάνω τμήμα αλγορίθμου.

# **Μονάδες 6**

**Β2.** ∆ίνεται το ακόλουθο υπόδειγμα πίνακα τιμών:

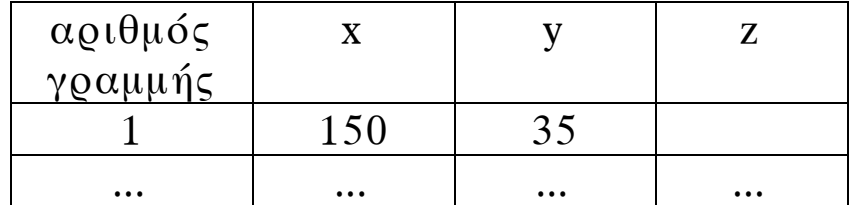

Στη στήλη με τίτλο «αριθμός γραμμής» καταγράφεται ο αριθμός γραμμής της εντολής που εκτελείται.

Στη συνέχεια του πίνακα υπάρχει μια στήλη για κάθε μεταβλητή του αλγορίθμου.

Να μεταφέρετε τον πίνακα στο τετράδιό σας και να τον συμπληρώσετε, εκτελώντας τις εντολές του τμήματος αλγορίθμου για x = 150 και y = 35 ως εξής:

Για κάθε εντολή που εκτελείται να γράψετε σε μία νέα γραμμή του πίνακα τον αριθμό της γραμμής της και το αποτέλεσμα της εκτέλεσης της εντολής.

**Σημείωση**: Στον πίνακα τιμών έχει συμπληρωθεί η εκτέλεση της πρώτης εντολής του αλγορίθμου.

**Μονάδες 10**

**Β3.** Να μετατραπεί η δομή ΟΣΟ... ΤΕΛΟΣ\_ΕΠΑΝΑΛΗΨΗΣ του παραπάνω αλγορίθμου σε ισοδύναμη με τη χρήση της δομής ΑΡΧΗ\_ΕΠΑΝΑΛΗΨΗΣ... ΜΕΧΡΙΣ\_ΟΤΟΥ.

**Μονάδες 4**

## **ΘΕΜΑ Γ**

Ένα σύστημα υπολογιστή χρησιμοποιεί για τον έλεγχο πρόσβασης των χρηστών του έναν πίνακα 1000 γραμμών και 3 στηλών με τα στοιχεία τους. Σε κάθε γραμμή του αποθηκεύει, στην πρώτη στήλη το όνομα πρόσβασης του χρήστη, στη δεύτερη στήλη το συνθηματικό του και στην τρίτη έναν από τους χαρακτήρες «Σ» ή «Α». (Ο χαρακτήρας «Σ» δηλώνει ότι το συνθηματικό συνεχίζει να ισχύει, ενώ ο χαρακτήρας «Α» δηλώνει ότι το συνθηματικό πρέπει να αλλάξει).

Θεωρήστε ότι υπάρχει ένα κύριο πρόγραμμα που υλοποιεί τα παραπάνω και καλεί τη διαδικασία ΕΛΕΓΧΟΣ η οποία ελέγχει την πρόσβαση του χρήστη στο σύστημα.

Να γράψετε τη διαδικασία ΕΛΕΓΧΟΣ η οποία να περιλαμβάνει:

**Γ1.** Τμήμα δηλώσεων.

**Μονάδες 2** 

Κύριο τμήμα το οποίο:

**Γ2.** ∆ιαβάζει το όνομα και το συνθηματικό του χρήστη. Ελέγχει αν το όνομα πρόσβασης και το συνθηματικό είναι έγκυρα, δηλαδή υπάρχουν στον πίνακα χρηστών και αναφέρονται στον ίδιο χρήστη. Αν υπάρχουν, εμφανίζει το μήνυμα «ΚΑΛΩΣ ΗΡΘΑΤΕ», διαφορετικά

εμφανίζει το μήνυμα «ΛΑΘΟΣ ΟΝΟΜΑ ΠΡΟΣΒΑΣΗΣ Ή ΣΥΝΘΗΜΑΤΙΚΟ» και ζητά εκ νέου την εισαγωγή των δύο αυτών στοιχείων (ονόματος πρόσβασης και συνθηματικού) μέχρι να δοθούν έγκυρα στοιχεία.

### **Μονάδες 8**

**Γ3.** Μετά την εμφάνιση του μηνύματος «ΚΑΛΩΣ ΗΡΘΑΤΕ» ελέγχει αν το συνθηματικό χρειάζεται αλλαγή. Αν χρειάζεται, ζητά από τον χρήστη την εισαγωγή νέου συνθηματικού δύο φορές (η δεύτερη ως επιβεβαίωση) μέχρις ότου το συνθηματικό και η επιβεβαίωσή του ταυτιστούν. Όταν ταυτιστούν, η διαδικασία αντικαθιστά το παλιό συνθηματικό με το νέο και τον αντίστοιχο χαρακτήρα «Α» της τρίτης στήλης με το «Σ». **Μονάδες 10**

# **ΘΕΜΑ ∆**

Ερευνητές που ασχολούνται με μοντέλα προσομοίωσης εξάπλωσης επιδημιών χρησιμοποιούν για τις μελέτες τους ένα αριθμητικό πίνακα Μ[5000]. Κάθε κελί του πίνακα αυτού αντιπροσωπεύει ένα άτομο σε μια περιοχή 5.000 κατοίκων στην οποία υπάρχουν εστίες μιας συγκεκριμένης μολυσματικής ασθένειας (επιδημίας). Από σύμβαση η τιμή μηδέν 0 σε ένα κελί αντιπροσωπεύει ένα υγιές άτομο, ενώ η τιμή -1 αντιπροσωπεύει ένα άτομο που έχει τη συγκεκριμένη ασθένεια (μολυσμένο άτομο). Κάθε άτομο έρχεται σε επαφή με τα γειτονικά του και η ασθένεια μπορεί να μεταδοθεί από τον ένα στον άλλο. (Γειτονικά χαρακτηρίζονται δύο άτομα, όταν τα κελιά του πίνακα που τα αντιπροσωπεύουν έχουν μια κοινή πλευρά).

Θεωρήστε ότι δίνεται ο πίνακας Μ που περιέχει ήδη έναν αριθμό μολυσμένων ατόμων. Να υλοποιήσετε αλγόριθμο ο οποίος:

**∆1.** Υπολογίζει και εμφανίζει με κατάλληλο μήνυμα τον συνολικό αριθμό των μολυσμένων ατόμων που υπάρχουν στο σύνολο του πληθυσμού.

**Μονάδες 4** 

#### ΤΕΛΟΣ 5ΗΣ ΑΠΟ 6 ΣΕΛΙ∆ΕΣ

**∆2.** Αποθηκεύει σε κάθε κελί του πίνακα Μ που αντιπροσωπεύει ένα υγιές άτομο έναν αριθμό ο οποίος δείχνει με πόσα μολυσμένα άτομα γειτονεύει το υγιές.

# **Μονάδες 8**

**∆3.** Βρίσκει αν υπάρχει έστω και μία «σημαντική» εστία μόλυνσης. Αν υπάρχει, εμφανίζει το μήνυμα «Υπάρχει σημαντική εστία μόλυνσης» μαζί με τη θέση του πρώτου κελιού της εστίας. Αν δεν υπάρχει, εμφανίζει το μήνυμα «∆εν υπάρχει σημαντική εστία μόλυνσης». (Μια εστία μόλυνσης χαρακτηρίζεται σημαντική, όταν δύο ή περισσότερα μολυσμένα άτομα βρίσκονται σε συνεχόμενα γειτονικά κελιά).

**Μονάδες 8** 

# **Ο∆ΗΓΙΕΣ ΓΙΑ ΤΟΥΣ ΕΞΕΤΑΖΟΜΕΝΟΥΣ**

- **1.** Στο τετράδιο να γράψετε μόνον τα προκαταρκτικά (ημερομηνία, κατεύθυνση, εξεταζόμενο μάθημα). **Να μην αντιγράψετε** τα θέματα στο τετράδιο.
- **2.** Να γράψετε το ονοματεπώνυμό σας στο πάνω μέρος των φωτοαντιγράφων, αμέσως μόλις σας διανεμηθούν. **Καμιά άλλη σημείωση δεν επιτρέπεται να γράψετε.**  Κατά την αποχώρησή σας να παραδώσετε μαζί με το

τετράδιο και τα φωτοαντίγραφα.

- **3.** Να απαντήσετε **στο τετράδιό σας σε όλα** τα θέματα.
- **4.** Να γράψετε τις απαντήσεις σας **μόνο με μπλε ή μόνο με μαύρο στυλό διαρκείας και μόνον ανεξίτηλης μελάνης**.
- **5. Nα μη** χρησιμοποιήσετε τη **μιλιμετρέ** σελίδα του τετραδίου σας.
- **6.** Κάθε απάντηση επιστημονικά τεκμηριωμένη είναι αποδεκτή.
- **7.** ∆ιάρκεια εξέτασης: τρεις (3) ώρες μετά τη διανομή των φωτοαντιγράφων.
- **8.** Χρόνος δυνατής αποχώρησης: 09.30 π.μ.

# **KΑΛΗ ΕΠΙΤΥΧΙΑ**

# **ΤΕΛΟΣ ΜΗΝΥΜΑΤΟΣ**

## ΤΕΛΟΣ 6ΗΣ ΑΠΟ 6 ΣΕΛΙ∆ΕΣ

## ΑΡΧΗ 1ΗΣ ΣΕΛΙ∆ΑΣ – **Γ΄ ΗΜΕΡΗΣΙΩΝ**

#### **ΕΠΑΝΑΛΗΠΤΙΚΕΣ ΠΑΝΕΛΛΗΝΙΕΣ ΕΞΕΤΑΣΕΙΣ Γ΄ ΤΑΞΗΣ ΗΜΕΡΗΣΙΟΥ ΓΕΝΙΚΟΥ ΛΥΚΕΙΟΥ ΠΕΜΠΤΗ 9 ΙΟΥΝΙΟΥ 2011 ΕΞΕΤΑΖΟΜΕΝΟ ΜΑΘΗΜΑ: ΑΝΑΠΤΥΞΗ ΕΦΑΡΜΟΓΩΝ ΣΕ ΠΡΟΓΡΑΜΜΑΤΙΣΤΙΚΟ ΠΕΡΙΒΑΛΛΟΝ ΤΕΧΝΟΛΟΓΙΚΗΣ ΚΑΤΕΥΘΥΝΣΗΣ (ΚΥΚΛΟΥ ΠΛΗΡΟΦΟΡΙΚΗΣ ΚΑΙ ΥΠΗΡΕΣΙΩΝ) ΣΥΝΟΛΟ ΣΕΛΙ∆ΩΝ: ΕΞΙ (6)**

#### **ΘΕΜΑ Α**

**Α1.** Πότε ένα πρόβλημα χαρακτηρίζεται:

- **α.** επιλύσιμο **β.** δομημένο **γ.** υπολογιστικό **Μονάδες 6**
- **Α2.** Να ξαναγράψετε στο τετράδιό σας το παρακάτω τμήμα προγράμματος, χρησιμοποιώντας αποκλειστικά μη εμφωλευμένες απλές δομές επιλογής Αν ... Τότε ... Τέλος\_αν.

Αν Χ<> Α\_Μ(Χ) Τότε Γράψε "Λάθος" Αλλιώς\_αν Χ<=0 Τότε Γράψε "Μη Θετικός" Αλλιώς Γράψε "Θετικός" Τέλος\_αν

#### **Μονάδες 6**

**Α3.** Να ξαναγράψετε στο τετράδιό σας καθένα από τα παρακάτω τμήματα αλγορίθμου, χρησιμοποιώντας μόνο μία δομή επανάληψης Για ... Από .... Μέχρι και χωρίς τη χρήση δομής επιλογής.

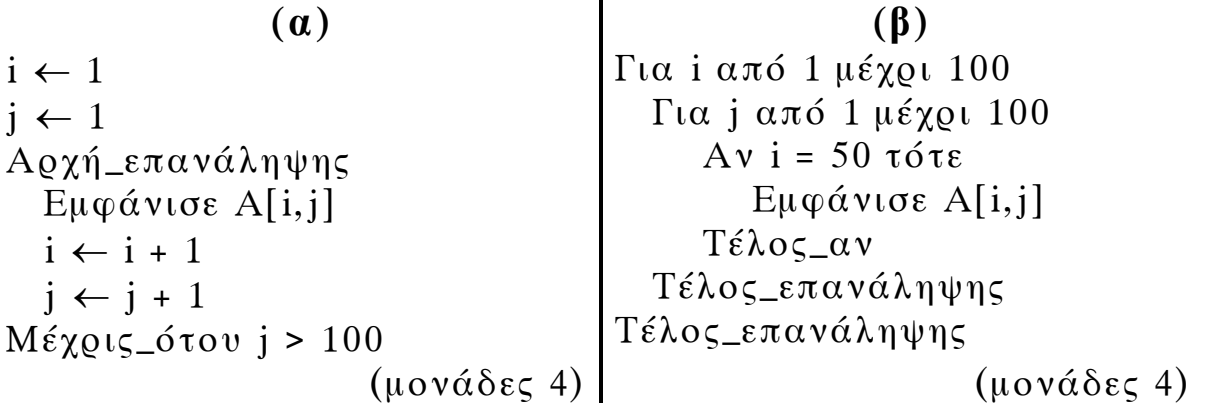

**Μονάδες 8** 

#### ΤΕΛΟΣ 1ΗΣ ΑΠΟ 6 ΣΕΛΙ∆ΕΣ

## ΑΡΧΗ 2ΗΣ ΣΕΛΙ∆ΑΣ – **Γ΄ ΗΜΕΡΗΣΙΩΝ**

**Α4.** ∆ίνεται το παρακάτω τμήμα αλγορίθμου:

Για Χ από Α μέχρι Μ με\_βήμα Β Εμφάνισε Χ Τέλος\_επανάληψης

Να γράψετε στο τετράδιό σας για καθεμία από τις παρακάτω περιπτώσεις τις τιμές των Α, Μ, Β, έτσι ώστε το αντίστοιχο τμήμα αλγορίθμου να εμφανίζει όλους:

- 1. τους ακεραίους από 1 μέχρι και 100
- 2. τους ακεραίους από 10 μέχρι και 200 σε φθίνουσα σειρά
- 3. τους ακεραίους από -1 μέχρι και -200 σε αύξουσα σειρά
- 4. τους άρτιους ακεραίους από 100 μέχρι και 200
- 5. τους θετικούς ακεραίους που είναι μικρότεροι του 8128 και πολλαπλάσια του 13.

**Μονάδες 10** 

**Α5.** ∆ίνεται ο παρακάτω ημιτελής αλγόριθμος αναζήτησης ενός αριθμού key σε έναν αριθμητικό πίνακα table N στοιχείων, στον οποίο ο key μπορεί να εμφανίζεται περισσότερες από μία φορές.

> Αλγόριθμος Αναζήτηση ∆εδομένα // table, N, key // Βρέθηκε ← Ψευδής ∆ενΒρέθηκε ← ........................  $i \leftarrow 1$ Όσο ∆ενΒρέθηκε = Αληθής και i<=N επανάλαβε Αν ........................ τότε Εμφάνισε "Βρέθηκε στη θέση", i Βρέθηκε ← ........................ Αλλιώς\_αν ........................ τότε ∆ενΒρέθηκε ← ........................ Τέλος\_αν  $i \leftarrow i + 1$ Τέλος\_επανάληψης Αποτελέσματα // Βρέθηκε // Τέλος Αναζήτηση

#### ΤΕΛΟΣ 2ΗΣ ΑΠΟ 6 ΣΕΛΙ∆ΕΣ

# ΑΡΧΗ 3ΗΣ ΣΕΛΙ∆ΑΣ – **Γ΄ ΗΜΕΡΗΣΙΩΝ**

Να ξαναγράψετε στο τετράδιό σας τον παραπάνω αλγόριθμο με τα κενά συμπληρωμένα, έτσι ώστε να εμφανίζονται όλες οι θέσεις στις οποίες βρίσκεται ο αριθμός key στον πίνακα table. Ο αλγόριθμος να σταματάει αμέσως μόλις διαπιστωθεί ότι ο αριθμός key δεν υπάρχει στον πίνακα. Εκμεταλλευτείτε το γεγονός ότι τα στοιχεία του πίνακα είναι ταξινομημένα σε αύξουσα σειρά.

## **Μονάδες 10**

## **ΘΕΜΑ Β**

**Β1.** ∆ίνεται τo παρακάτω τμήμα αλγορίθμου, το οποίο διαβάζει έναν θετικό αριθμό από τον χρήστη. Αν δοθεί μη θετικός αριθμός ζητάει από τον χρήστη άλλον αριθμό.

> Αρχή\_επανάληψης ∆ιάβασε α Μέχρις\_ότου α>0

Να ξαναγράψετε στο τετράδιό σας τον παραπάνω αλγόριθμο τροποποιημένο, έτσι ώστε:

- **α.** Να υπολογίζει και να εμφανίζει πόσες φορές δόθηκε μη θετικός αριθμός. Αν δοθεί την πρώτη φορά θετικός αριθμός να εμφανίζει το μήνυμα "Σωστά". (μονάδες 4)
- **β.** Να υπολογίζει και να εμφανίζει τον μέσο όρο των μη θετικών αριθμών που δόθηκαν. Αν δεν δοθούν μη θετικοί αριθμοί να εμφανίζεται κατάλληλο μήνυμα.

(μονάδες 2)

**γ.** Να υπολογίζει και να εμφανίζει τον μεγαλύτερο κατά απόλυτη τιμή μη θετικό αριθμό που δόθηκε. Αν δεν δοθούν μη θετικοί αριθμοί να εμφανίζεται κατάλληλο μήνυμα. (μονάδες 5)

**Μονάδες 11** 

**Β2.** ∆ίνεται ο πίνακας Α τεσσάρων στοιχείων με τιμές:

```
A[1]=3, A[2]=5, A[3]=8, A[4]=13
```
και το παρακάτω τμήμα αλγορίθμου:

#### ΤΕΛΟΣ 3ΗΣ ΑΠΟ 6 ΣΕΛΙ∆ΕΣ

```
i \leftarrow 1i \leftarrow 4Όσο i<=3 επανάλαβε
         πρόχειρο ← Α[j] 
        A[i] \leftarrow A[i]A[i] \leftarrow \pi \rho \acute{o} \chi \epsilon \rho \rho Γράψε Α[1], Α[2], Α[3] 
        i \leftarrow i + 1i \leftarrow i - 1Τέλος_επανάληψης
```
 Να γράψετε στο τετράδιό σας τις τιμές που θα εμφανισθούν κατά την εκτέλεσή του.

### **Μονάδες 9**

## **ΘΕΜΑ Γ**

Ένα πρατήριο υγρών καυσίμων διαθέτει έναν τύπο καυσίμου που αποθηκεύεται σε δεξαμενή χωρητικότητας 10.000 λίτρων. Να αναπτύξετε αλγόριθμο ο οποίος:

**Γ1.** να διαβάζει την ποσότητα (σε λίτρα) του καυσίμου που υπάρχει αρχικά στη δεξαμενή μέχρι να δοθεί έγκυρη τιμή.

# **Μονάδες 2**

Για κάθε όχημα που προσέρχεται στο πρατήριο:

- **Γ2.** να διαβάζει τον τύπο του οχήματος ("Β" για βυτιοφόρο όχημα που προμηθεύει το πρατήριο με καύσιμο και "E" για επιβατηγό όχημα που προμηθεύεται καύσιμο από το πρατήριο).
	- **Μονάδες 2**
- **Γ3.** Αν το όχημα είναι βυτιοφόρο τότε να γεμίζει τη δεξαμενή μέχρι την πλήρωσή της. (μονάδες 3) Αν το όχημα είναι επιβατηγό τότε να διαβάζει την ποσότητα καυσίμου την οποία θέλει να προμηθευτεί (μονάδες 2) και, αν υπάρχει επάρκεια καυσίμου στη δεξαμενή, τότε το επιβατηγό όχημα να εφοδιάζεται με τη ζητούμενη ποσότητα καυσίμου, διαφορετικά το όχημα να μην εξυπηρετείται (μονάδες 3).

### **Μονάδες 8**

### ΤΕΛΟΣ 4ΗΣ ΑΠΟ 6 ΣΕΛΙ∆ΕΣ
# ΑΡΧΗ 5ΗΣ ΣΕΛΙ∆ΑΣ – **Γ΄ ΗΜΕΡΗΣΙΩΝ**

**Γ4.** Η επαναληπτική διαδικασία να τερματίζεται, όταν αδειάσει η δεξαμενή του πρατηρίου ή όταν δεν εξυπηρετηθούν τρία διαδοχικά επιβατηγά οχήματα.

**Μονάδες 4** 

- **Γ5.** Στο τέλος ο αλγόριθμος να εμφανίζει:
	- **α.** τη μέση ποσότητα καυσίμου ανά επιβατηγό όχημα που εξυπηρετήθηκε
	- **β.** τη συνολική ποσότητα καυσίμου με την οποία τα βυτιοφόρα ανεφοδίασαν τη δεξαμενή.

**Μονάδες 4** 

Σημειώσεις:

- ∆εν απαιτείται έλεγχος εγκυρότητας για τον τύπο του οχήματος.
- Θεωρήστε ότι στο πρατήριο προσέρχεται ένα τουλάχιστον επιβατηγό όχημα για το οποίο η ποσότητα καυσίμου στη δεξαμενή επαρκεί.

# **ΘΕΜΑ ∆**

Ένας όμιλος αποτελείται από 20 εταιρίες. Να γράψετε πρόγραμμα το οποίο:

**∆1.** να περιλαμβάνει τμήμα δηλώσεων.

# **Μονάδες 2**

**∆2.** να διαβάζει τα ονόματα των εταιριών του ομίλου και τα κέρδη τους για κάθε ένα από τα έτη 2001 έως και 2005. (Θεωρήστε ότι τα κέρδη είναι θετικοί αριθμοί.)

## **Μονάδες 2**

**∆3.** για κάθε εταιρία του ομίλου να καλεί συνάρτηση για τον υπολογισμό του συνολικού κέρδους της εταιρίας στην πενταετία. Στη συνέχεια να υπολογίζει και να εμφανίζει το μέσο ετήσιο κέρδος του ομίλου.

## **Μονάδες 5**

**∆4.** για κάθε εταιρία να βρίσκει την τριετία με το μεγαλύτερο συνολικό κέρδος και να εμφανίζει το όνομα της εταιρίας και το πρώτο έτος της

# ΑΡΧΗ 6ΗΣ ΣΕΛΙ∆ΑΣ – **Γ΄ ΗΜΕΡΗΣΙΩΝ**

συγκεκριμένης τριετίας. (Θεωρήστε ότι η τριετία αυτή είναι μοναδική.)

### **Μονάδες 5**

**∆5.** Να κατασκευάσετε τη συνάρτηση που θα χρησιμοποιήσετε στο ερώτημα **∆3**.

**Μονάδες 6** 

## **Ο∆ΗΓΙΕΣ (για τους εξεταζομένους)**

- **1.** Στο τετράδιο να γράψετε μόνο τα προκαταρκτικά (ημερομηνία, εξεταζόμενο μάθημα). **Να μην αντιγράψετε** τα θέματα στο τετράδιο.
- **2.** Να γράψετε το ονοματεπώνυμό σας στο πάνω μέρος των φωτοαντιγράφων αμέσως μόλις σας παραδοθούν. **∆εν επιτρέπεται να γράψετε** καμιά άλλη σημείωση**.** Κατά την αποχώρησή σας να παραδώσετε μαζί με το τετράδιο και τα φωτοαντίγραφα.
- **3.** Να απαντήσετε **στο τετράδιό σας** σε όλα τα θέματα.
- **4.** Να γράψετε τις απαντήσεις σας **μόνο** με μπλε ή **μόνο** με μαύρο στυλό. Μπορείτε να χρησιμοποιήσετε μολύβι μόνο για σχέδια, διαγράμματα και πίνακες.
- **5.** Να μη χρησιμοποιήσετε χαρτί μιλιμετρέ.
- **6.** Κάθε απάντηση τεκμηριωμένη είναι αποδεκτή.
- **7.** ∆ιάρκεια εξέτασης: τρεις (3) ώρες μετά τη διανομή των φωτοαντιγράφων.
- **8.** Χρόνος δυνατής αποχώρησης: 18:30.

# **ΚΑΛΗ ΕΠΙΤΥΧΙΑ**

# **ΤΕΛΟΣ ΜΗΝΥΜΑΤΟΣ**

# ΑΡΧΗ 1ΗΣ ΣΕΛΙ∆ΑΣ – **Γ΄ ΗΜΕΡΗΣΙΩΝ**

### **ΕΠΑΝΑΛΗΠΤΙΚΕΣ ΠΑΝΕΛΛΗΝΙΕΣ ΕΞΕΤΑΣΕΙΣ Γ΄ ΤΑΞΗΣ ΗΜΕΡΗΣΙΟΥ ΓΕΝΙΚΟΥ ΛΥΚΕΙΟΥ ΤΡΙΤΗ 19 ΙΟΥΝΙΟΥ 2012**

### **ΕΞΕΤΑΖΟΜΕΝΟ ΜΑΘΗΜΑ: ΑΝΑΠΤΥΞΗ ΕΦΑΡΜΟΓΩΝ**

### **ΣΕ ΠΡΟΓΡΑΜΜΑΤΙΣΤΙΚΟ ΠΕΡΙΒΑΛΛΟΝ ΤΕΧΝΟΛΟΓΙΚΗΣ ΚΑΤΕΥΘΥΝΣΗΣ (ΚΥΚΛΟΥ ΠΛΗΡΟΦΟΡΙΚΗΣ ΚΑΙ ΥΠΗΡΕΣΙΩΝ) ΣΥΝΟΛΟ ΣΕΛΙ∆ΩΝ: ΕΠΤΑ (7)**

## **ΘΕΜΑ Α**

- **A1.** *Να χαρακτηρίσετε τις προτάσεις που ακολουθούν, γράφοντας στο τετράδιό σας δίπλα στο γράμμα που αντιστοιχεί σε κάθε πρόταση, τη λέξη Σωστό, αν η πρόταση είναι σωστή, ή Λάθος, αν η πρόταση είναι λανθασμένη.* 
	- **α.** ∆ομημένα χαρακτηρίζονται εκείνα τα προβλήματα, των οποίων η επίλυση προέρχεται από μία αυτοματοποιημένη διαδικασία.
	- **β.** Ένας αλγόριθμος μπορεί να μην έχει έξοδο.
	- **γ.** Οι δομές δεδομένων διακρίνονται σε τρεις μεγάλες κατηγορίες: τις στατικές, τις δυναμικές και τις ημιδομημένες.
	- **δ.** Πραγματικές ονομάζονται οι παράμετροι που χρησιμοποιούνται κατά την κλήση ενός υποπρογράμματος.
	- **ε.** Η σύγκριση ΄ΑΛΗΘΗΣ΄ > ΄ΑΛΗΘΕΣ΄ δίνει τιμή ΨΕΥ∆ΗΣ.

### **Μονάδες 5**

**Α2.** Να ξαναγράψετε την παρακάτω εντολή

 Αν ( Α < Β και C <> D ) και ( B > D ή Β =D ) τότε  $K \leftarrow 1$ Τέλος\_αν χωρίς τη χρήση λογικών τελεστών.

## **Μονάδες 10**

**Α3.** Ο παρακάτω αλγόριθμος προτάθηκε για να ελέγχει και να εκτυπώνει, αν ένας μη αρνητικός ακέραιος αριθμός είναι μονοψήφιος, διψήφιος ή τριψήφιος.

ΤΕΛΟΣ 1ΗΣ ΑΠΟ 7 ΣΕΛΙ∆ΕΣ

# ΑΡΧΗ 2ΗΣ ΣΕΛΙ∆ΑΣ – **Γ΄ ΗΜΕΡΗΣΙΩΝ**

Στην περίπτωση που δοθεί αριθμός αρνητικός ή με περισσότερα από 3 ψηφία ο αλγόριθμος πρέπει να εμφανίζει το μήνυμα «Λάθος ∆εδομένα».

```
 Αλγόριθμος Ψηφία
 ∆ιάβασε x 
 Αν x >= 0 και x < 10 τότε
    εμφάνισε ΄Μονοψήφιος΄
 Αλλιώς_αν x < 100 τότε
    εμφάνισε ΄∆ιψήφιος΄
 Αλλιώς_αν x < 1000 τότε
    εμφάνισε ΄Τριψήφιος΄
 Αλλιώς 
    εμφάνισε ΄Λάθος ∆εδομένα΄
 Τέλος_αν
 Τέλος Ψηφία
```
Ο παραπάνω αλγόριθμος έχει λάθος. ∆ώστε ένα παράδειγμα εισόδου που θα καταδείξει το λάθος που υπάρχει στον αλγόριθμο (Μονάδες 3).

Στη συνέχεια να γράψετε τον αλγόριθμο στο τετράδιο σας κάνοντας τις απαραίτητες διορθώσεις, έτσι ώστε να λειτουργεί σωστά (Μονάδες 7).

# **Μονάδες 10**

**Α4.** Να περιγράψετε τα προβλήματα που είναι δυνατόν να παρουσιαστούν κατά την αναπαράσταση ενός αλγορίθμου, αν χρησιμοποιηθεί ελεύθερο κείμενο και φυσική γλώσσα κατά βήματα.

# **Μονάδες 5**

**Α5.** ∆ίνεται το παρακάτω τμήμα αλγορίθμου που χρησιμοποιεί ένα μονοδιάστατο πίνακα Α[20]. Ο πίνακας περιέχει άρτιους και περιττούς θετικούς ακεραίους, σε τυχαίες θέσεις. Το τμήμα αλγορίθμου δημιουργεί ένα νέο πίνακα Β[20] στον οποίο υπάρχουν πρώτα οι άρτιοι και μετά ακολουθούν οι περιττοί. Να γράψετε στο τετράδιό σας τον αλγόριθμο συμπληρώνοντας τα κενά:

### ΤΕΛΟΣ 2ΗΣ ΑΠΟ 7 ΣΕΛΙ∆ΕΣ

# ΑΡΧΗ 3ΗΣ ΣΕΛΙ∆ΑΣ – **Γ΄ ΗΜΕΡΗΣΙΩΝ**

 $K \leftarrow 0$ Για i από ............ μέχρι ............. Αν Α[i] mod 2 = 0 τότε  $K \leftarrow$  .............  $B[\ldots] \leftarrow A[i]$  Τέλος\_αν Τέλος\_επανάληψης Για i από ............ μέχρι ............ Αν Α[i] mod 2 = ............ τότε ............  $B[$ .............] ← A[.............] Τέλος\_αν Τέλος\_επανάληψης

**Μονάδες 10** 

## **ΘΕΜΑ Β**

**Β1.** ∆ίνεται ο παρακάτω αλγόριθμος **Αλγόριθμος** ∆ιοφαντική **Για** x **από** 0 **μέχρι** 100 **Για** y **από** 0 **μέχρι** 100 **Για** z **από** 0 **μέχρι** 100 **Αν** 3\*x+2\*y-7\*z=5 **τότε εκτύπωσε** x,y,z  **Τέλος\_επανάληψης Τέλος\_επανάληψης Τέλος\_επανάληψης Τέλος** ∆ιοφαντική Να κατασκευάσετε στο τετράδιό σας το διάγραμμα ροής που αντιστοιχεί στον παραπάνω αλγόριθμο.

**Μονάδες 10** 

**Β2.** ∆ίνονται οι πίνακες DATA[7], L[7], R[7], οι οποίοι περιέχουν δεδομένα, όπως φαίνονται στα παρακάτω σχήματα:

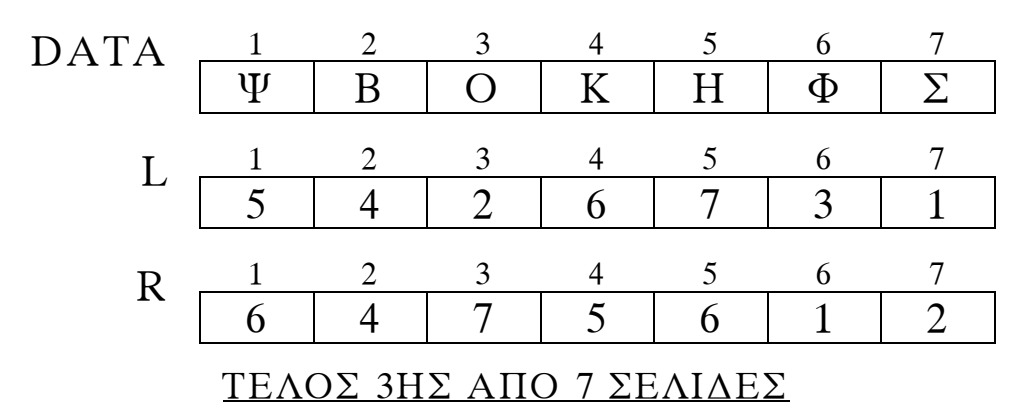

Χρησιμοποιώντας τους ανωτέρω πίνακες, να εκτελέσετε το παρακάτω τμήμα αλγορίθμου και να συμπληρώσετε τον πίνακα τιμών, αφού τον μεταφέρετε στο τετράδιό σας.

```
 ΓΡΑΜΜΑ ← ΄Σ΄
K \leftarrow 1 Όσο DATA[K] <> ΓΡΑΜΜΑ επανάλαβε
     Εκτύπωσε DATA[K] 
     Αν DATA[K] > ΓΡΑΜΜΑ τότε
         K \leftarrow L[K] αλλιώς
         K \leftarrow R[K] Τέλος_αν
 Τέλος_επανάληψης
 Εκτύπωσε DATA[K]
```
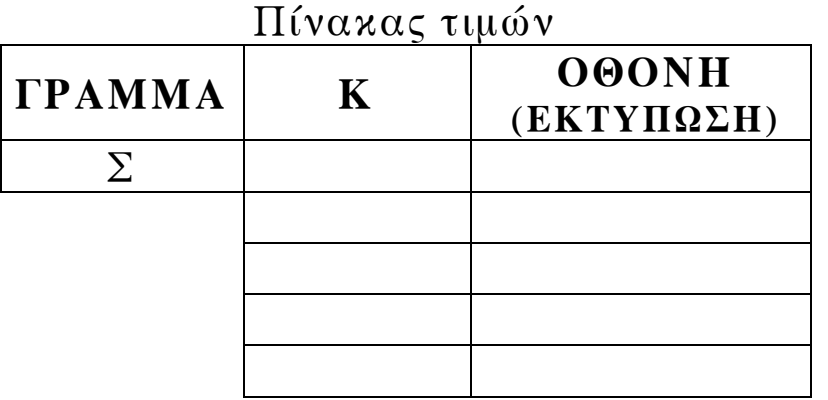

**Μονάδες 10** 

# **ΘΕΜΑ Γ**

H κρυπτογράφηση χρησιμοποιείται για την προστασία των μεταδιδομένων πληροφοριών. Ένας απλός αλγόριθμος κρυπτογράφησης χρησιμοποιεί την αντιστοίχιση κάθε γράμματος ενός κειμένου σε ένα άλλο γράμμα της αλφαβήτου.

Για το σκοπό αυτό δίνεται πίνακας ΑΒ[2,24], ο οποίος στην πρώτη γραμμή του περιέχει σε αλφαβητική σειρά τους χαρακτήρες από το Α έως και το Ω. Στη δεύτερη γραμμή του βρίσκονται οι ίδιοι χαρακτήρες, αλλά με διαφορετική σειρά. Κάθε χαρακτήρας της πρώτης γραμμής κρυπτογραφείται στον αντίστοιχο χαρακτήρα της δεύτερης γραμμής, που βρίσκεται στην ίδια στήλη.

Επίσης, δίνεται πίνακας ΚΕΙΜ[500], ο οποίος περιέχει αποθηκευμένο με κεφαλαία ελληνικά γράμματα το προς κρυπτογράφηση κείμενο. Κάθε χαρακτήρας του κειμένου βρίσκεται σε ένα κελί του πίνακα ΚΕΙΜ[500]. Οι λέξεις του κειμένου χωρίζονται με έναν χαρακτήρα κενό (΄ ΄), ενώ στο τέλος του κειμένου μπορεί να υπάρχουν χαρακτήρες κενό (΄ ΄), μέχρι να συμπληρωθεί ο πίνακας.

Να αναπτύξετε αλγόριθμο ο οποίος:

**Γ1.** Να εμφανίζει το πλήθος των χαρακτήρων κενό (΄ ΄), που υπάρχουν μετά το τέλος του κειμένου στον πίνακα ΚΕΙΜ[500]. Αν δεν υπάρχει χαρακτήρας κενό μετά τον τελευταίο χαρακτήρα του μη κρυπτογραφημένου κειμένου, τότε να εμφανίζεται το μήνυμα: «Το μήκος του κειμένου είναι 500 χαρακτήρες».

Θεωρήστε ότι ο πίνακας ΚΕΙΜ[500] περιέχει τουλάχιστον μία λέξη.

# **Μονάδες 5**

**Γ2.** Να κρυπτογραφεί τους χαρακτήρες του πίνακα ΚΕΙΜ[500] στον πίνακα ΚΡΥΠ[500], με βάση τον πίνακα ΑΒ[2,24]. Η κρυπτογράφηση να τερματίζεται με το τέλος του κειμένου. ∆ίνεται ότι κάθε χαρακτήρας κενό, που υπάρχει στον πίνακα ΚΕΙΜ[500], παραμένει χαρακτήρας κενό στον πίνακα ΚΡΥΠ[500].

## **Μονάδες 7**

**Γ3.** Να εμφανίζει το πλήθος των λέξεων του κειμένου, καθώς και το πλήθος των χαρακτήρων που έχει η μεγαλύτερη λέξη του κειμένου στον πίνακα ΚΡΥΠ[500]. Θεωρήστε ότι η μεγαλύτερη λέξη είναι μοναδική.

## **Μονάδες 8**

# **ΘΕΜΑ ∆**

Εταιρεία που ασχολείται με μετρήσεις τηλεθέασης καταγράφει στοιχεία, ανά ημέρα και για χρονικό διάστημα μίας εβδομάδας, τα οποία αφορούν την τηλεθέαση των

### ΤΕΛΟΣ 5ΗΣ ΑΠΟ 7 ΣΕΛΙ∆ΕΣ

κεντρικών δελτίων ειδήσεων που προβάλλονται από πέντε (5) τηλεοπτικούς σταθμούς.

Για τη διευκόλυνση της στατιστικής επεξεργασίας των δεδομένων να αναπτύξετε πρόγραμμα το οποίο:

**∆1.** Να περιλαμβάνει τμήμα δηλώσεων.

# **Μονάδες 2**

- **∆2.** Για κάθε έναν από τους τηλεοπτικούς σταθμούς να δέχεται το όνομά του και το πλήθος των τηλεθεατών που παρακολούθησαν το κεντρικό δελτίο ειδήσεων κάθε μέρα της εβδομάδας, από ∆ευτέρα έως και Κυριακή. Να μη γίνει έλεγχος εγκυρότητας.
- **Μονάδες 4 ∆3.** Να καλεί για κάθε έναν από τους τηλεοπτικούς σταθμούς κατάλληλο υποπρόγραμμα, το οποίο να υπολογίζει και να επιστρέφει το μέσο πλήθος τηλεθεατών, που παρακολούθησαν το κεντρικό δελτίο ειδήσεών του, τη συγκεκριμένη εβδομάδα.

Να αναπτύξετε το κατάλληλο υποπρόγραμμα.

# **Μονάδες 4**

**∆4.** Να εμφανίζει τα ονόματα των σταθμών για τους οποίους ο μέσος όρος τηλεθέασης του Σαββατοκύριακου (2 ημέρες) ήταν τουλάχιστον 10% μεγαλύτερος από το μέσο όρο τηλεθέασης στις καθημερινές (∆ευτέρα έως και Παρασκευή).

## **Μονάδες 5**

**∆5.** Να εμφανίζει τα ονόματα των τηλεοπτικών σταθμών, οι οποίοι κάθε ημέρα, από ∆ευτέρα έως και Κυριακή, παρουσιάζουν συνεχώς, από ημέρα σε ημέρα, αύξηση τηλεθέασης. Αν δεν υπάρχουν τέτοιοι σταθμοί, να εμφανίζει το μήνυμα: «Κανένας σταθμός δεν είχε συνεχή αύξηση τηλεθέασης».

# ΑΡΧΗ 7ΗΣ ΣΕΛΙ∆ΑΣ – **Γ΄ ΗΜΕΡΗΣΙΩΝ**

## **Ο∆ΗΓΙΕΣ (για τους εξεταζομένους)**

- **1.** Στο τετράδιο να γράψετε μόνο τα προκαταρκτικά (ημερομηνία, εξεταζόμενο μάθημα). **Να μην αντιγράψετε** τα θέματα στο τετράδιο.
- **2.** Να γράψετε το ονοματεπώνυμό σας στο πάνω μέρος των φωτοαντιγράφων αμέσως μόλις σας παραδοθούν. **∆εν επιτρέπεται να γράψετε** καμιά άλλη σημείωση**.** Κατά την αποχώρησή σας να παραδώσετε μαζί με το τετράδιο και τα φωτοαντίγραφα.
- **3.** Να απαντήσετε **στο τετράδιό σας** σε όλα τα θέματα.
- **4.** Να γράψετε τις απαντήσεις σας **μόνο** με μπλε ή **μόνο** με μαύρο στυλό. Μπορείτε να χρησιμοποιήσετε μολύβι μόνο για σχέδια, διαγράμματα και πίνακες.
- **5.** Να μη χρησιμοποιήσετε χαρτί μιλιμετρέ.
- **6.** Κάθε απάντηση τεκμηριωμένη είναι αποδεκτή.
- **7.** ∆ιάρκεια εξέτασης: τρεις (3) ώρες μετά τη διανομή των φωτοαντιγράφων.
- **8.** Χρόνος δυνατής αποχώρησης: 18:30.

# **ΚΑΛΗ ΕΠΙΤΥΧΙΑ**

# **ΤΕΛΟΣ ΜΗΝΥΜΑΤΟΣ**

#### **ΕΠΑΝΑΛΗΠΤΙΚΕΣ ΠΑΝΕΛΛΑΔΙΚΕΣ ΕΞΕΤΑΣΕΙΣ Γ ΄ ΤΑΞΗΣ ΗΜΕΡΗΣΙΟΥ ΓΕΝΙΚΟΥ ΛΥΚΕΙΟΥ ΠΑΡΑΣΚΕΥΗ 14 ΙΟΥΝΙΟΥ 2013 ΕΞΕΤΑΖΟΜΕΝΟ ΜΑΘΗΜΑ: ΑΝΑΠΤΥΞΗ ΕΦΑΡΜΟΓΩΝ ΣΕ ΠΡΟΓΡΑΜΜΑΤΙΣΤΙΚΟ ΠΕΡΙΒΑΛΛΟΝ ΤΕΧΝΟΛΟΓΙΚΗΣ ΚΑΤΕΥΘΥΝΣΗΣ (ΚΥΚΛΟΥ ΠΛΗΡΟΦΟΡΙΚΗΣ ΚΑΙ ΥΠΗΡΕΣΙΩΝ) ΣΥΝΟΛΟ ΣΕΛΙΔΩΝ: ΕΞΙ (6)**

#### **ΘΕΜΑ Α**

**Α1.α.** *Να γράψετε στο τετράδιό σας τον αριθμό καθεμιάς από τις παρακάτω προτάσεις 1-4 και δίπλα τη λέξη ΣΩΣΤΟ, αν η πρόταση είναι σωστή, ή τη λέξη ΛΑΘΟΣ, αν η πρόταση είναι λανθασμένη.* 

- **1.** Η εύρεση του μικρότερου από πέντε αριθμούς είναι πρόβλημα βελτιστοποίησης.
- **2.** Ο δείκτης *εμπρός (front)* μιας ουράς μας δίνει τη θέση του στοιχείου, το οποίο που σε πρώτη ευκαιρία θα εξαχθεί.
- **3.** Ο διαχωρισμός αποτελεί την αντίστροφη πράξη της συγχώνευσης.
- **4.** Στη ΓΛΩΣΣΑ, ο μέσος όρος ενός συνόλου ακεραίων μεταβλητών πρέπει να αποθηκευτεί σε μεταβλητή πραγματικού τύπου.

(μονάδες 4)

**β.** Να γράψετε στο τετράδιό σας τους αριθμούς της στήλης Α και δίπλα το γράμμα της στήλης Β που αντιστοιχεί σωστά. Σημειώνεται ότι από τη στήλη Β περισσεύει μία επιλογή.

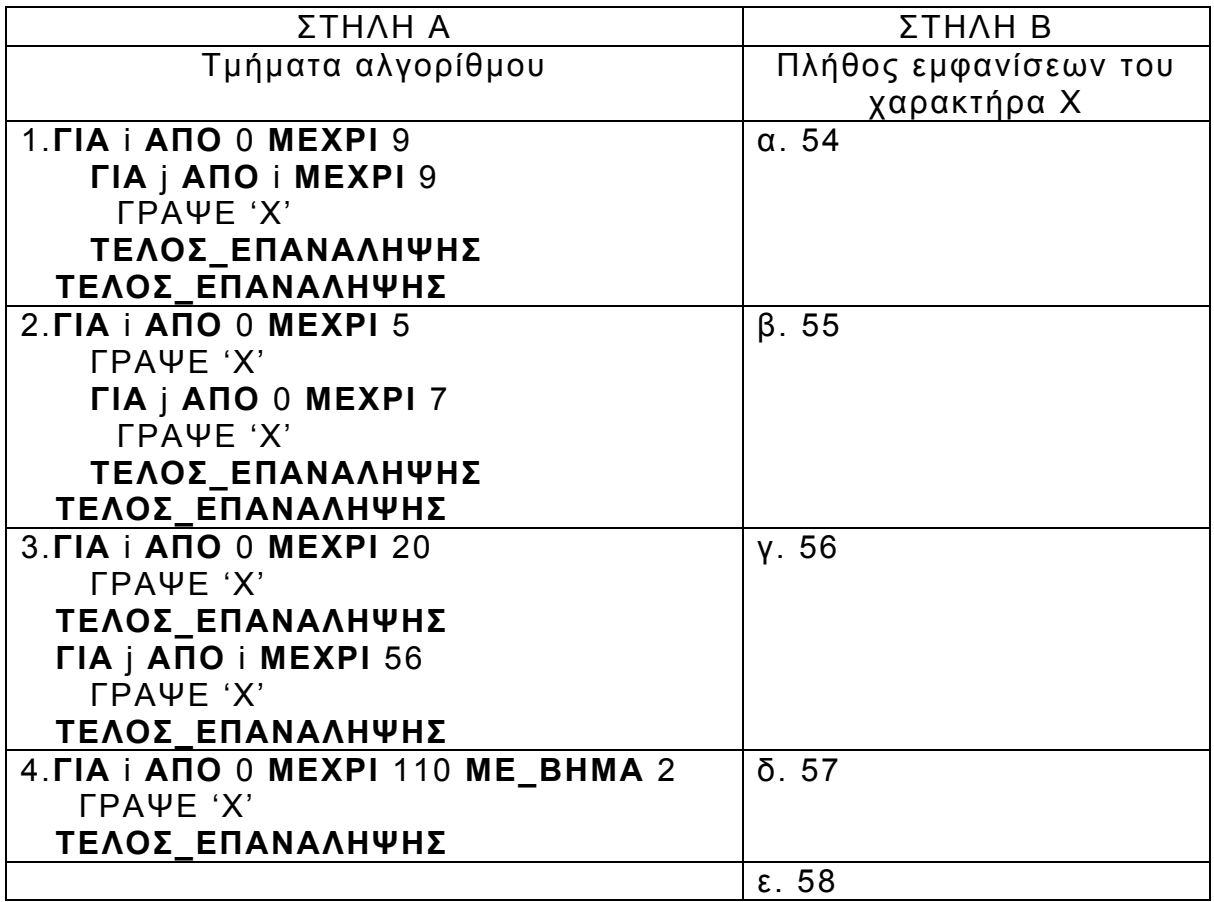

**Α2.** Να περιγράψετε τα στάδια αντιμετώπισης ενός προβλήματος.

#### **Μονάδες 6**

**Α3.** Να γράψετε συμπληρωμένο στο τετράδιό σας το ακόλουθο τμήμα αλγορίθμου, το οποίο πραγματοποιεί αναζήτηση όλων των στοιχείων του πίνακα W[10] στον πίνακα S[1000], έτσι ώστε τα στοιχεία του πίνακα W[10] να καταλαμβάνουν συνεχόμενες θέσεις στον πίνακα S[1000]. Ο αλγόριθμος βρίσκει τη θέση i του S, απ' όπου αρχίζει η πρώτη εμφάνιση των στοιχείων του W[10].

F Å ΨΕΥΔΗΣ  $i \leftarrow 1$ **ΟΣΟ** …… **ΚΑΙ** ……**ΕΠΑΝΑΛΑΒΕ**  $i \leftarrow 0$ **ΟΣΟ** …… **ΚΑΙ** ……**ΕΠΑΝΑΛΑΒΕ**  $i \leftarrow i + 1$ **ΤΕΛΟΣ\_ΕΠΑΝΑΛΗΨΗΣ ΑΝ** ……**ΤΟΤΕ** F Å ΑΛΗΘΗΣ **ΑΛΛΙΩΣ**  $i \leftarrow i + 1$ **ΤΕΛΟΣ\_ΑΝ ΤΕΛΟΣ\_ΕΠΑΝΑΛΗΨΗΣ ΑΝ** F = ΑΛΗΘΗΣ **TOTE** ΓΡΑΨΕ i **ΑΛΛΙΩΣ** ΓΡΑΨΕ ΄ΔΕ ΒΡΕΘΗΚΕ' **ΤΕΛΟΣ\_ΑΝ**

#### **Μονάδες 10**

**Α4.** Πρώτος ονομάζεται ένας φυσικός αριθμός, όταν έχει ακριβώς δύο διαιρέτες: τον εαυτό του και τη μονάδα. Ο παρακάτω αλγόριθμος γράφτηκε, έτσι ώστε να εμφανίζει τους πρώτους αριθμούς από το 2 μέχρι και το 100.

**ΑΛΓΟΡΙΘΜΟΣ** πρώτοι **ΓΙΑ** i **ΑΠΟ** 1 **ΜΕΧΡΙ** 100  $M \leftarrow i$ **ΓΙΑ** j **ΑΠΟ** 0 **ΜΕΧΡΙ** i **AN**  $i / i = 0$  TOTE M  $\leftarrow$  M  $+ 1$ **ΤΕΛΟΣ\_ΕΠΑΝΑΛΗΨΗΣ ΑΝ** Μ < 3 **ΤΟΤΕ** ΕΜΦΑΝΙΣΕ i **ΤΕΛΟΣ\_ΕΠΑΝΑΛΗΨΗΣ ΤΕΛΟΣ** πρώτοι

Ο παραπάνω αλγόριθμος έχει λάθη. Να τον γράψετε στο τετράδιό σας, κάνοντας τις απαραίτητες διορθώσεις, ώστε να λειτουργεί σωστά, χωρίς την προσθήκη νέων εντολών.

A5. α. Οι πίνακες ακεραίων Α και Β είναι μονοδιάστατοι με πέντε και τρεις θέσεις αντιστοίχως. Το περιεχόμενό τους είναι:

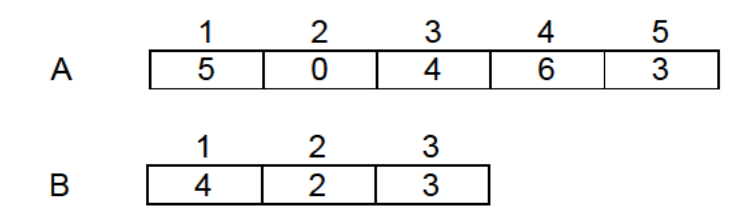

Να γράψετε στο τετράδιό σας το περιεχόμενο του πίνακα Α μετά την εκτέλεση των ακόλουθων εντολών.

 $A[B[1]] \leftarrow 7$  $A[B[2]] \leftarrow 2$  $A[B[3]] \leftarrow 8$ 

(μονάδες 3)

β. Δίνεται η παρακάτω λογική έκφραση:

### $(X KAI OXI(Y)) H (OXI(X) KAI Y)$

Να υπολογίσετε αναλυτικά την τιμή της, όταν Χ = ΑΛΗΘΗΣ και  $Y = A\Lambda H \Theta H \Sigma$ .

(μονάδες 3) Μονάδες 6

#### **OEMAB**

**B1.** Να μετατραπεί το παρακάτω διάγραμμα ροής σε ισοδύναμο αλγόριθμο με ψευδογλώσσα.

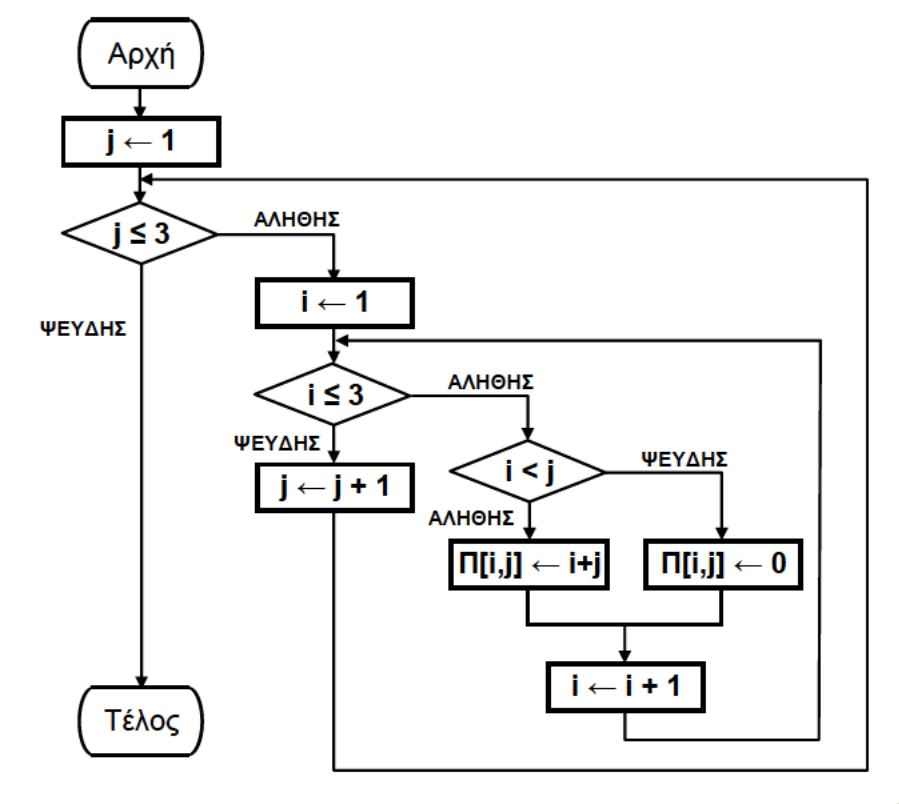

Μονάδες 11

ΤΕΛΟΣ 3ΗΣ ΑΠΟ 6 ΣΕΛΙΔΕΣ

**Β2.** Να σχεδιάσετε στο τετράδιό σας τον πίνακα Π μαζί με τις τιμές, που θα έχει μετά την εκτέλεση του παραπάνω αλγορίθμου.

#### **Μονάδες 9**

#### **ΘΕΜΑ Γ**

Ο σύλλογος γονέων και κηδεμόνων μιας περιοχής θέλει να διοργανώσει μια πολιτιστική εκδήλωση. Για το σκοπό αυτό, ζητά από κάθε σχολείο της περιοχής να προσφέρει κάποιο χρηματικό ποσό για την πραγματοποίησή της. Κάθε σχολείο έχει τη δυνατότητα να επικοινωνεί περισσότερες από μία φορές με το σύλλογο και να τροποποιεί την προσφορά του.

Να αναπτύξετε αλγόριθμο σε ψευδογλώσσα, ο οποίος:

**Γ1.** Να θεωρεί δεδομένο ένα πίνακα Σ[100] που περιέχει τα ονόματα των 100 σχολείων της περιοχής και να δημιουργεί πίνακα Π[100] που θα περιέχει τις αντίστοιχες χρηματικές προσφορές από κάθε σχολείο. Αρχικά να τοποθετηθεί σε κάθε στοιχείο του πίνακα Π[100] την τιμή -1.

**Μονάδες 3** 

- **Γ2. α)** Να διαβάζει το όνομα ενός σχολείου και να το αναζητά στον πίνακα Σ. (μονάδες 4)
	- **β)** Να εμφανίζει το μήνυμα «Άγνωστο», όταν το σχολείο δε βρεθεί. Όταν το σχολείο βρεθεί, να σταματά την αναζήτηση, να διαβάζει τη χρηματική προσφορά του σχολείου και να την τοποθετεί στην αντίστοιχη θέση του πίνακα Π. (Όταν δοθεί η τιμή 0, σημαίνει ότι το σχολείο δεν μπορεί να προσφέρει χρήματα, δηλαδή έδωσε μηδενική προσφορά).Όταν δεν είναι η πρώτη φορά που δίνει προσφορά τότε να εμφανίζει το μήνυμα «ΤΡΟΠΟΠΟΙΗΣΗ ΠΡΟΣΦΟΡΑΣ» και να αντικαθιστά την προηγούμενη προσφορά του με τη νέα.

(μονάδες 6) **Μονάδες 10** 

**Γ3.** Να επαναλαμβάνει τις ενέργειες που περιγράφονται στο ερώτημα Γ2, μέχρις ότου όλα τα σχολεία να δώσουν τουλάχιστον μία προσφορά.

#### **Μονάδες 3**

**Γ4.** Να εμφανίζει: α) το συνολικό χρηματικό ποσό που έχει συγκεντρωθεί, β) το πλήθος των σχολείων που έδωσαν μηδενική προσφορά, γ) το πλήθος των τροποποιήσεων που έγιναν στις προσφορές.

#### **ΘΕΜΑ Δ**

Tα δεδομένα (κείμενο, εικόνα, ήχος, κλπ), κατά τη μετάδοσή τους μέσω ενσύρματων ή ασύρματων καναλιών επικοινωνίας, αλλοιώνονται λόγω του θορύβου που χαρακτηρίζει κάθε κανάλι. Ο τρόπος προστασίας των δεδομένων μετάδοσης είναι ο ακόλουθος:

Για κάθε bit (ακέραιος με τιμή 0 ή 1), που ο πομπός θέλει να στείλει, μεταδίδει μια **λέξη**, που αντιστοιχεί σε πίνακα ΜΕΤΑΔΟΣΗ[31] με όλες τις τιμές του ταυτόσημες με το προς μετάδοση bit, δηλαδή, αν πρόκειται να σταλεί το bit **1**, τότε η λέξη που μεταδίδεται είναι η 11...1 μήκους 31 bits, ενώ αν πρόκειται να σταλεί το bit **0,** τότε η λέξη που μεταδίδεται είναι η 00...0, μήκους 31 bits. Ο δέκτης λαμβάνει λέξη μήκους 31 bits, τα οποία τοποθετούνται σε πίνακα ΛΗΨΗ[31]. Έχουμε «**ΛΑΝΘΑΣΜΕΝΗ ΛΗΨΗ**», εάν υπάρχει τουλάχιστον ένα στοιχείο του πίνακα ΛΗΨΗ[31] με διαφορετική τιμή από αυτήν του αντίστοιχου στοιχείου του πίνακα ΜΕΤΑΔΟΣΗ[31]. Εάν το πλήθος των **1** του πίνακα ΛΗΨΗ[31] είναι μεγαλύτερο από το πλήθος των **0**, τότε ο δέκτης αποφασίζει ότι ο πομπός έστειλε **1**, ενώ σε αντίθετη περίπτωση ο δέκτης αποφασίζει ότι ο πομπός έστειλε **0**. Σε κάθε περίπτωση, αν περισσότερα από τα μισά των 31 bits της λέξης μετάδοσης έχουν αλλοιωθεί, τότε ο δέκτης θα έχει πάρει «**ΛΑΝΘΑΣΜΕΝΗ ΑΠΟΦΑΣΗ**».

Να γραφεί πρόγραμμα σε ΓΛΩΣΣΑ, το οποίο να κάνει τα εξής:

**Δ1.** Να περιλαμβάνει κατάλληλο τμήμα δηλώσεων.

### **Μονάδες 3**

**Δ2.** Για κάθε τιμή ποιότητας του καναλιού, που χαρακτηρίζεται από ακεραίους από 1 έως και 10, να πραγματοποιούνται το πολύ 100.000 διαφορετικές προσπάθειες μετάδοσης-λήψης και διόρθωσης λαθών. Εάν όμως ληφθούν 100 λανθασμένες αποφάσεις, τότε να διακόπτεται η διαδικασία για τη συγκεκριμένη τιμή ποιότητας του καναλιού.

#### **Μονάδες 4**

- **Δ3.**Σε κάθε προσπάθεια μετάδοσης-λήψης και διόρθωσης λαθών να πραγματοποιούνται οι ακόλουθες ενέργειες:
	- **α.** Να διαβάζει (χωρίς έλεγχο εγκυρότητας των τιμών τους) τη μεταδοθείσα λέξη, καθώς και τη ληφθείσα λέξη και να ελέγχει, εάν αυτές ταυτίζονται.
	- **β.** Να διορθώνει τη ληφθείσα λέξη στο δέκτη, βάσει της παραπάνω περιγραφής του αλγορίθμου.

#### **Μονάδες 9**

- **Δ4. α.** Να αποθηκεύει, για κάθε τιμή ποιότητας καναλιού, σε πίνακα ΛΑΘΗΑΠΟΦ[10] το ποσοστό των λανθασμένων αποφάσεων και σε πίνακα ΛΑΘΗΛΗΨ[10] το ποσοστό των λανθασμένων λήψεων.
	- **β.** Να εμφανίζει συγκεντρωτικά τα ποσοστά των λανθασμένων αποφάσεων και λανθασμένων λήψεων στο δέκτη.

### ΑΡΧΗ 6ΗΣ ΣΕΛΙΔΑΣ – Γ΄ ΗΜΕΡΗΣΙΩΝ

### **ΟΔΗΓΙΕΣ (για τους εξεταζομένους)**

- 1. Στο εξώφυλλο του τετραδίου να γράψετε το εξεταζόμενο μάθημα. Στο εσώφυλλο πάνω-πάνω να συμπληρώσετε τα ατομικά στοιχεία μαθητή. Στην αρχή των απαντήσεών σας να γράψετε πάνω-πάνω την ημερομηνία και το εξεταζόμενο μάθημα. Να μην αντιγράψετε τα θέματα στο τετράδιο και **να μην γράψετε** πουθενά στις απαντήσεις σας το όνομά σας.
- 2. Να γράψετε το ονοματεπώνυμό σας στο πάνω μέρος των φωτοαντιγράφων αμέσως μόλις σας παραδοθούν. Τυχόν σημειώσεις σας πάνω στα θέματα δεν θα βαθμολογηθούν σε καμία περίπτωση. Κατά την αποχώρησή σας να παραδώσετε μαζί με το τετράδιο και τα φωτοαντίγραφα.
- 3. Να απαντήσετε **στο τετράδιό σας** σε όλα τα θέματα **μόνο** με μπλε ή **μόνο** με μαύρο στυλό με μελάνι που δεν σβήνει.
- 4. Κάθε απάντηση επιστημονικά τεκμηριωμένη είναι αποδεκτή.
- 5. Διάρκεια εξέτασης: τρεις (3) ώρες μετά τη διανομή των φωτοαντιγράφων.
- 6. Χρόνος δυνατής αποχώρησης: 18:00.

### **KΑΛΗ ΕΠΙΤΥΧΙΑ**

#### **ΤΕΛΟΣ ΜΗΝΥΜΑΤΟΣ**